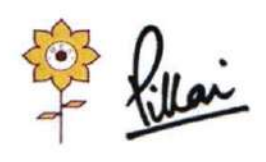

Approved by COA, Government of Maharashtra and Affiliated to University of Mumbai Inst. Code-AR3427

## **Criterion 1- Curricular Aspects**

## 1.2 - Academic Flexibility

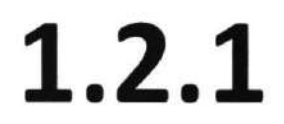

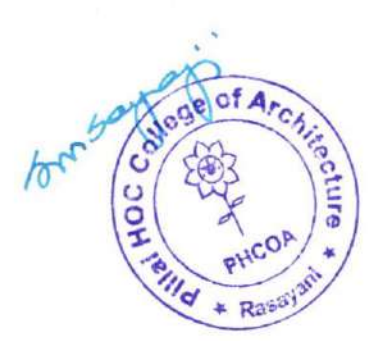

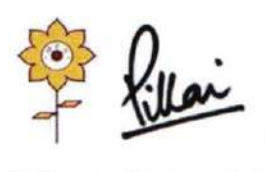

Mahatma Education Society's PILLAI HOC COLLEGE OF ARCHITECTURE

Pillai HOCL Educational Campus, HOC Colony, Rasayani, Via Panvel, Dist- Raigad, Pin: 410207 Tel: 02192- 669002

Web: www.phcoa.ac.in mail: phcoaadmin@mes.ac.in

Approved by COA, Government of Maharashtra and Affiliated to University of Mumbai Inst. Code-AR3427

o

o o o

ber 50

le<sub>llid</sub>

### Criterion 1 - Curricular Aspects

### Key lndicator - 1.2 Academic Flexibility

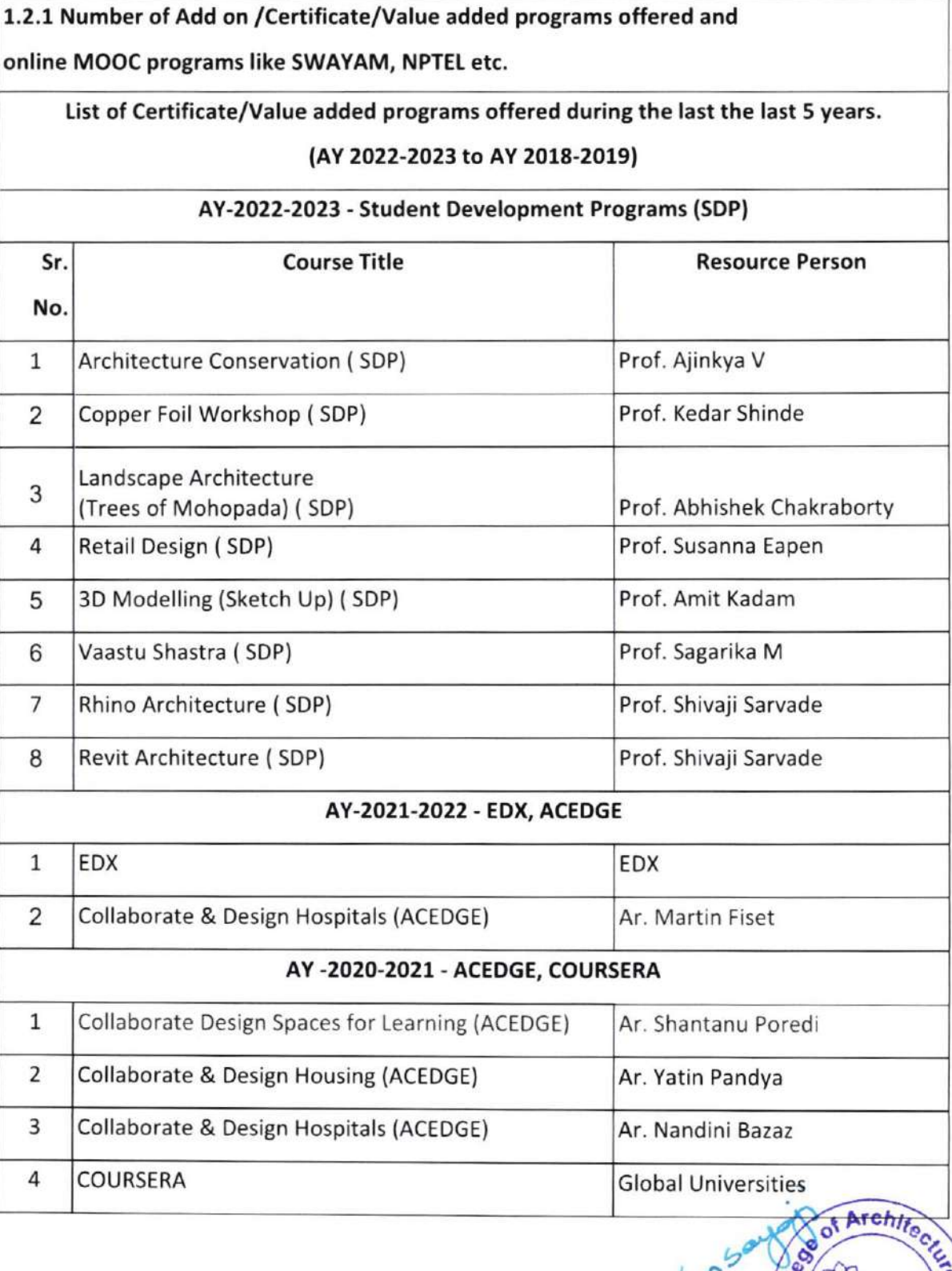

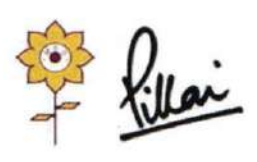

Mahatma Education Society's PILLAI HOC COLLEGE OF ARCHITECTURE Pillai HOCL Educational Campus, HOC Colony, Rasayani, Via Panvel, Dist- Raigad, Pin: 410207

Tel: 02192- 669002<br>Web: www.phcoa.ac.in

mail: phcoaadmin@mes.ac.in

Approved by COA, Government of Maharashtra and Affiliated to University of Mumbai Inst. Code-AR3427

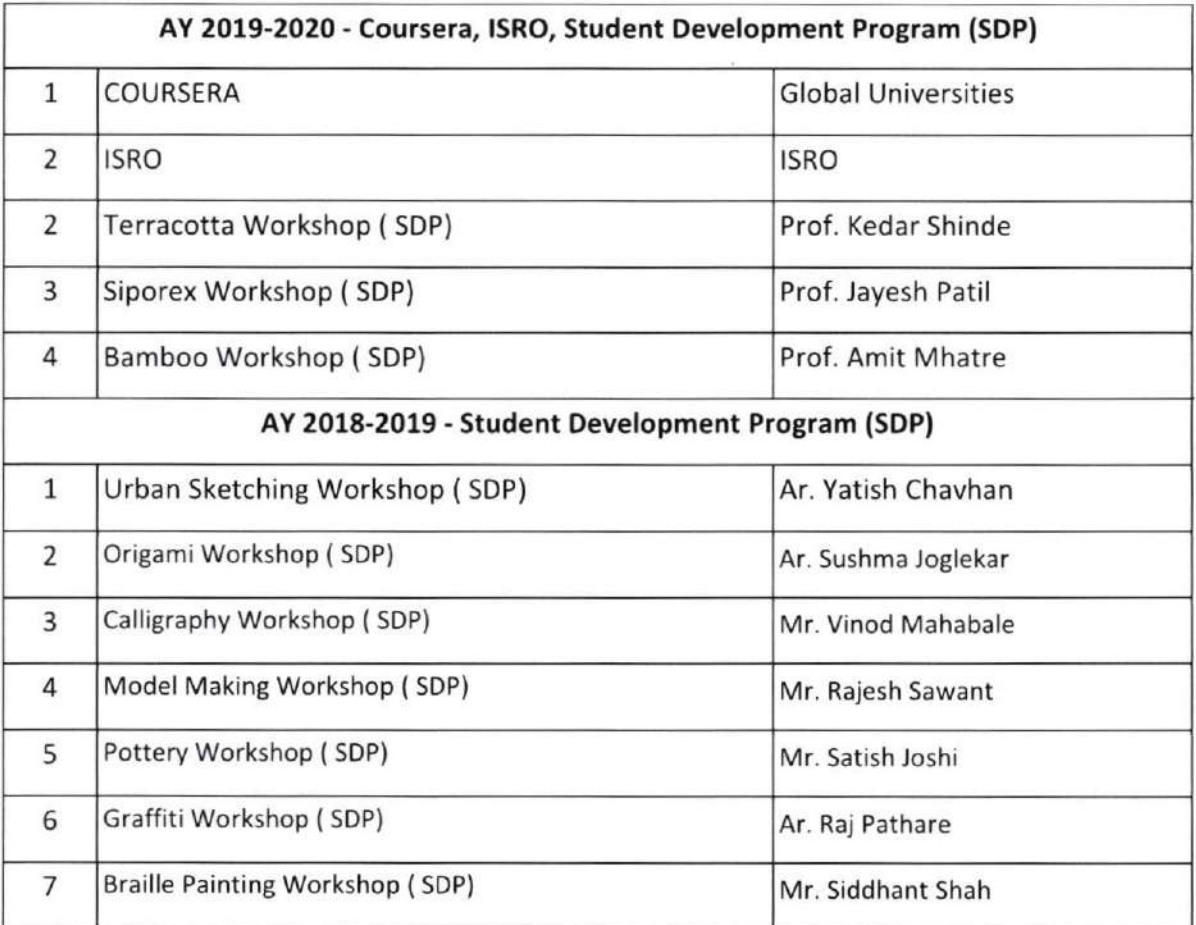

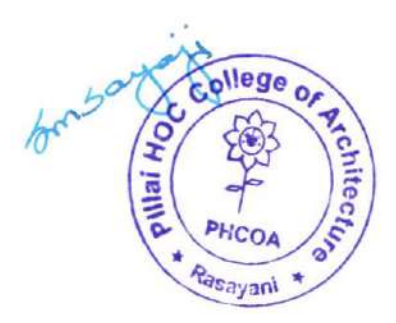

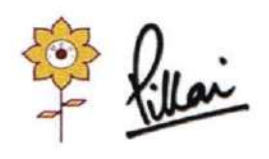

Approved by COA, Government of Maharashtra and Affiliated to University of Mumbai Inst. Code-AR3427

## $1.2.1$

Number of Add on /Certificate/Value added programs offered and online MOOC programs like SWAYAM, NPTEL etc.

(A.Y. 2022- A.Y. 2023)

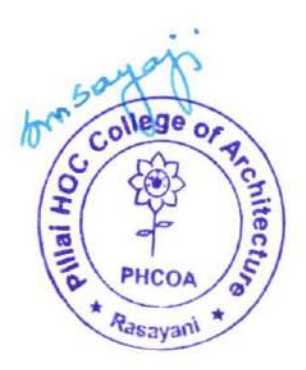

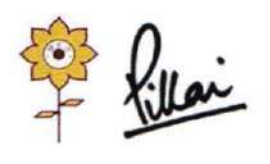

Mahatma Education Society's PILLAI HOC COLLEGE OF ARCHITECTURE

Pillai HOCL Educational Campus, HOC Colony, Rasayani, Via Panvel, Dist- Raigad, Pin: 410207 Tel: 02192- 669002

Web: www.phcoa.ac.in

mail: phcoaadmin@mes.ac.in

Approved by COA, Government of Maharashtra and Affiliated to University of Mumbai Inst. Code-AR3427

### ACADEMIC YEAR (2022-23)

**Student Development Program** 

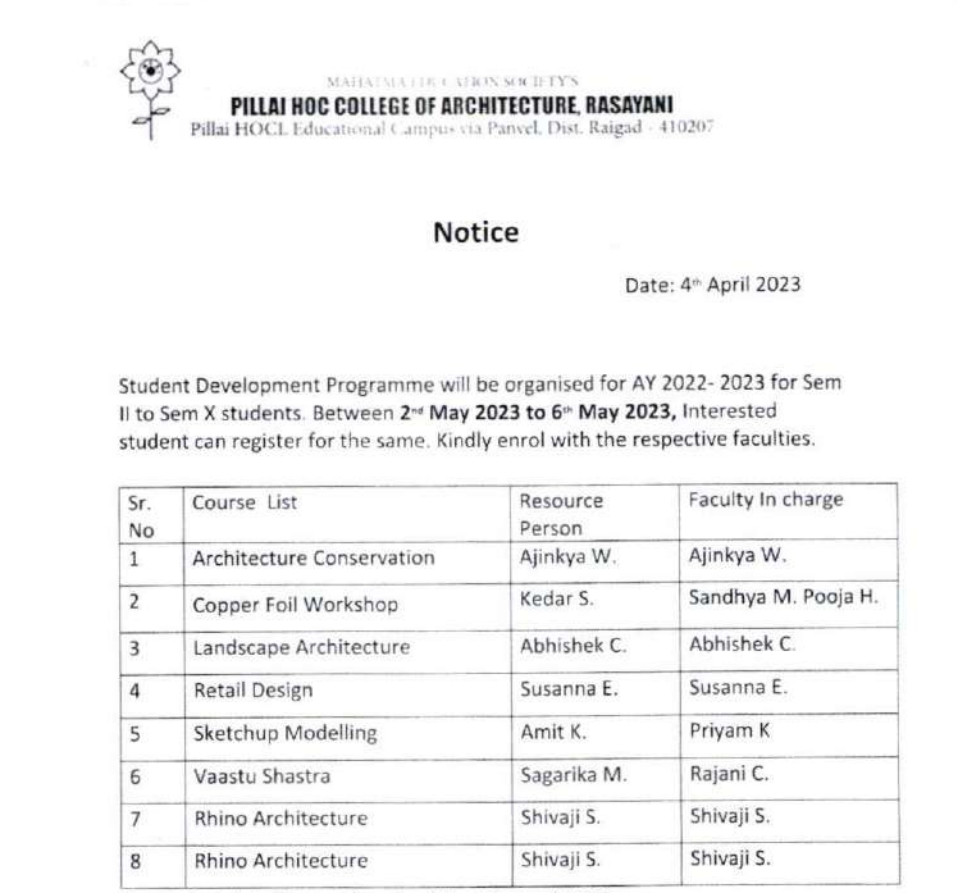

Note - Last date for enrolment will be 28<sup>th</sup> April 2023

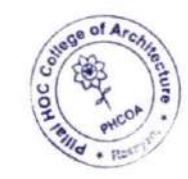

Principal

(Prof. Suchita Sayaji)

Principal, Pillai HOC College of Architecture

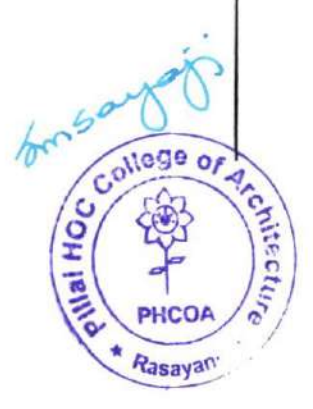

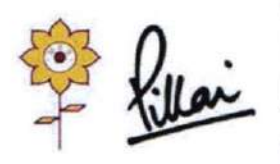

#### Mahatma Education Society's PILLAI HOC COLLEGE OF ARCHITECTURE Pillai HOCL Educational Campus, HOC Colony, Rasayani, Via Panvel, Dist- Raigad, Pin: 410207 Tel: 02192-252005 / 250066 Fax: 02192-252062

Approved by COA, Government of Maharashtra and Affiliated to University of Mumbai

Web: www.phcoa.ac.in

mail: phcarch@gmail.com

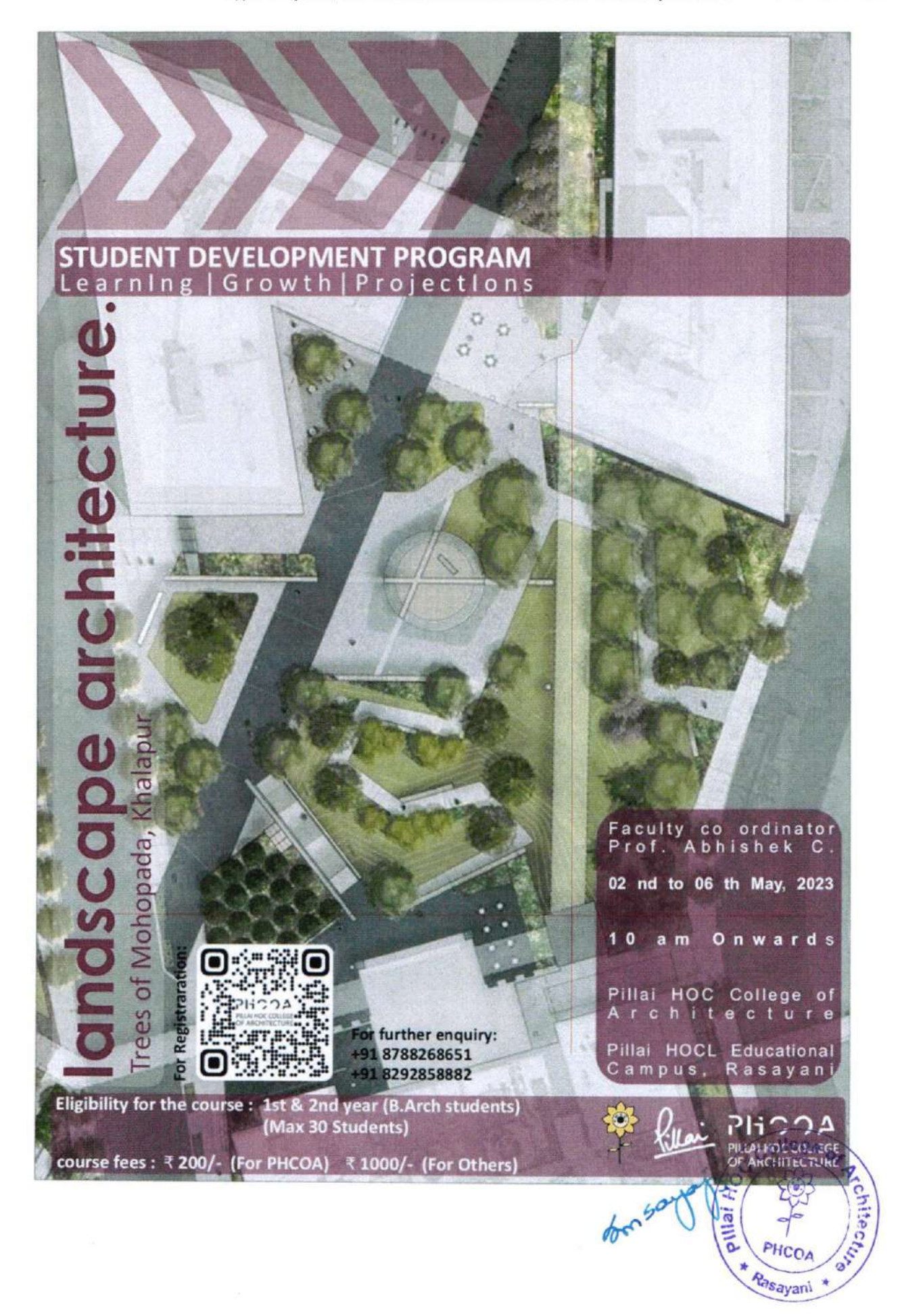

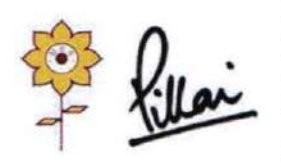

### Mahatma Education Society's PILLAI HOC COLLEGE OF ARCHITECTURE

Pillai HOCL Educational Campus, HOC Colony, Rasayani, Via Panvel, Dist- Raigad, Pin: 410207 Tel: 02192-252005 / 250066 Fax: 02192-252062 Web: www.phcoa.ac.in mail: phcarch@gmail.com

Approved by COA, Government of Maharashtra and Affiliated to University of Mumbai

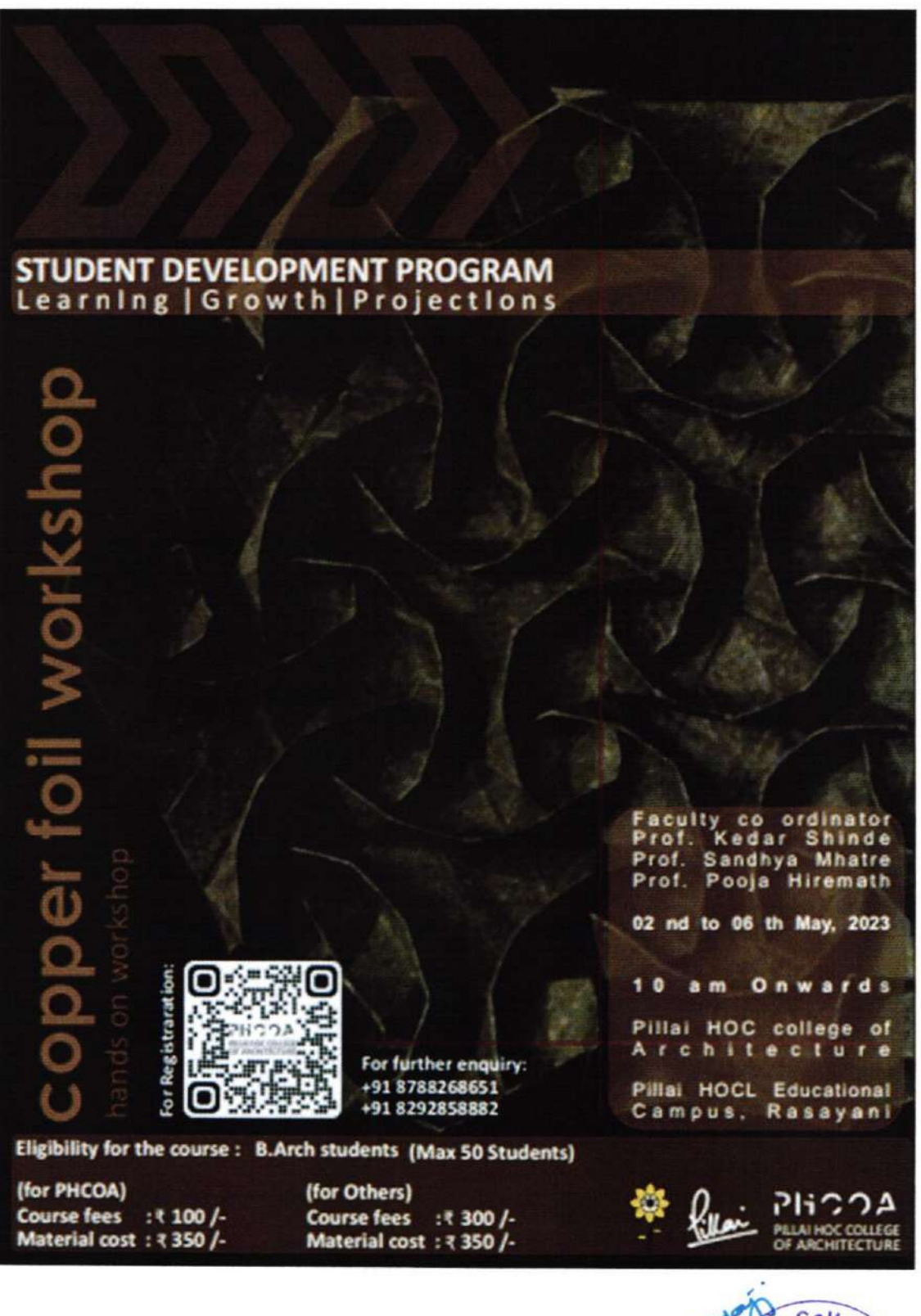

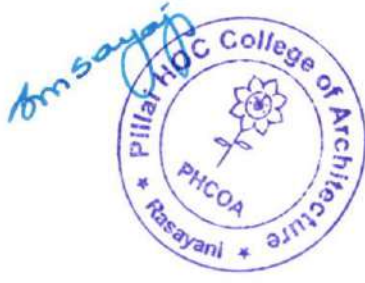

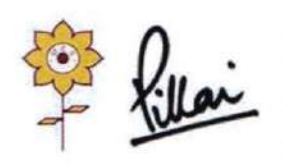

#### Mahatma Education Society's PILLAI HOC COLLEGE OF ARCHITECTURE Pillai HOCL Educational Campus, HOC Colony, Rasayani, Via Panvel, Dist- Raigad, Pin: 410207 Tel: 02192-252005 / 250066 Fax: 02192-252062

mail: phcarch@gmail.com

Approved by COA, Government of Maharashtra and Affiliated to University of Mumbai

Web: www.phcoa.ac.in

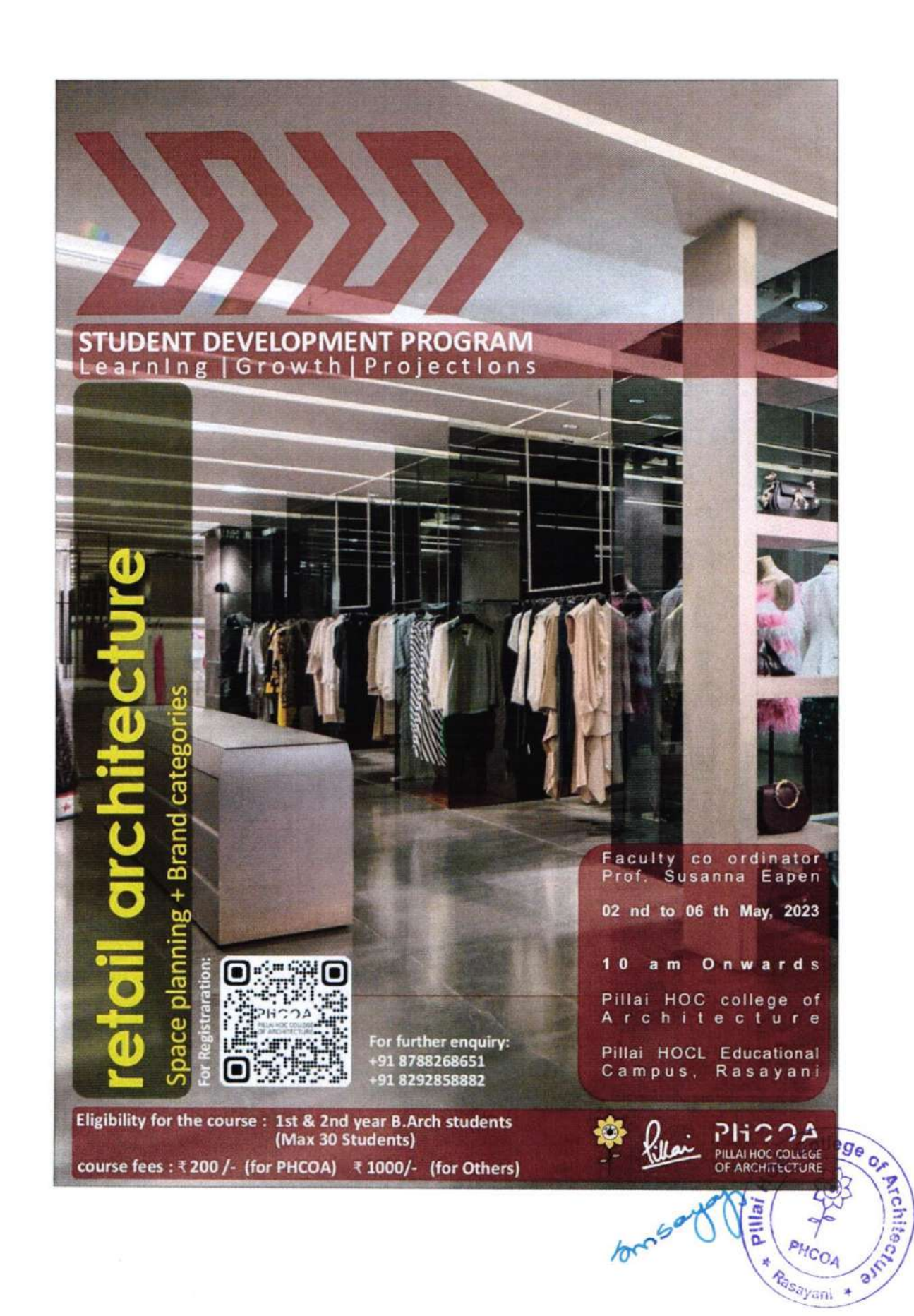

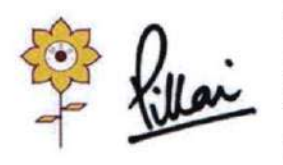

Mahatma Education Society's PILLAI HOC COLLEGE OF ARCHITECTURE Pillai HOCL Educational Campus, HOC Colony, Rasayani, Via Panvel, Dist- Raigad, Pin: 410207 Tel: 02192-252005 / 250066 Fax: 02192-252062 Web: www.phcoa.ac.in mail: phcarch@gmail.com

Approved by COA, Government of Maharashtra and Affiliated to University of Mumbai

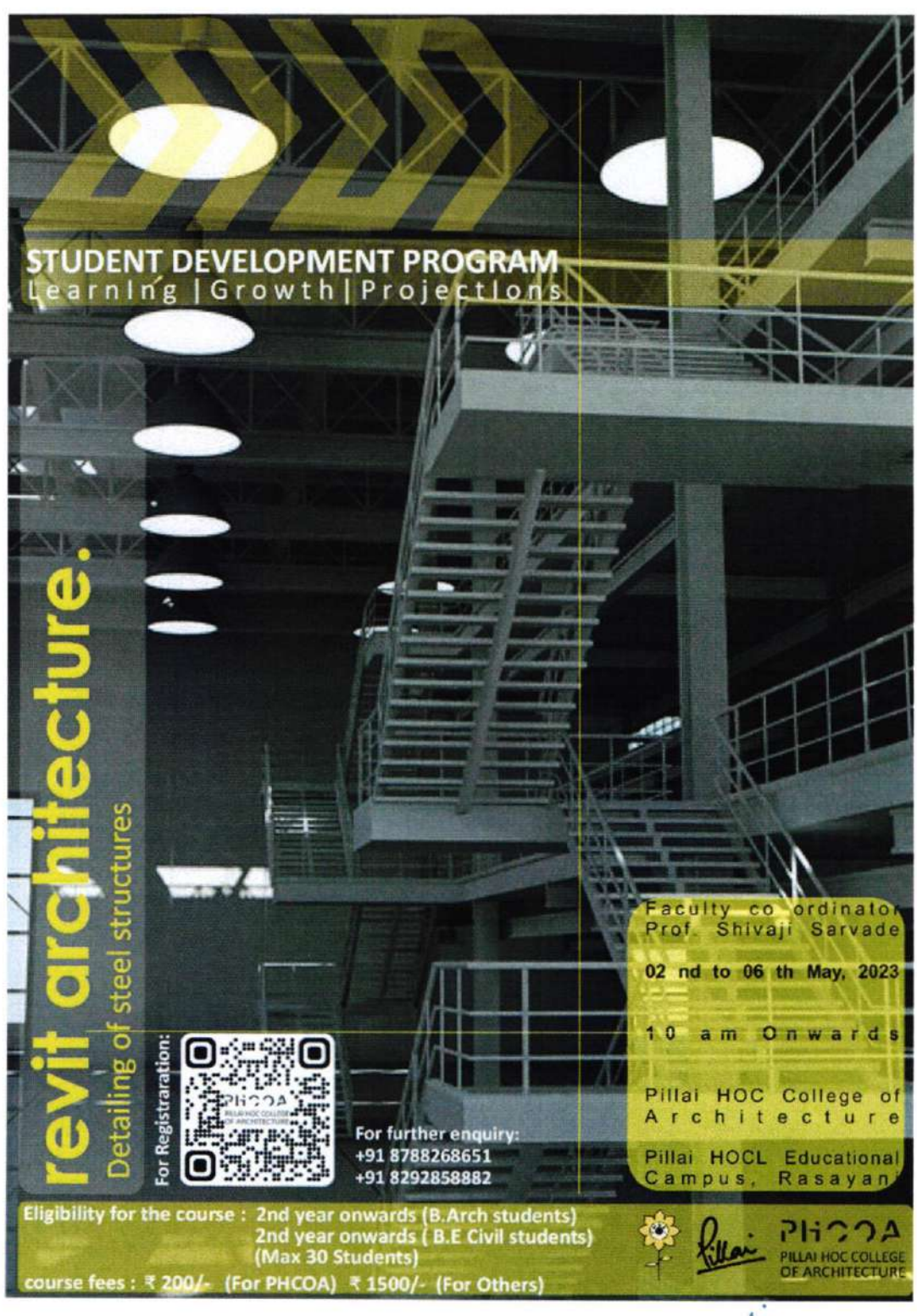

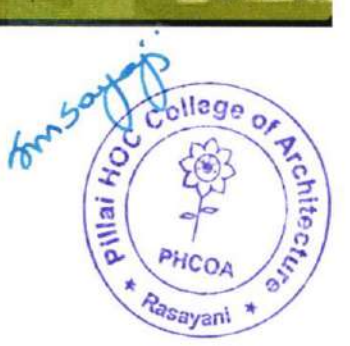

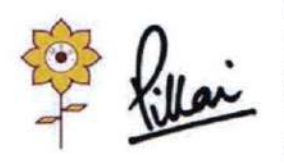

### Mahatma Education Society's PILLAI HOC COLLEGE OF ARCHITECTURE

Pillai HOCL Educational Campus, HOC Colony, Rasayani, Via Panvel, Dist- Raigad, Pin: 410207 Tel: 02192-252005 / 250066 Fax: 02192-252062 Web: www.phcoa.ac.in mail: phcarch@gmail.com

Approved by COA, Government of Maharashtra and Affiliated to University of Mumbai

Inst. Code-AR3427

Rasayani

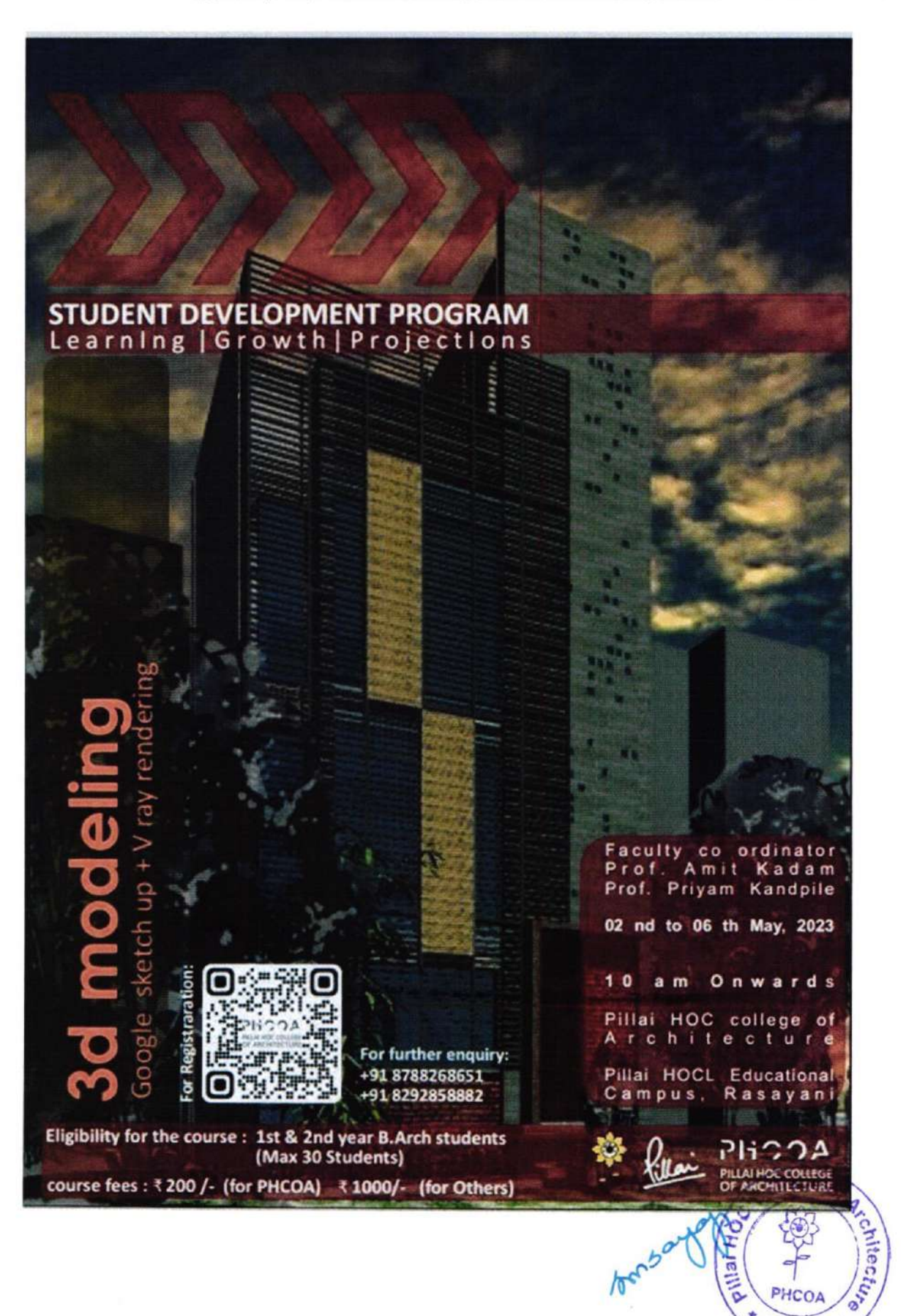

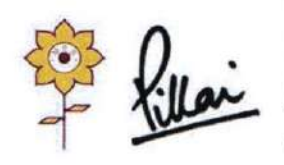

#### Mahatma Education Society's PILLAI HOC COLLEGE OF ARCHITECTURE Pillai HOCL Educational Campus, HOC Colony, Rasayani, Via Panvel, Dist- Raigad, Pin: 410207

Tel: 02192-252005 / 250066 Fax: 02192-252062 Web: www.phcoa.ac.in mail: phcarch@gmail.com

Approved by COA, Government of Maharashtra and Affiliated to University of Mumbai

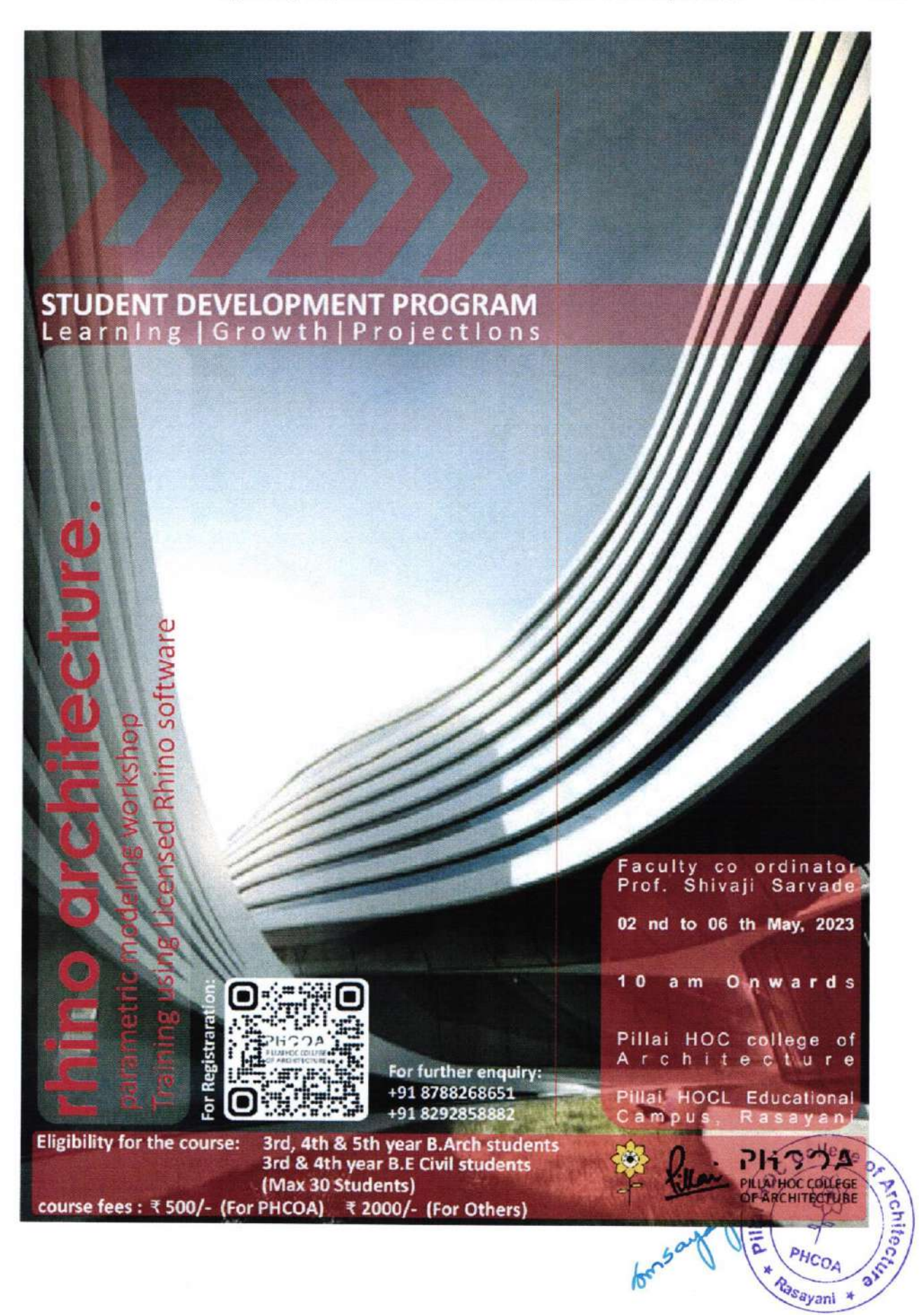

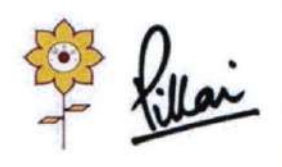

### Mahatma Education Society's PILLAI HOC COLLEGE OF ARCHITECTURE

Pillai HOCL Educational Campus, HOC Colony, Rasayani, Via Panvel, Dist- Raigad, Pin: 410207 Tel: 02192-252005 / 250066 Fax: 02192-252062 Web: www.phcoa.ac.in mail: phcarch@gmail.com

Approved by COA, Government of Maharashtra and Affiliated to University of Mumbai

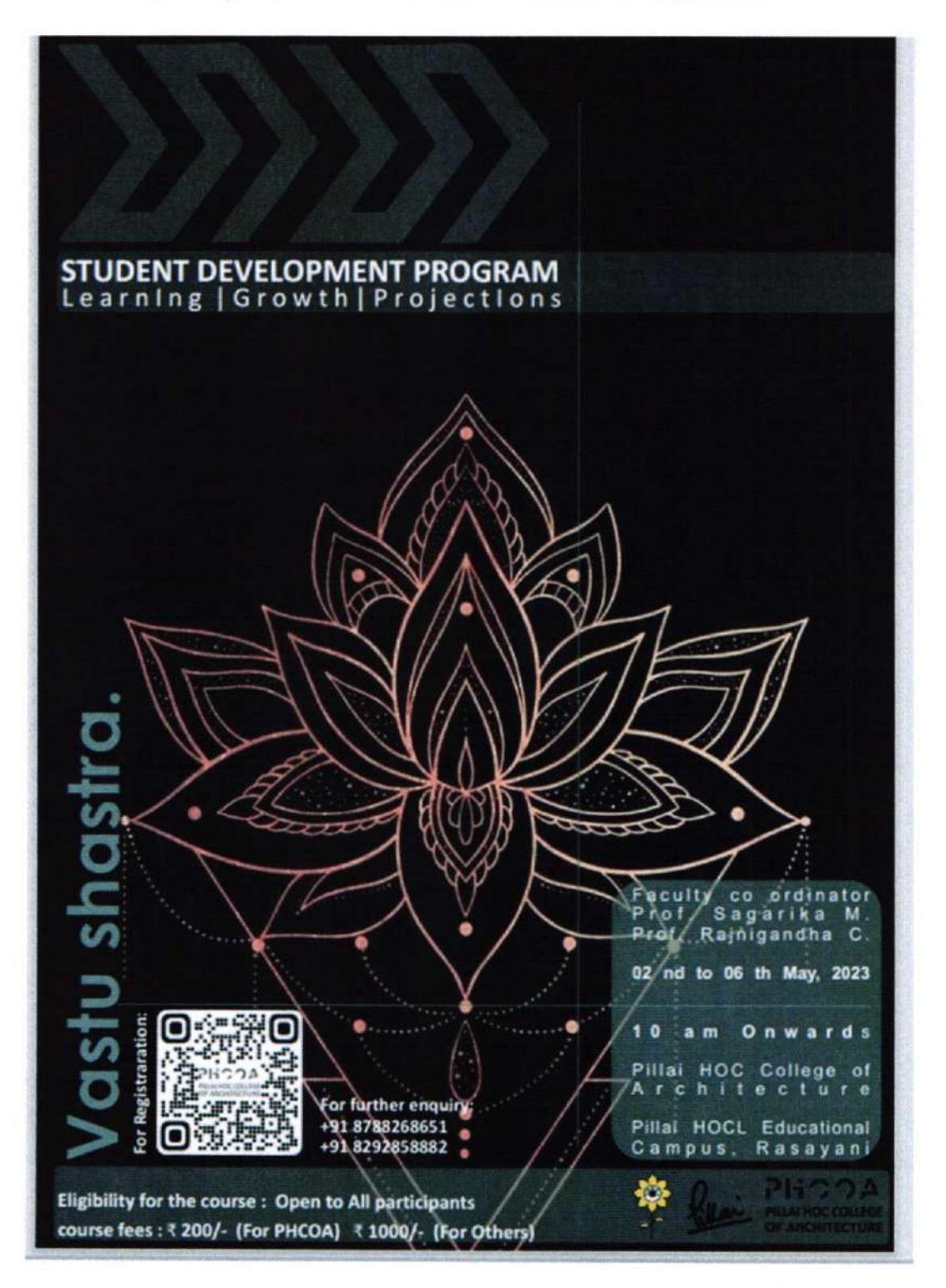

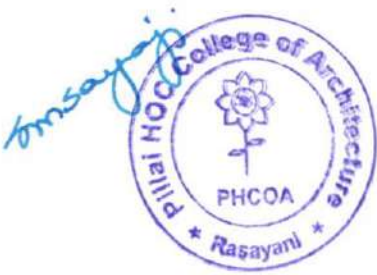

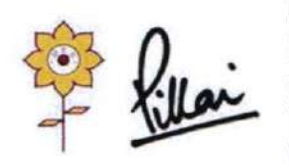

#### Mahatma Education Society's PILLAI HOC COLLEGE OF ARCHITECTURE Pillai HOCL Educational Campus, HOC Colony, Rasayani, Via Panvel, Dist- Raigad, Pin: 410207 Tel: 02192-252005 / 250066 Fax: 02192-252062 Web: www.phcoa.ac.in mail: phcarch@gmail.com

Approved by COA, Government of Maharashtra and Affiliated to University of Mumbai

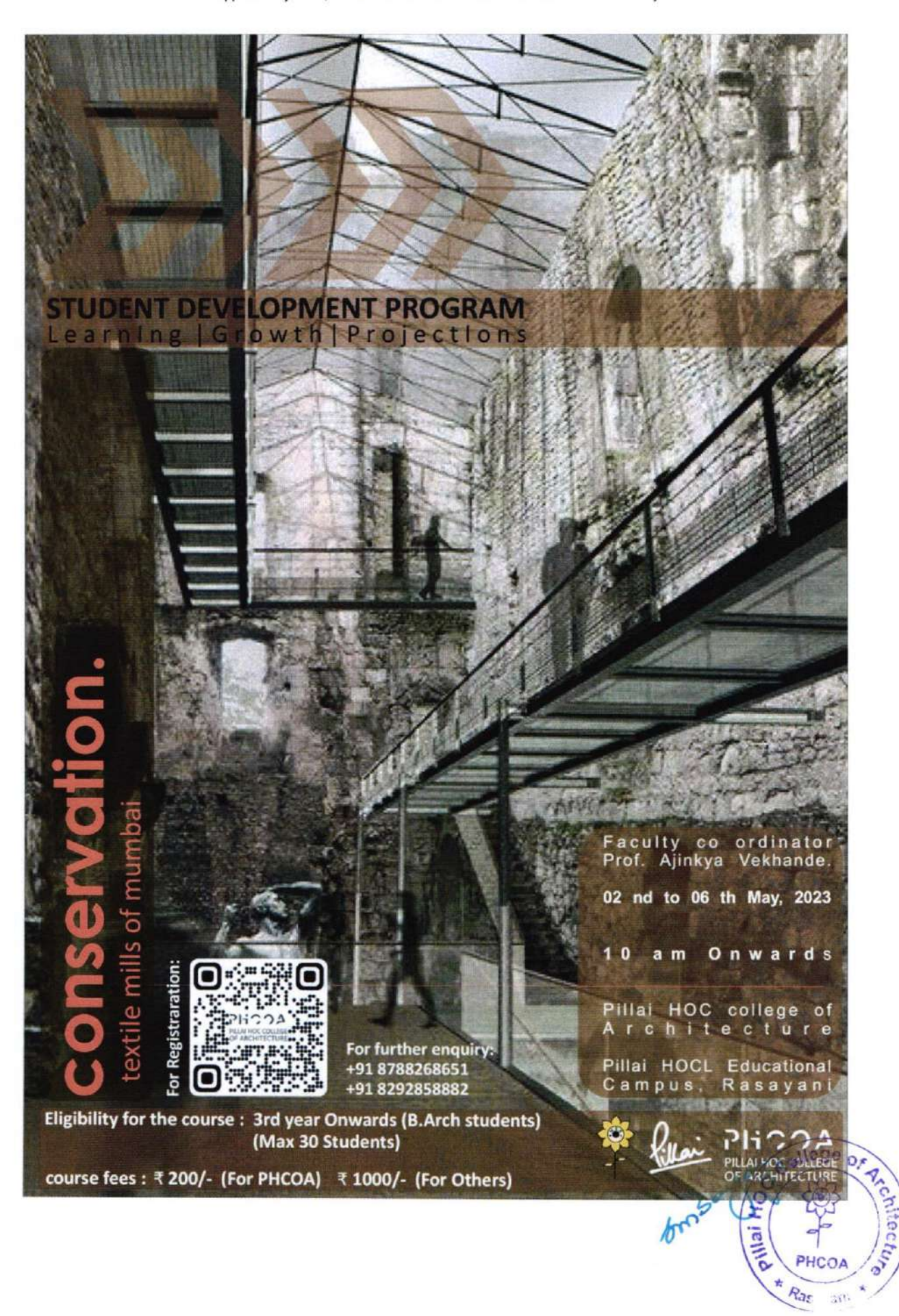

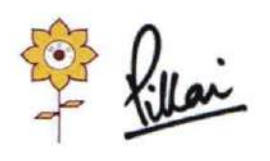

Approved by COA, Government of Maharashtra and Affiliated to University of Mumbai Inst. Code-AR3427

## $1.2.1$

Number of Add on /Certificate/Value added programs offered and online MOOC programs like SWAYAM, NPTEL etc.

(A.Y. 2021- A.Y. 2022)

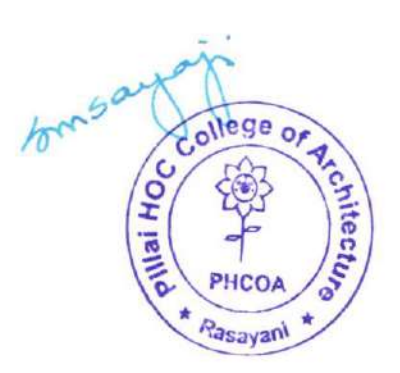

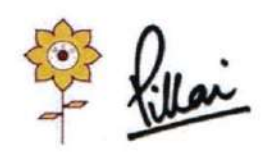

#### Mahatma Education Society's PILLAI HOC COLLEGE OF ARCHITECTURE Pillai HOCL Educational Campus, HOC Colony, Rasayani, Via Panvel, Dist- Raigad, Pin: 410207 Tel: 02192- 669002

Web: www.phcoa.ac.in

mail: phcoaadmin@mes.ac.in

Approved by COA, Government of Maharashtra and Affiliated to University of Mumbai

Inst. Code-AR3427

### **Collaborate & Design Hospitals with Martin Fiset**

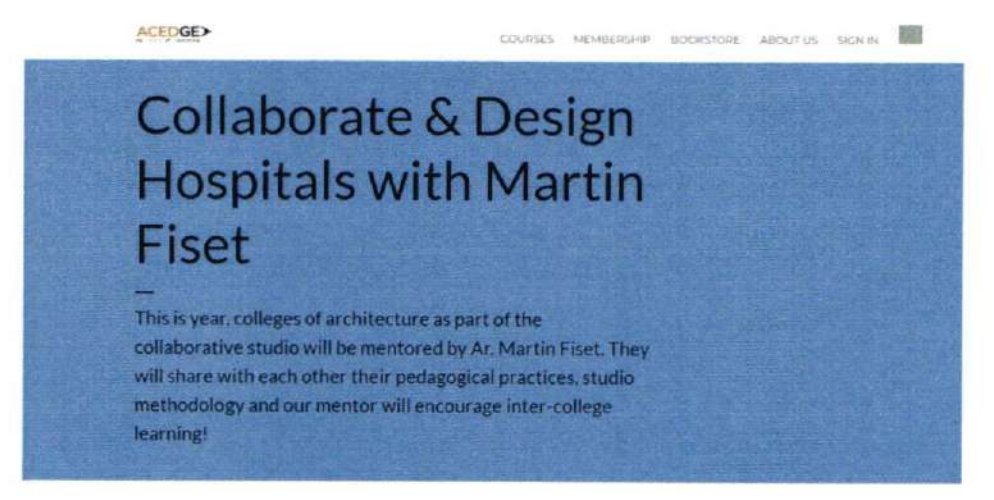

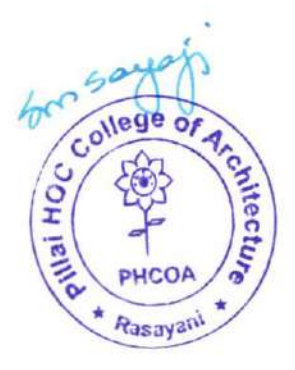

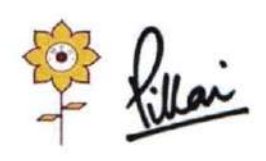

Approved by COA, Government of Maharashtra and Affiliated to University of Mumbai Inst. Code-AR3427

## $1.2.1$

### Number of Add on /Certificate/Value added programs offered and online MOOC programs like SWAYAM, NPTEL etc.

(A.Y. 2020- A.Y. 2021)

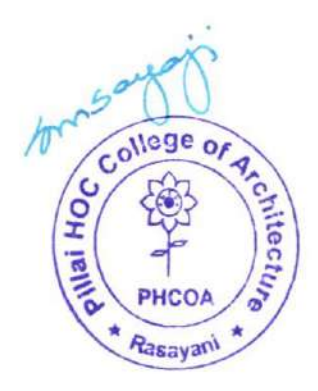

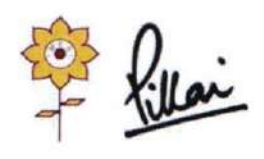

Approved by COA, Government of Maharashtra and Affiliated to University of Mumbai Inst. Code-AR3427

#### **ACEDGE Collaborative studio**

Acedge-An Ethos of Learning

ACEDGE is an e-learning offering from Ethos for learners in the field of Architecture, Construction, Engineering and Design.

ACEDGE is an offering from Ethos towards ensuring that architects and designers of this country's destiny are better-equipped to face the challenges of an ever-changing ACED industry. Manifesting as an online education platform for learners in the field of architecture, design and construction, ACEDGE seeks to bring to the fore, the basic human values that are needed to be a full-fledged human being; a decent, productive citizen of this country; a responsible and creative professional contributing positively to society.

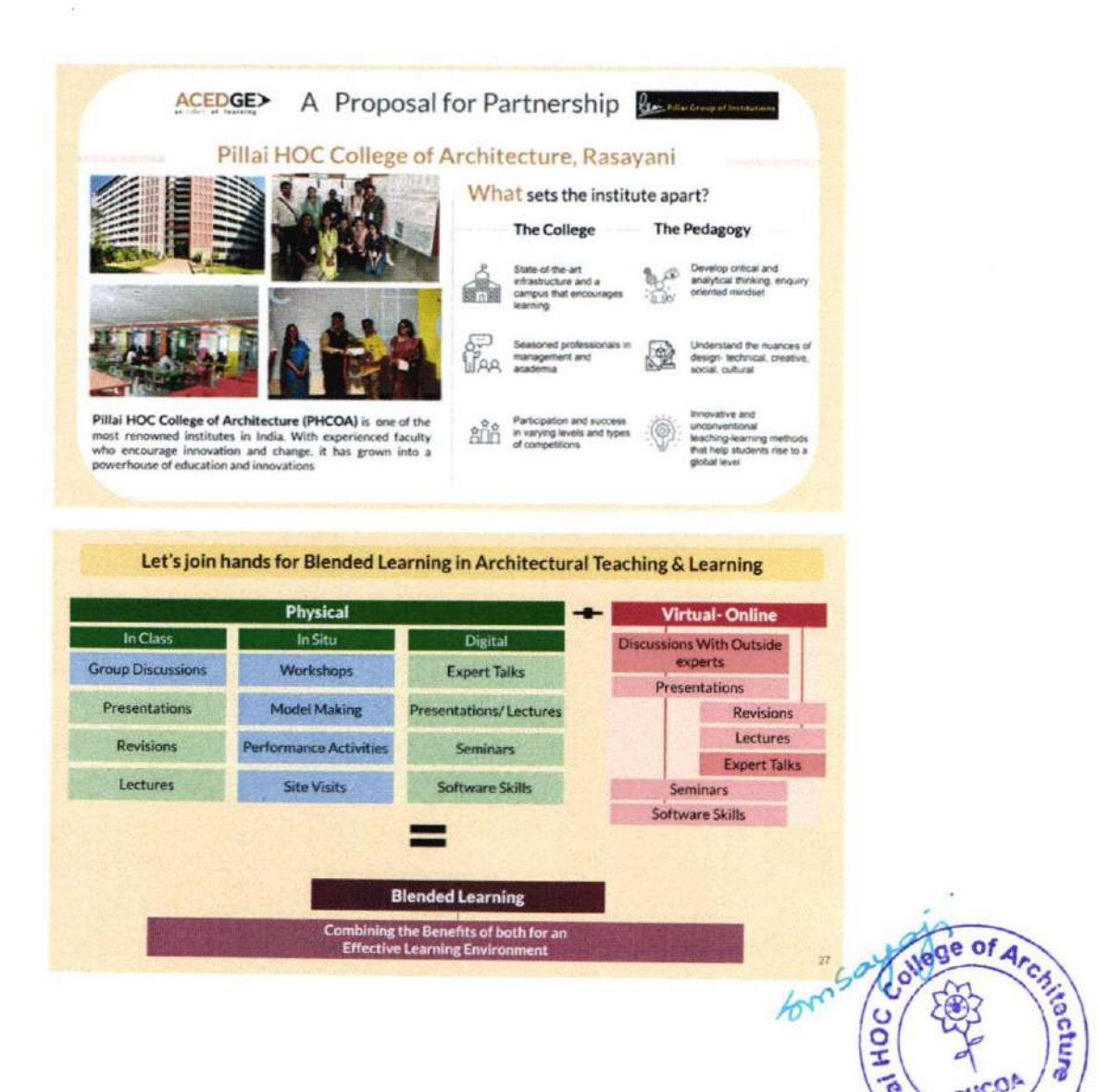

 $R = 3$ 

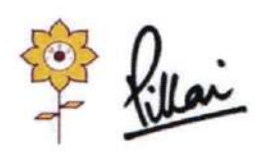

Approved by COA, Government of Maharashtra and Affiliated to University of Mumbai Inst. Code-AR3427

### **Collaborate & Design Hospitals with Nandini Bazaz**

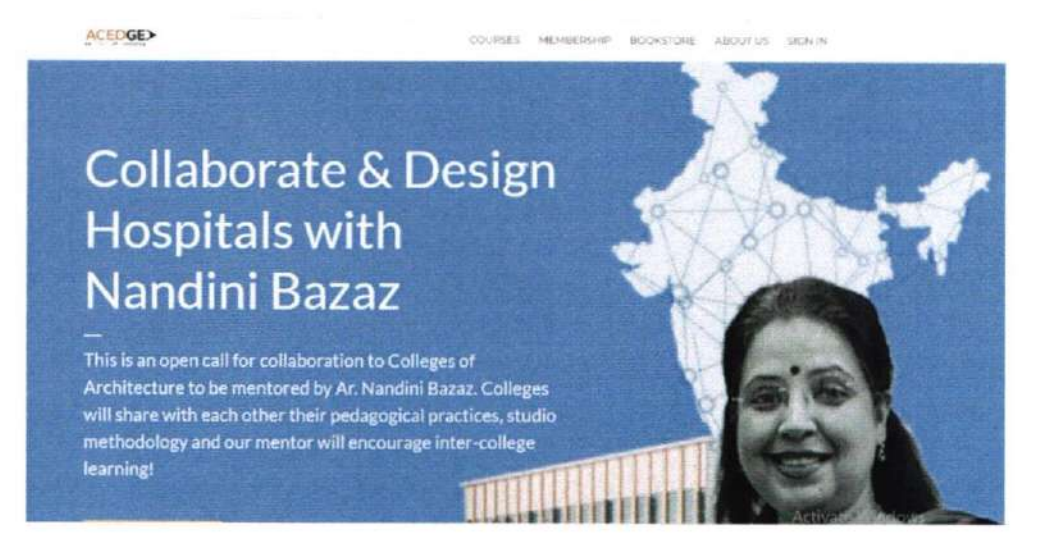

#### **Collaborate & Design Housing with Yatin Pandya**

ACEDGE

COURSES MEMBERSHIP BOOKSTORE ABOUTUS: SIGNIN

## Collaborate & Design Housing with Yatin Pandya

This is an open call for collaboration to Colleges of Architecture to be mentored by Prof. Yatin Pandya. Colleges will share with each other their pedagogical practices, studio methodology and our mentor will encourage inter-college learning!

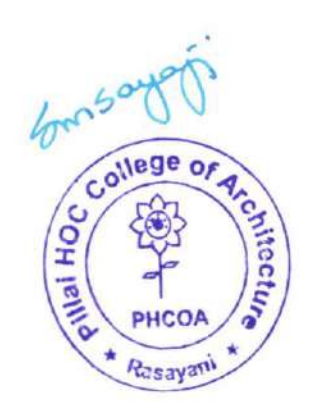

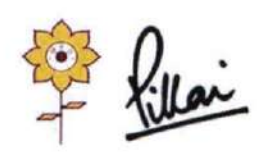

Approved by COA, Government of Maharashtra and Affiliated to University of Mumbai Inst. Code-AR3427

### Collaborate Design Spaces for Learning with Shantanu Poredi

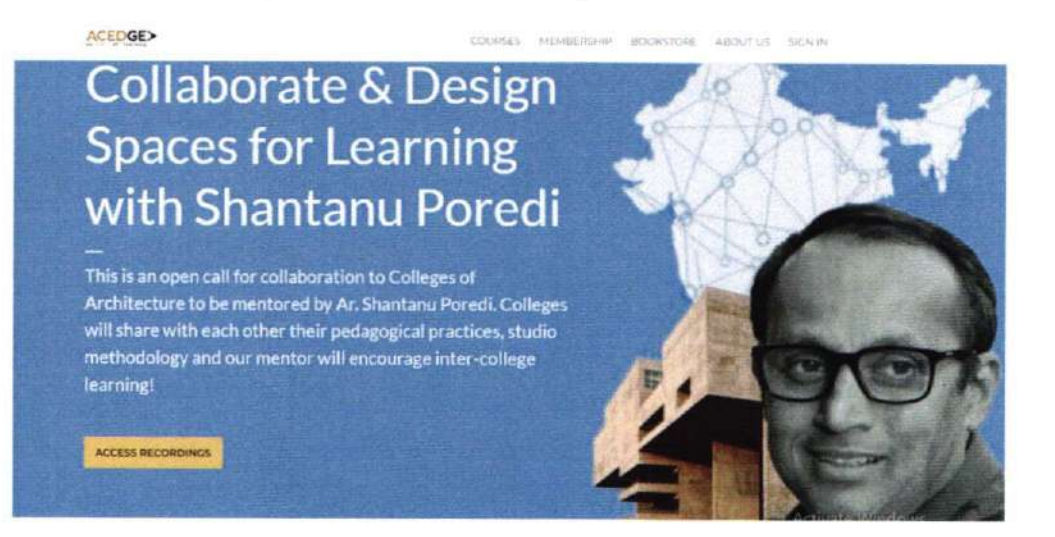

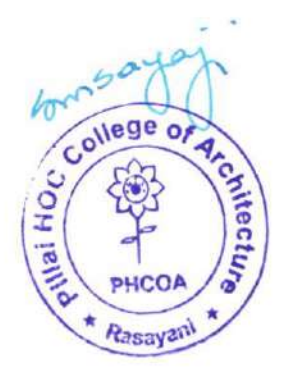

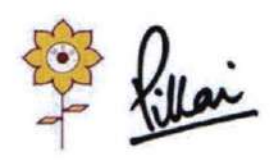

### Mahatma Education Society's PILLAI HOC COLLEGE OF ARCHITECTURE

Pillai HOCL Educational Campus, HOC Colony, Rasayani, Via Panvel, Dist- Raigad, Pin: 410207 Tel: 02192-252005 / 250066 Fax: 02192-252062 Web: www.phcoa.ac.in mail: phcarch@gmail.com

Approved by COA, Government of Maharashtra and Affiliated to University of Mumbai

Inst. Code-AR3427

Forwarded message -From: Coursera for Campus <coursera-for-campus@coursera.org> Date: Thu, 16 Apr 2020 at 17:37 Subject. Coursera for Campus Response Program Launch - 04/16/2020 To: <ppillai@mes.ac.in>

#### **coursera** for Campus

Hi Priam Pillai

Thank you again for expressing interest in Courseral

Our mission is to transform lives through learning, and we want to help your students by offering courses online to minimize the impact of the coronavirus on their education. We are glad to be able to support your community with this response initiative. We're excited to let you know that your Coursera for Campus program is ready and You can access your new program(s) here.

The following individual has been provided organization administrator access. They can add additional administrators on your Coursera portal. Shortly, you will receive a separate email inviting you to take a short course on our platform that provides you an overview of all the features of your Coursera for Campus portal. You can review the program, dashboard settings and start adding learners from your campus by inviting your learners from the invitation tab within your program. Please find attached the following:

- . Admin Walkthrough: A deck and recorded training which explains all the Admin features of the platform. Also, please refer to our Administrator Help Center which is a great resource as well.
- Learner Experience: A deck which explains the learner features. Also, please refer to our Learner Help Center and please do direct the learners to it as well.
- · Student Awareness Kit: A tool kit of materials that you can use to engage your learners to start learning on Coursera.
- Both the Admins and Learners have 24x7 chat support from our support staff available on the respective help center.
- Admins can also reach out to us by emailing clientsupport@coursera.org . We have a tiered support structure in place where issues/queries can be escalated as needed.
- . Qwiklabs FAQ for any learner questions around accessing labs via GCP Coursera courses.

Thank you.

Coursera for Campus Team

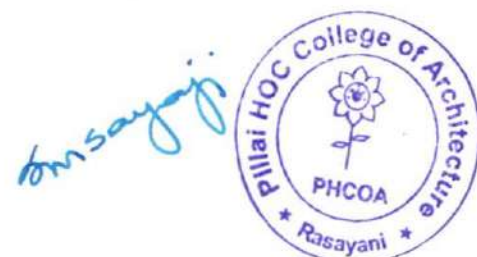

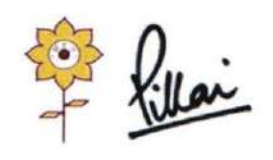

Approved by COA, Government of Maharashtra and Affiliated to University of Mumbai Inst. Code-AR3427

## $1.2.1$

Number of Add on /Certificate/Value added programs offered and online MOOC programs like SWAYAM, NPTEL etc.

(A.Y. 2019 - A.Y. 2020)

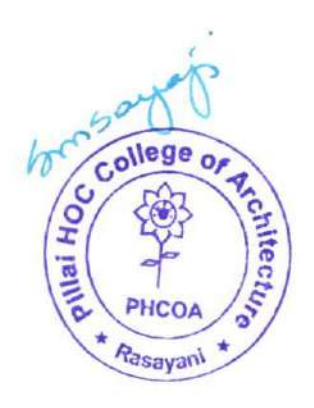

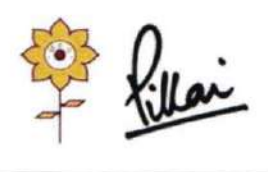

Mahatma Education Society's PILLAI HOC COLLEGE OF ARCHITECTURE

Pillai HOCL Educational Campus, HOC Colony, Rasayani, Via Panvel, Dist- Raigad, Pin: 410207 Tel: 02192- 669002

Web: www.phcoa.ac.in mail: phcoaadmin@mes.ac.in

Approved by COA, Government of Maharashtra and Affiliated to University of Mumbai Inst. Code-AR3427

### ACADEMIC YEAR (2019-20)

#### Student Development Program

 $\epsilon$ **CAHATMA EDUCATION SOCIETYS PILLAI HOC COLLEGE OF ARCHITECTURE, RASAYANI**<br>Pillai HOCL Educational Campus via Panyel, Dist. Raigad - 41 ampus via Panvel, Dist. Raigad - 410207 Notice Date: 10<sup>th</sup> October 2019 Student Development Programme wlil be organised for AY 2019- 2020 for sem IV & Sem VI students 13<sup>n</sup> - 20<sup>n</sup> November 2019. Interested student can register for the same. Kindly enrol with the respective faculties.

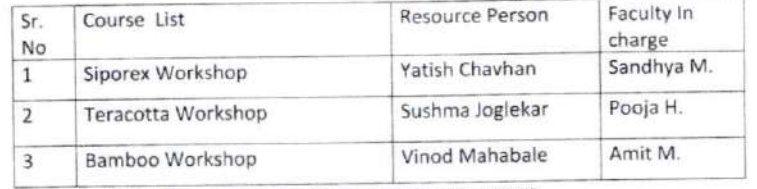

Note - Last date for enrolment will be 11<sup>th</sup> November 2019

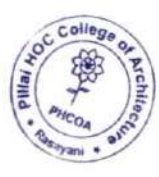

bu say of Principal

(Prof. Suchita Sayaji)

Principal, Pillai HOC College of Architecture

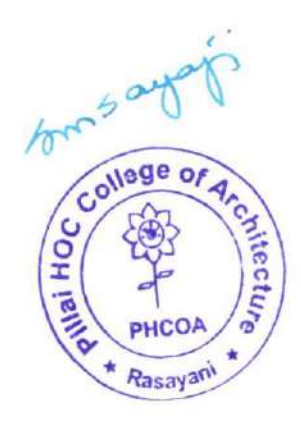

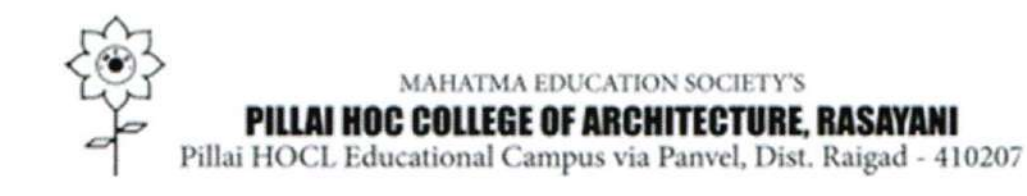

## TERRACOTTA WORKSHOP

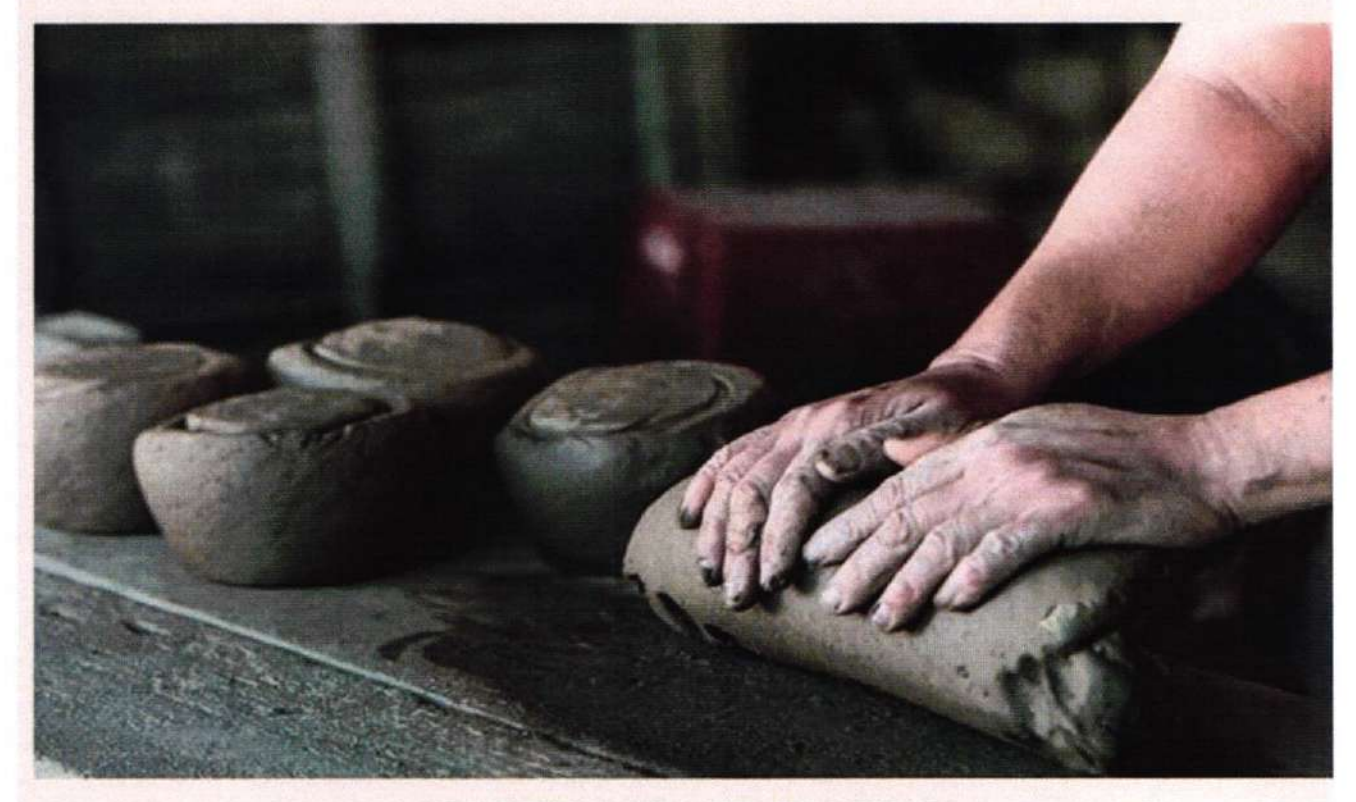

## **KEDAR SHINDE**

 $13<sup>TH</sup> - 20<sup>TH</sup>$ **NOVEMBER** 2019

PHCOA

10.00 AM

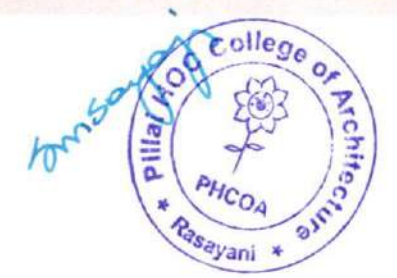

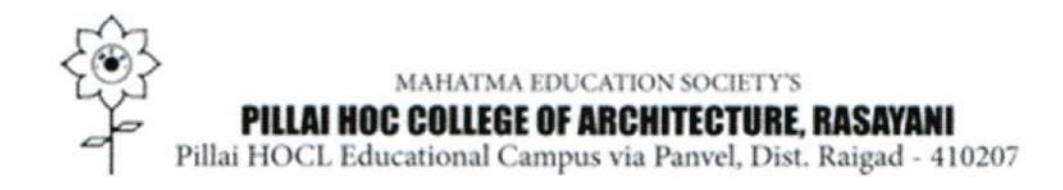

## SIPOREX WORKSHOP

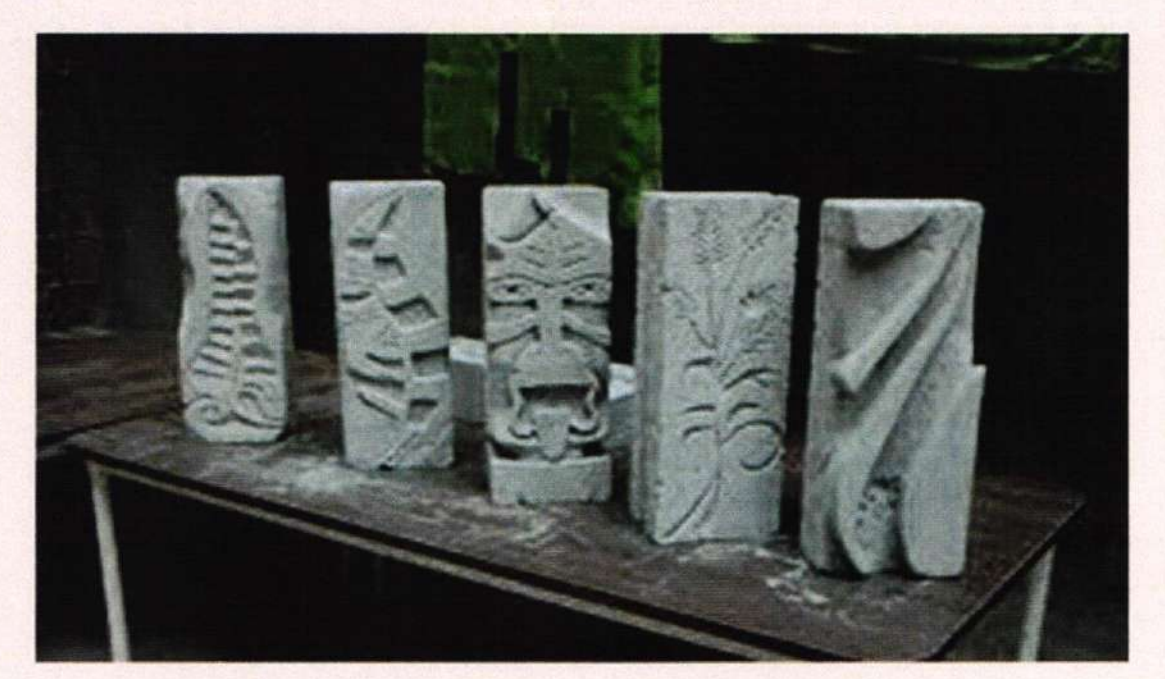

## **JAYESH PATIL**

 $13$ <sup>TH</sup> -  $20$ <sup>TH</sup> **NOVEMBER** 2019

## PHCOA

10.00 AM

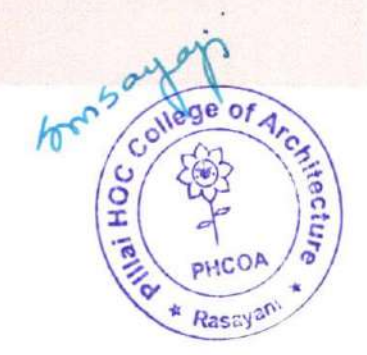

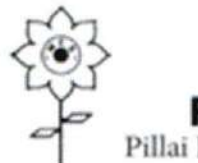

MAHATMA EDUCATION SOCIETY'S PILLAI HOC COLLEGE OF ARCHITECTURE, RASAYANI<br>Pillai HOCL Educational Campus via Panvel, Dist. Raigad - 410207

## BAMBOO WORKSHOP

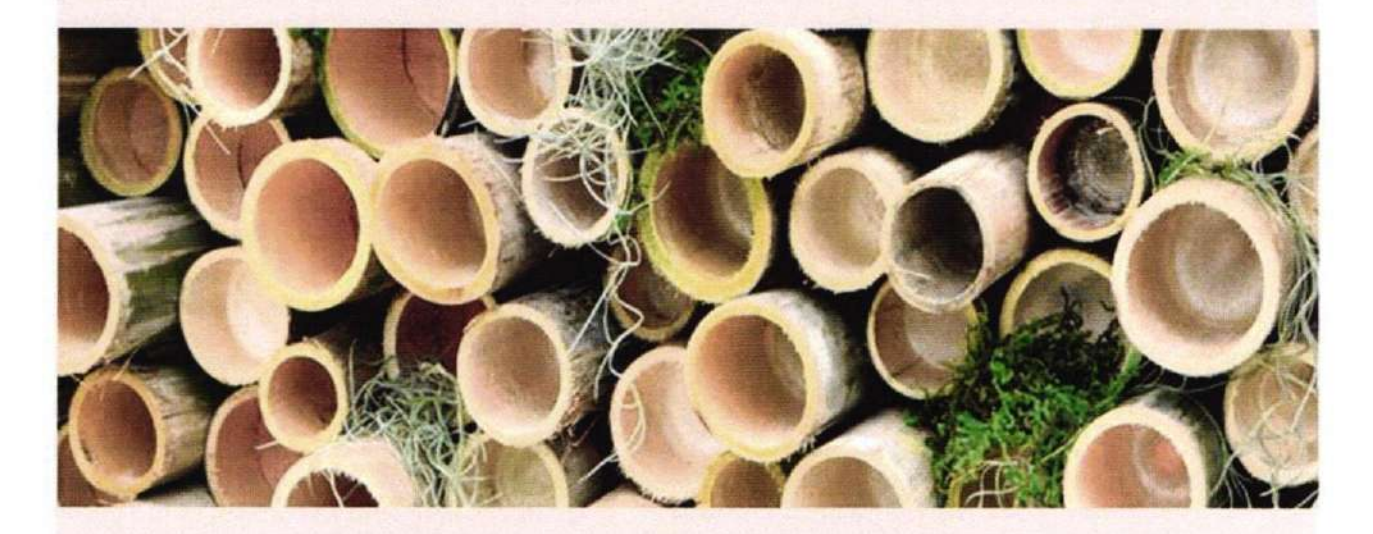

**AMIT MHATRE** 

 $13$ <sup>TH</sup> -  $20$ <sup>TH</sup> **NOVEMBER** 2019

PHCOA

10.00 AM

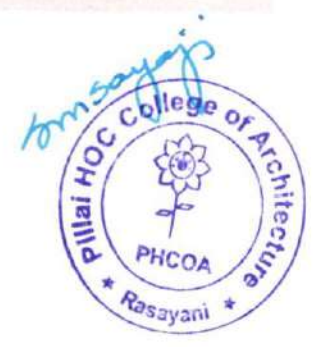

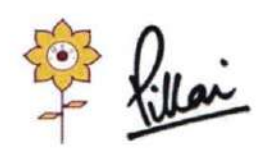

Approved by COA, Government of Maharashtra and Affiliated to University of Mumbai Inst. Code-AR3427

## $1.2.1$

### Number of Add on /Certificate/Value added programs offered and online MOOC programs like SWAYAM, NPTEL etc.

(A.Y. 2018 - A.Y. 2019)

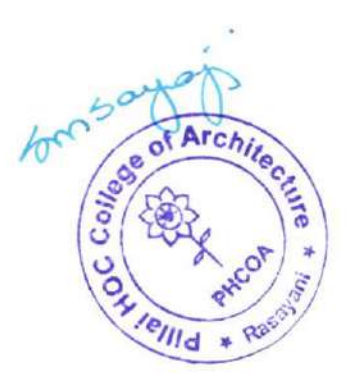

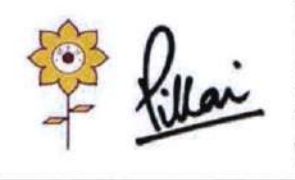

### Mahatma Education Society's

### PILLAI HOC COLLEGE OF ARCHITECTURE

Pillai HOCL Educational Campus, HOC Colony, Rasayani, Via Panvel, Dist- Raigad, Pin: 410207 Tel: 02192- 669002<br>Web: www.phcoa.ac.in

mail: phcoaadmin@mes.ac.in

Approved by COA, Government of Maharashtra and Affiliated to University of Mumbai Inst. Code-AR3427

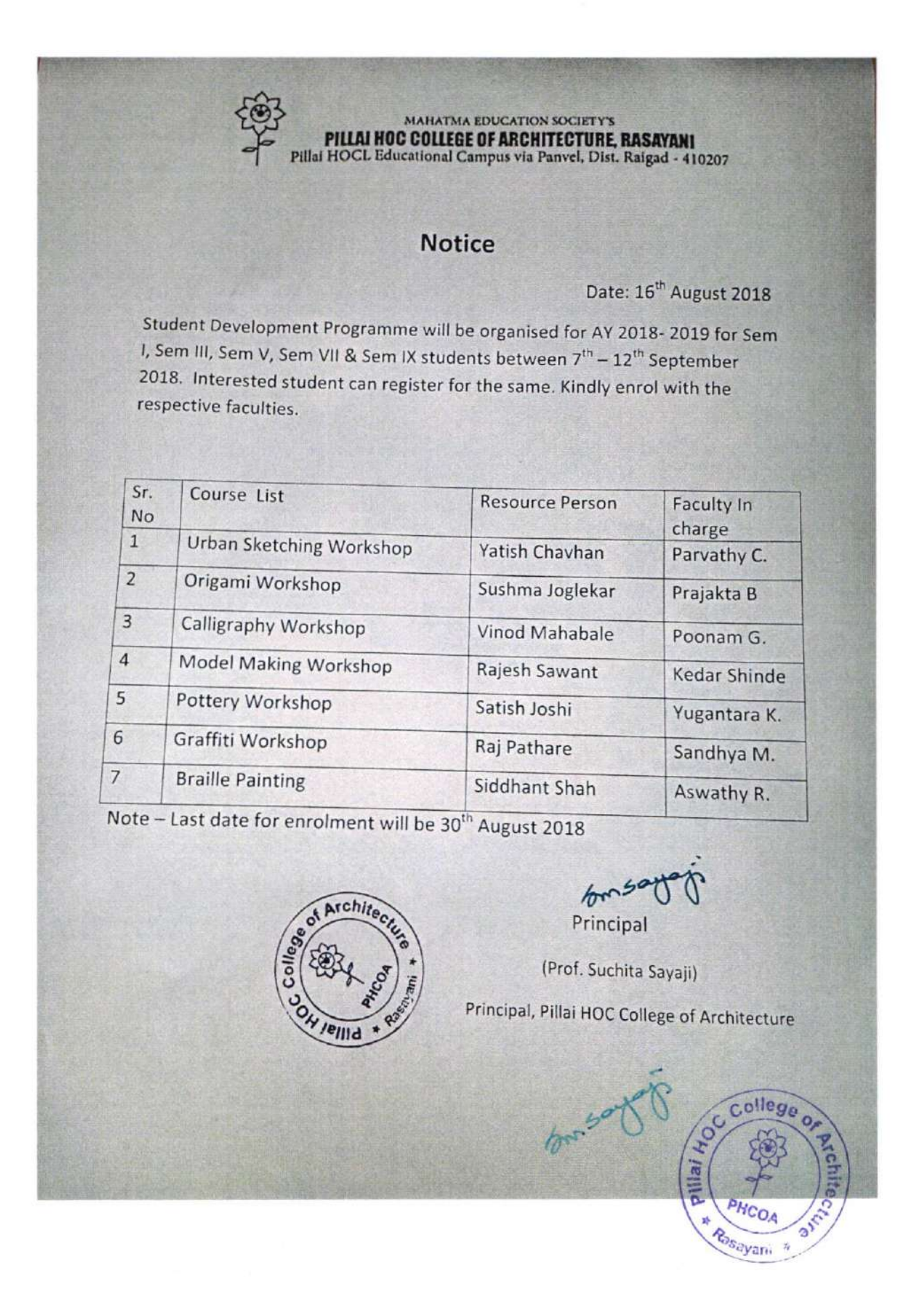

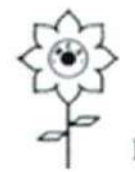

EDUCATION SOCIETY'S PILLAI HOC COLLEGE OF ARCHITECTURE, RASAYANI<br>Pillai HOCL Educational Campus via Panvel, Dist. Raigad - 410207

## ORIGAMI WORKSHOP

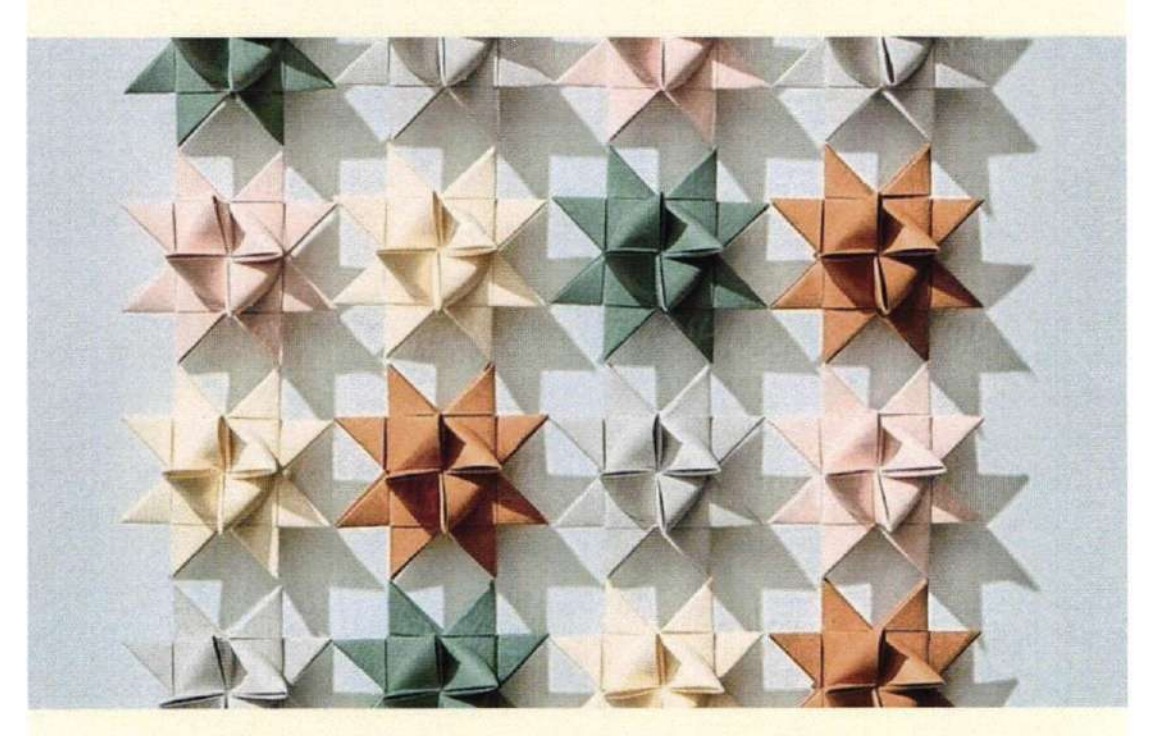

## Sushma Jogalekar

 $7th - 12th$ September 2018

**Pillai** HOC

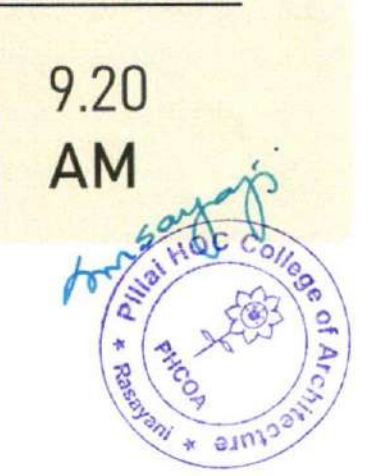

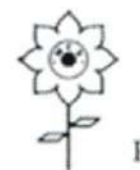

**ATION SOCIETY'S F ARCHITECTURE, RASAYANI** PILLAI HOC CO Pillai HOCL Educational Campus via Panvel, Dist. Raigad - 410207

# CALLIGRAPHY WORKSHOP

abcdefghijklmn

## Vinod Mahabale

 $7th - 12th$ September 2018

**Pillai** HOC

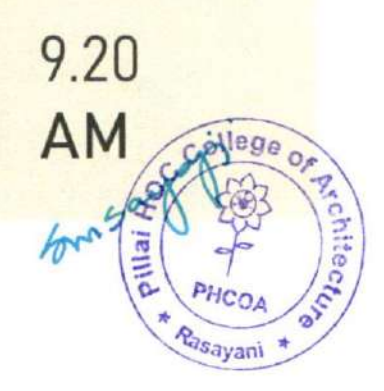

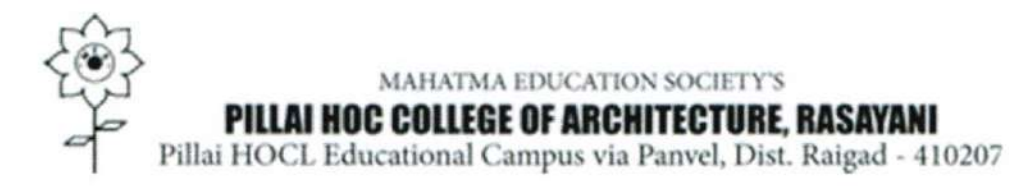

# URBAN SKETCHING WORKSHOP

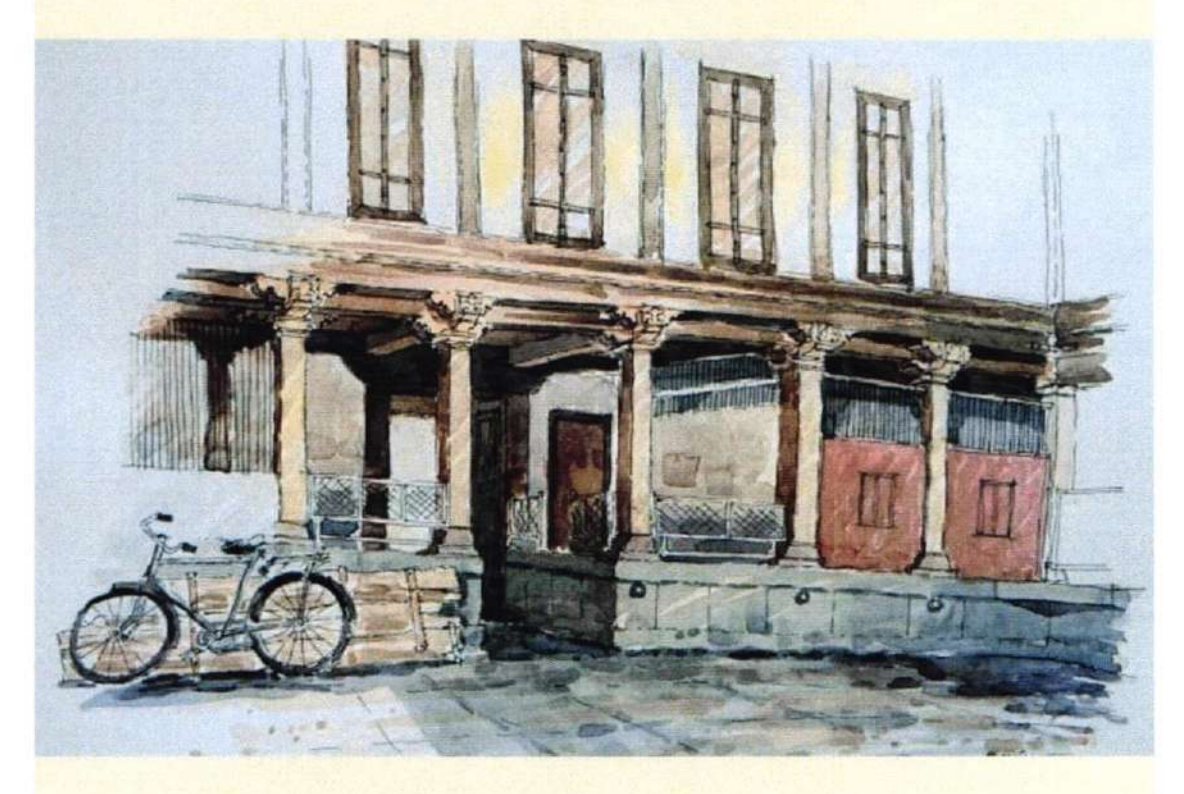

## Yatish Chavan

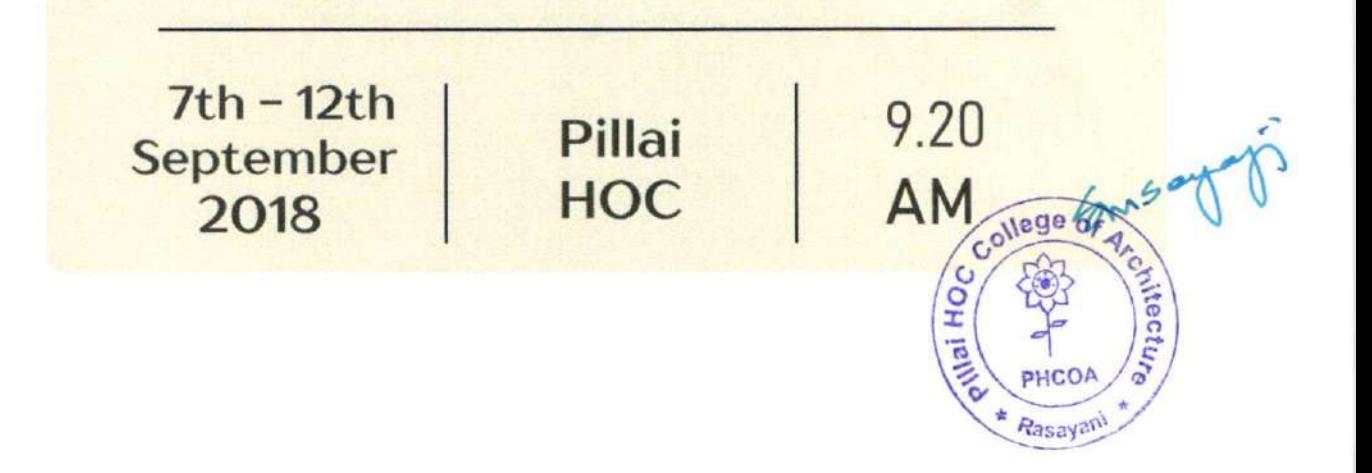

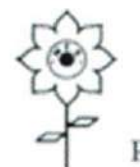

EDUCATION SOCIETY'S **PILLAI HOC COLLEGE OF ARCHITECTURE, RASAYANI**<br>Pillai HOCL Educational Campus via Panvel, Dist. Raigad - 410207

# MODEL MAKING WORKSHOP

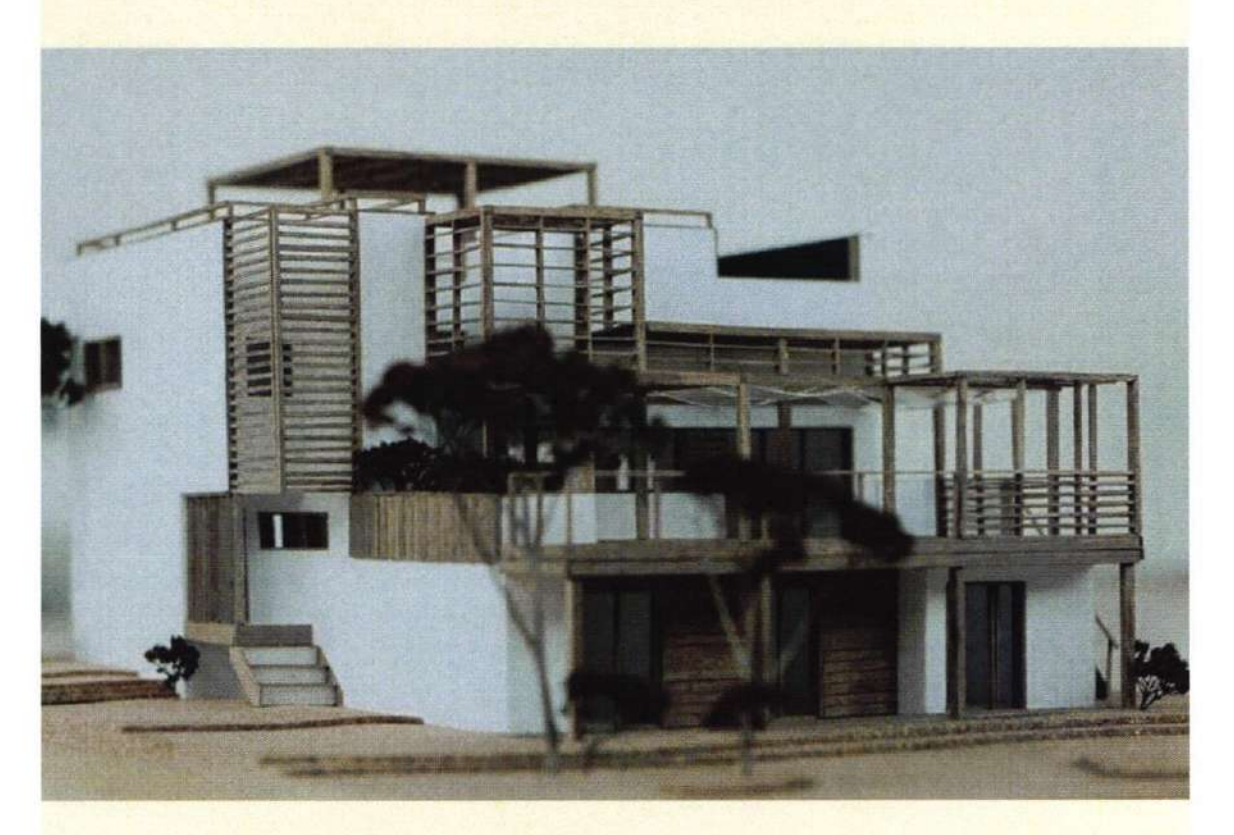

## Rajesh Sawant

 $7th - 12th$ September 2018

**Pillai** HOC

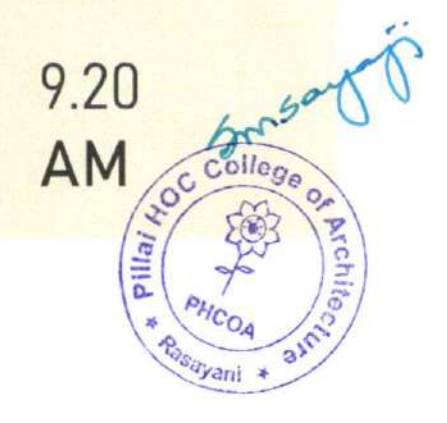

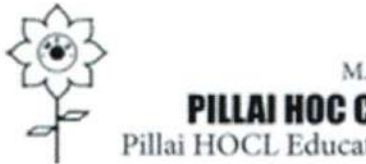

EDUCATION SOCIETY'S **PILLAI HOC COLLEGE OF ARCHITECTURE, RASAYANI** Pillai HOCL Educational Campus via Panvel, Dist. Raigad - 410207

## POTTERY WORKSHOP

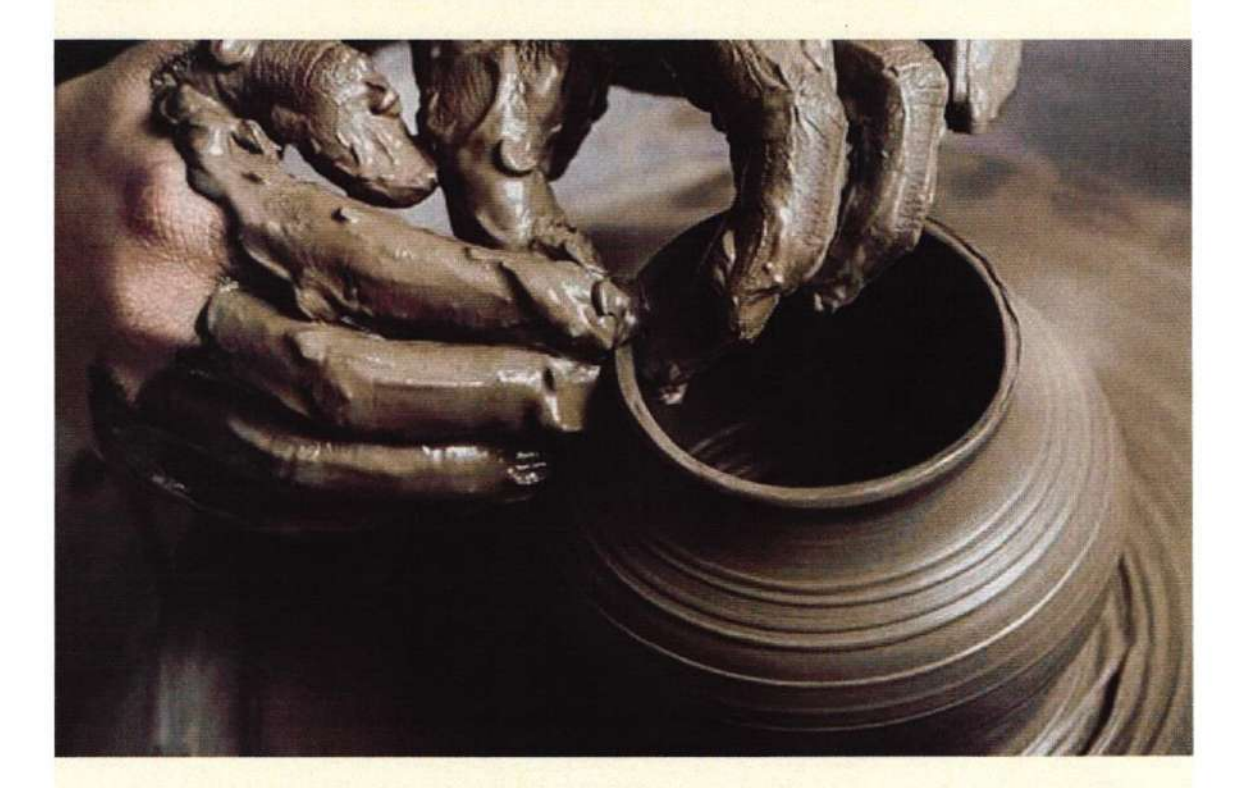

## Satish Joshi

 $7th - 12th$ September 2018

Pillai HOC

9.20 AM  $\sqrt{n}$ Colege of Arc.

 $^{\prime\prime}$ d

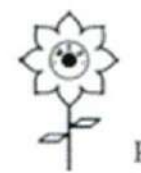

MAHATMA EDUCATION SOCIETY'S PILLAI HOC COLLEGE OF ARCHITECTURE, RASAYANI Pillai HOCL Educational Campus via Panvel, Dist. Raigad - 410207

# GRAFFITI WORKSHOP

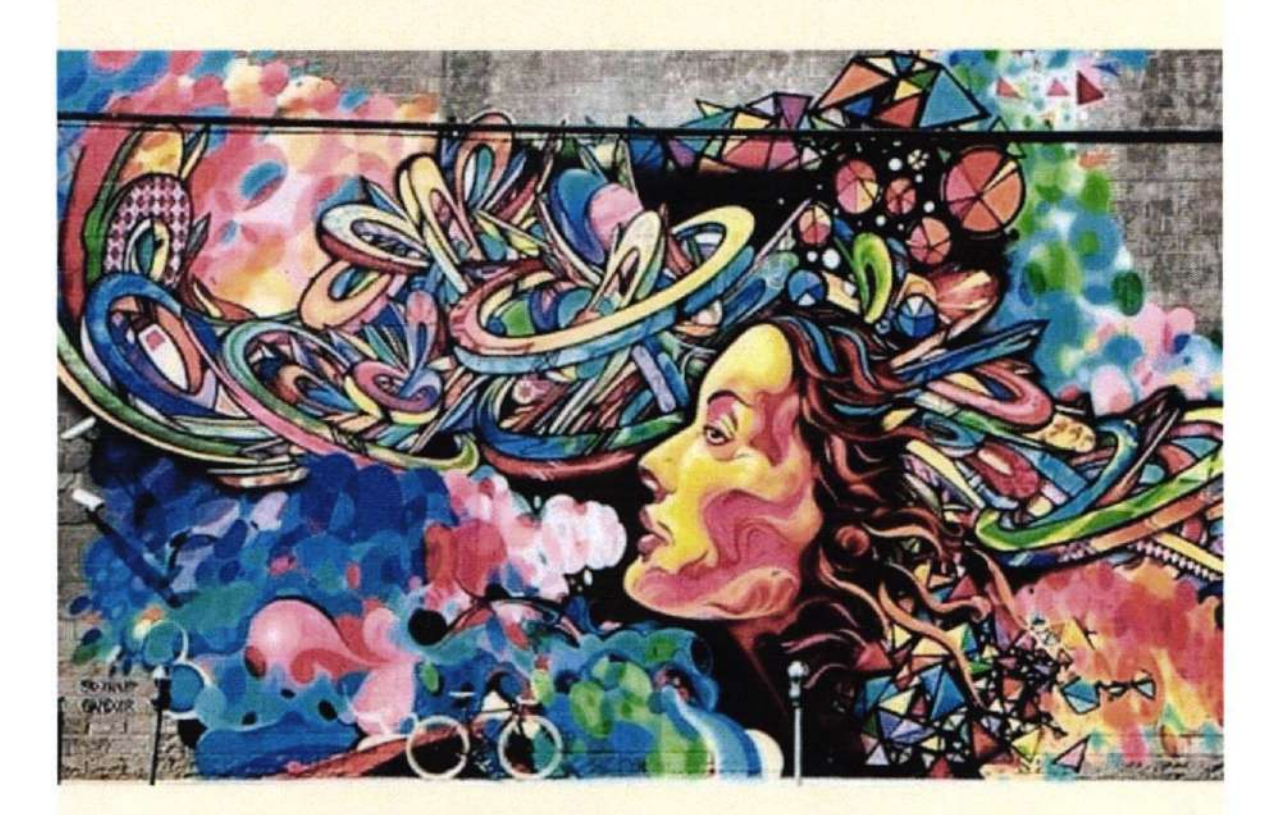

Raj Pathare

7th - 12th **September** 2018

**Pillai** HOC

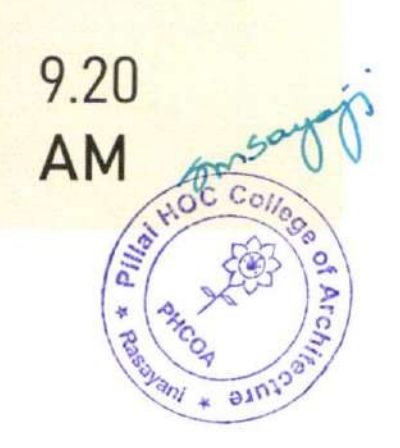

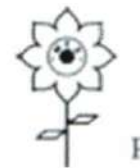

**EDUCATION SOCIETY'S PILLAI HOC COLLEGE OF ARCHITECTURE, RASAYANI**<br>Pillai HOCL Educational Campus via Panvel, Dist. Raigad - 410207

## BRAILLE PAINTING WORKSHOP

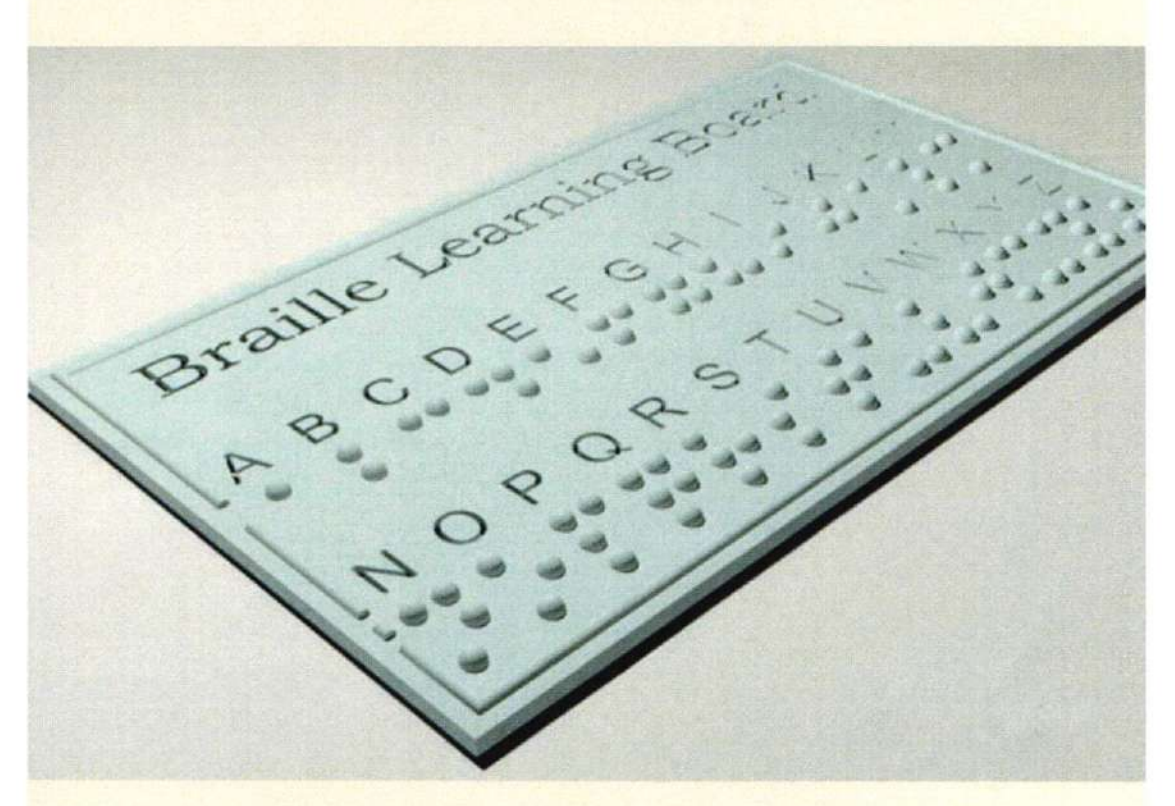

## Siddhant Shah

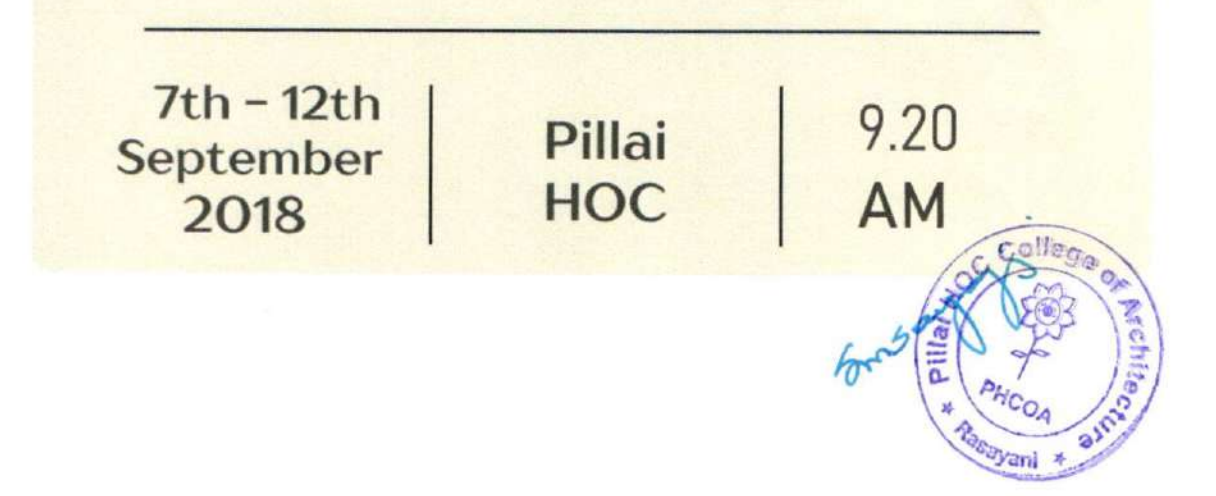

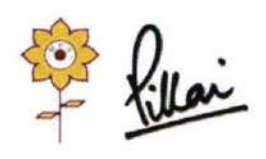

Approved by COA, Government of Maharashtra and Affiliated to University of Mumbai Inst. Code-AR3427

## $1.2.1$

Number of Add on /Certificate/Value added programs offered and online MOOC programs like SWAYAM, NPTEL etc.

(A.Y. 2022- A.Y. 2023)

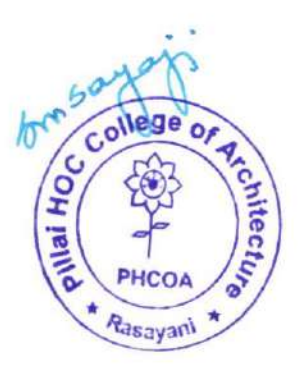

Mahatma Education Society's Inst. Code : AR 3427

### PILLAI HOC COLLEGE OF ARCHITECTURE

Pillai HOCL Educational Campus, HOC Colony, Rasayani, Via. Panvel, Dist. Raigad. Pin 410207 Tel: 02192 - 669002 / 669003

Website : www.phcoa.ac.in  $E$ mail : phcarch@gmail.com

Approved by COA, Government of Maharashtra and Affiliated to University of Mumbai

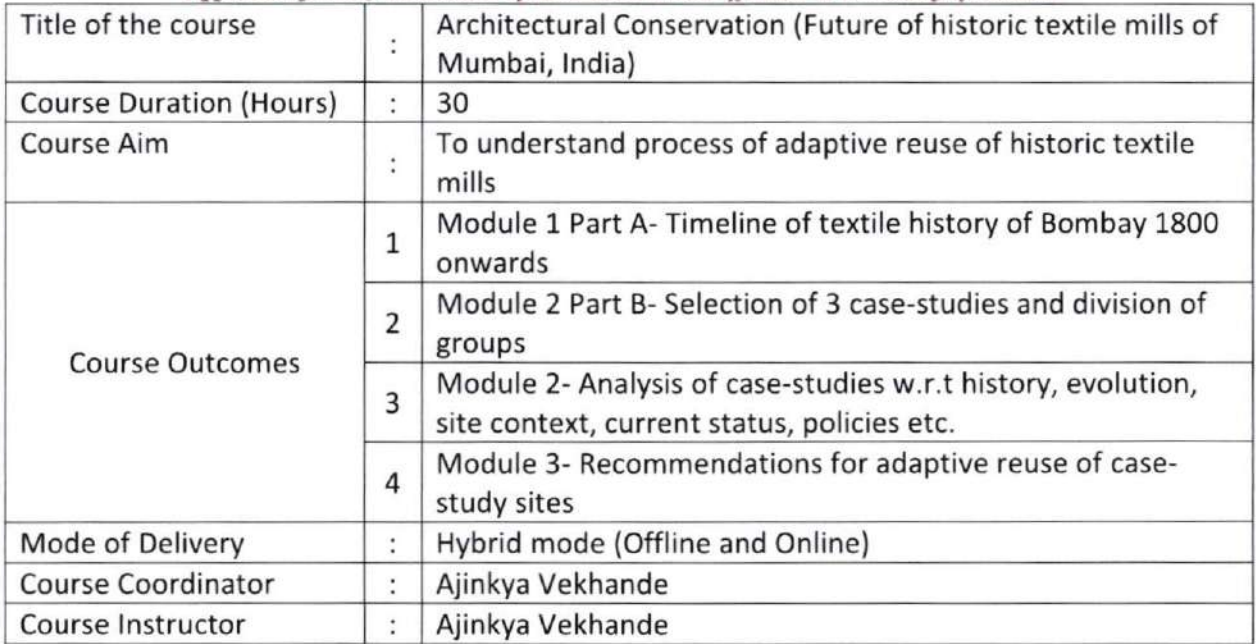

#### Detailed Course Content

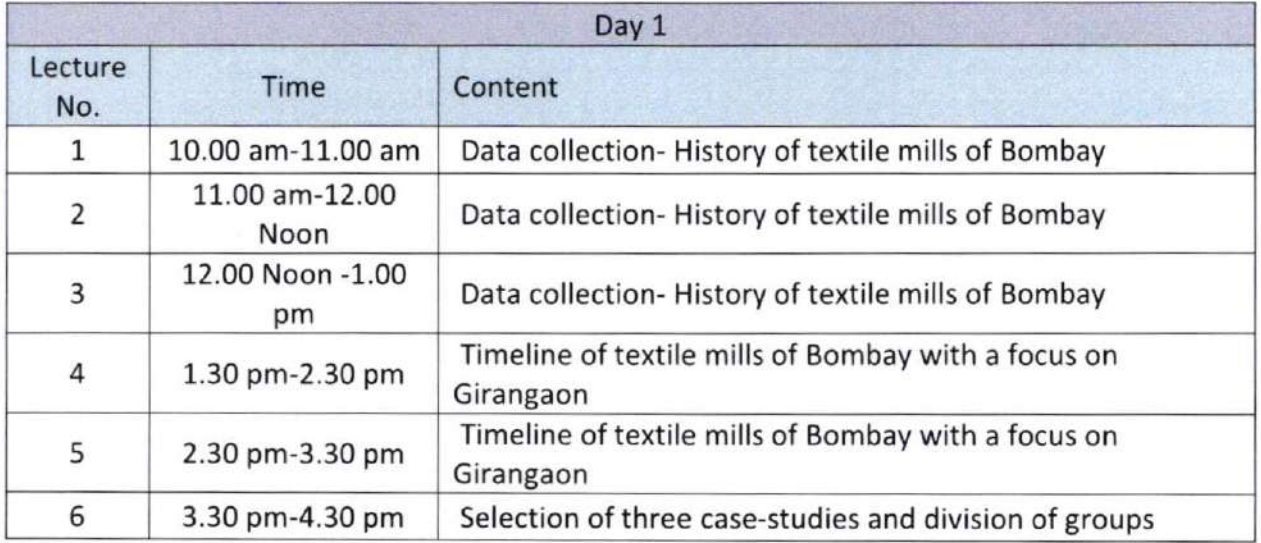

lege o/ **Architect** t@J r! \$. Rasayani
### Mahatma Education Society's Inst. Code: AR 3427

### PILLAI HOC COLLEGE OF ARCHITECTURE

Pillai HOCL Educational Campus, H0C Colony, Rasayani, Via. Panvel, Dist. Raigad. Pin 410207 Tel: 02192 - 669002 / 669003

Website: www.phcoa.ac.in Email : phcarch@gmail.com

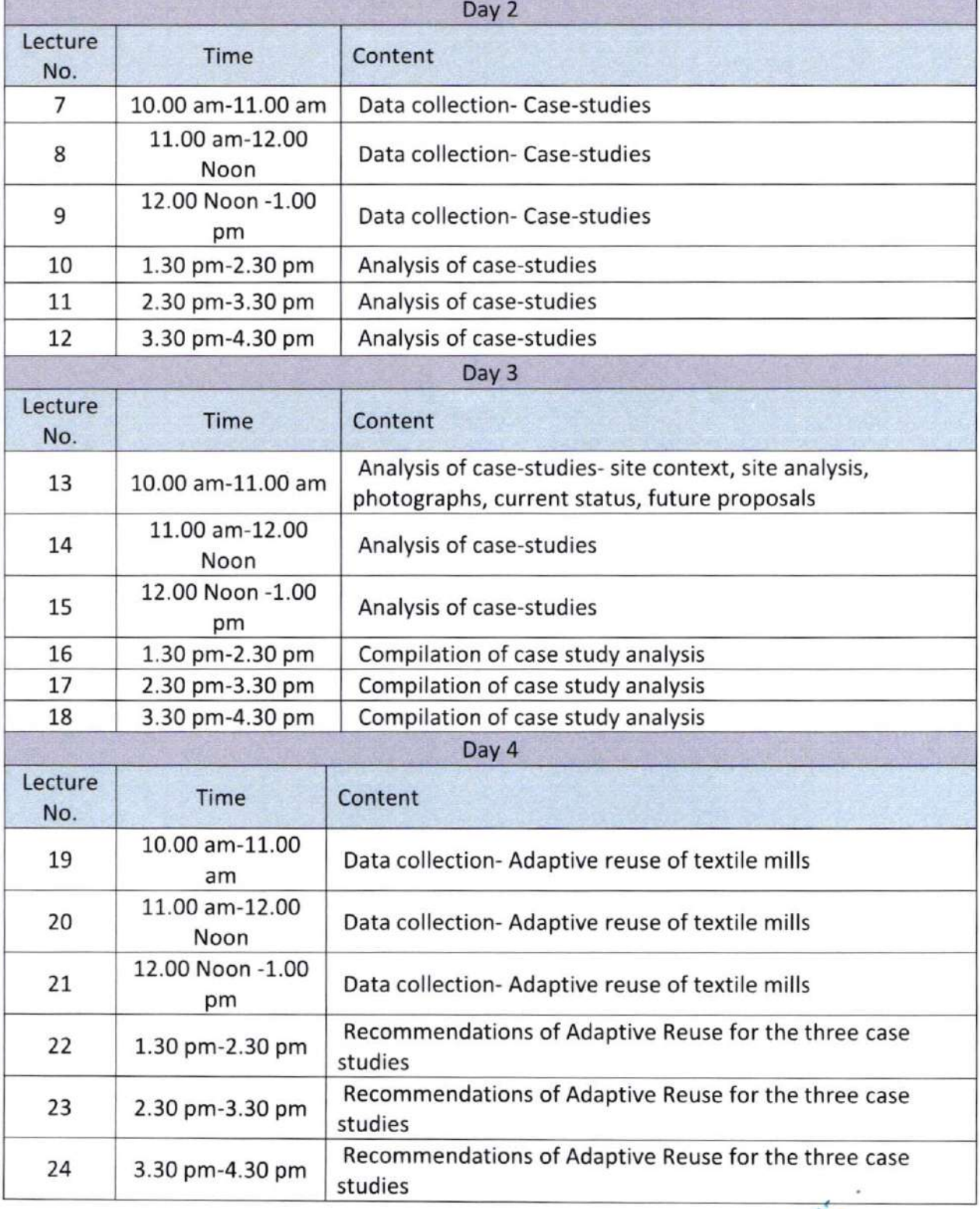

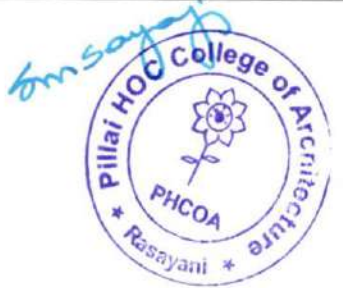

### Mahatma Education Society's Inst. Code : AR 3427

### PILLAI HOC COLLEGE OF ARCHITECTURE

Pillai HOCL Educational Campus, HOC Colony, Rasayani, Via. Panvel, Dist. Raigad. Pin 410207 Tel: 02192 - 669002 / 669003

 $\label{thm:2} We b site: {\it www.} ph co a. ac.in \hspace{2em} Email: ph car ch @ gmail.com$ 

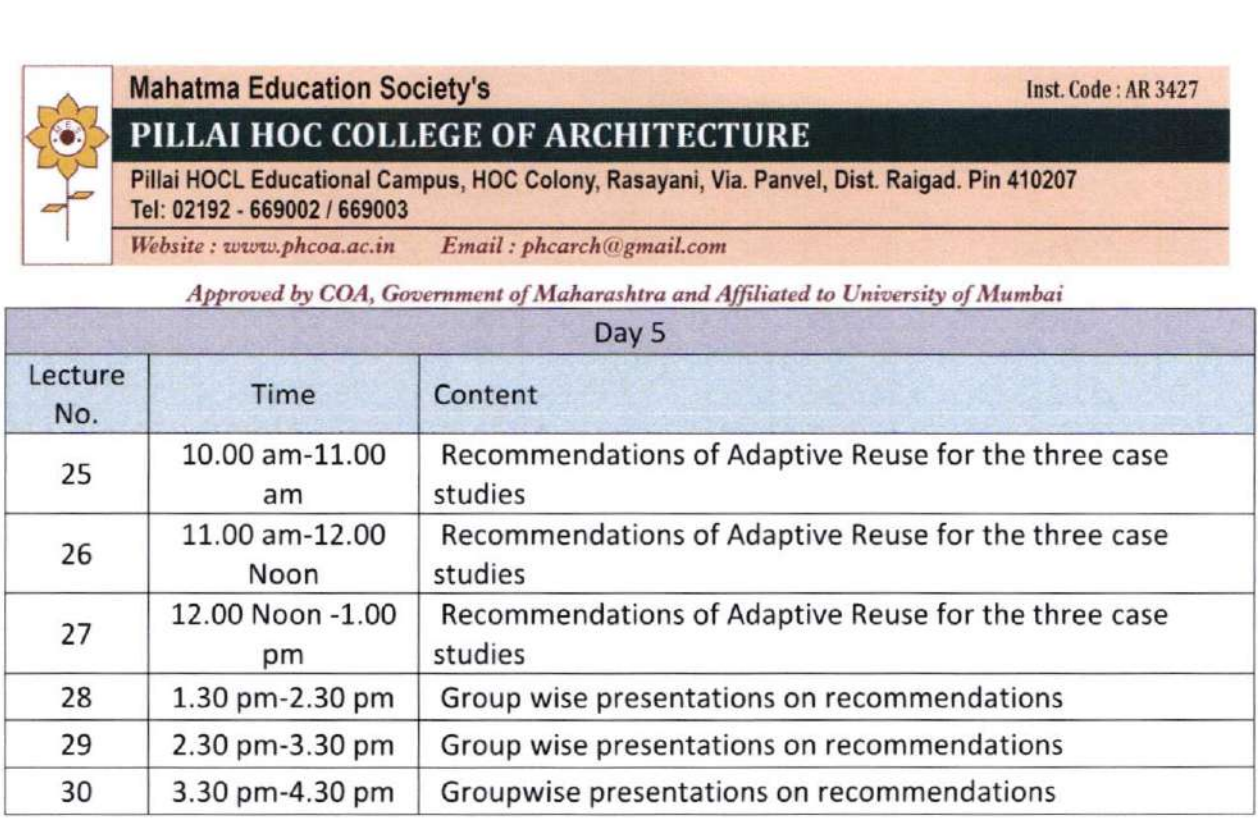

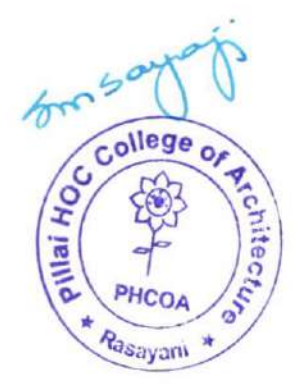

### Mahatma Education Society's That Code: AR 3427

### PILLAI HOC COLLEGE OF ARCHITECTURE

Pillai HOCL Educational Campus, HOC Colony, Rasayani, Via. Panvel, Dist. Raigad. Pin 410207 Tel: 02192 - 669002 / 669003

 $\label{thm:Website} We b site: www.phcoa.ac.in\quad Email: phcarch@gmail.com$ 

### Approved by COA, Government of Maharashtra and Affiliated to University of Mumbai

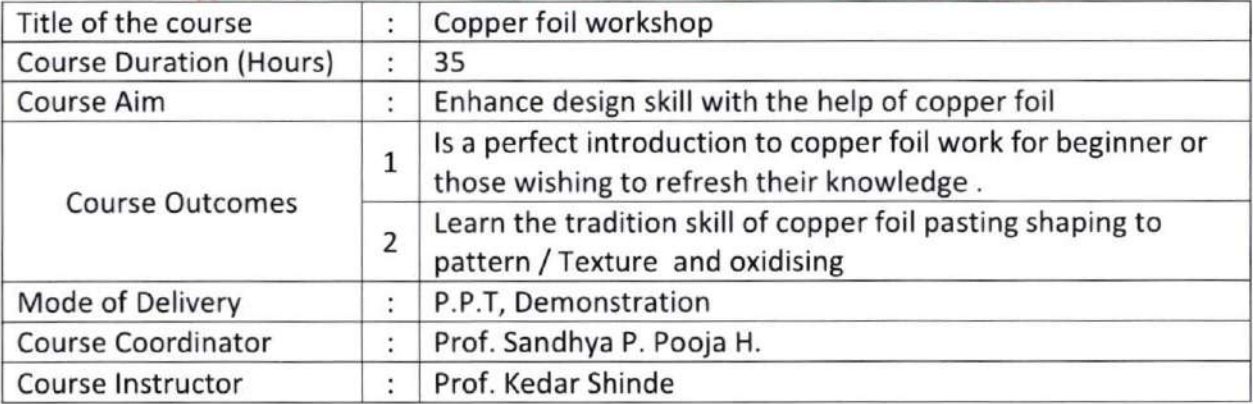

### Detailed Course Content

1

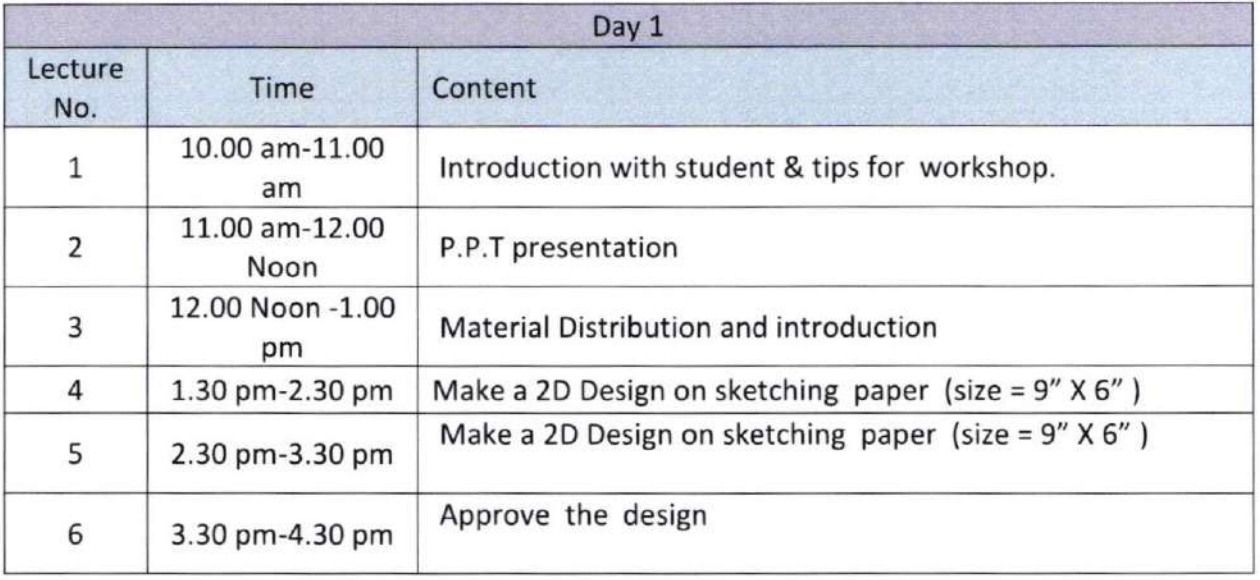

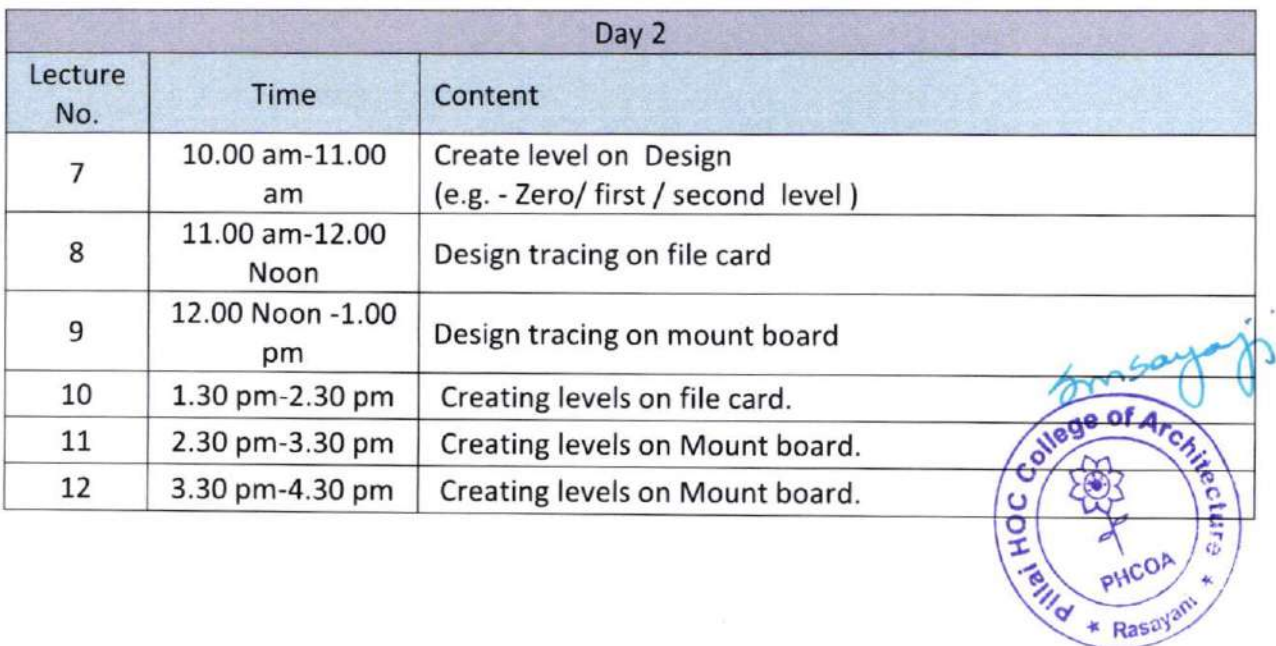

### Mahatma Education Society's Inst. Code : AR 3427

# PILLAI HOC COLLEGE OF ARCHITECTURE

Pillai HOCL Educational Campus, HOC Colony, Rasayani, Via. Panvel, Dist. Raigad. Pin 410207 Tel: 02192 - 669002 / 669003

Website : www.phcoa.ac.in Email : phcarch@gmail.com

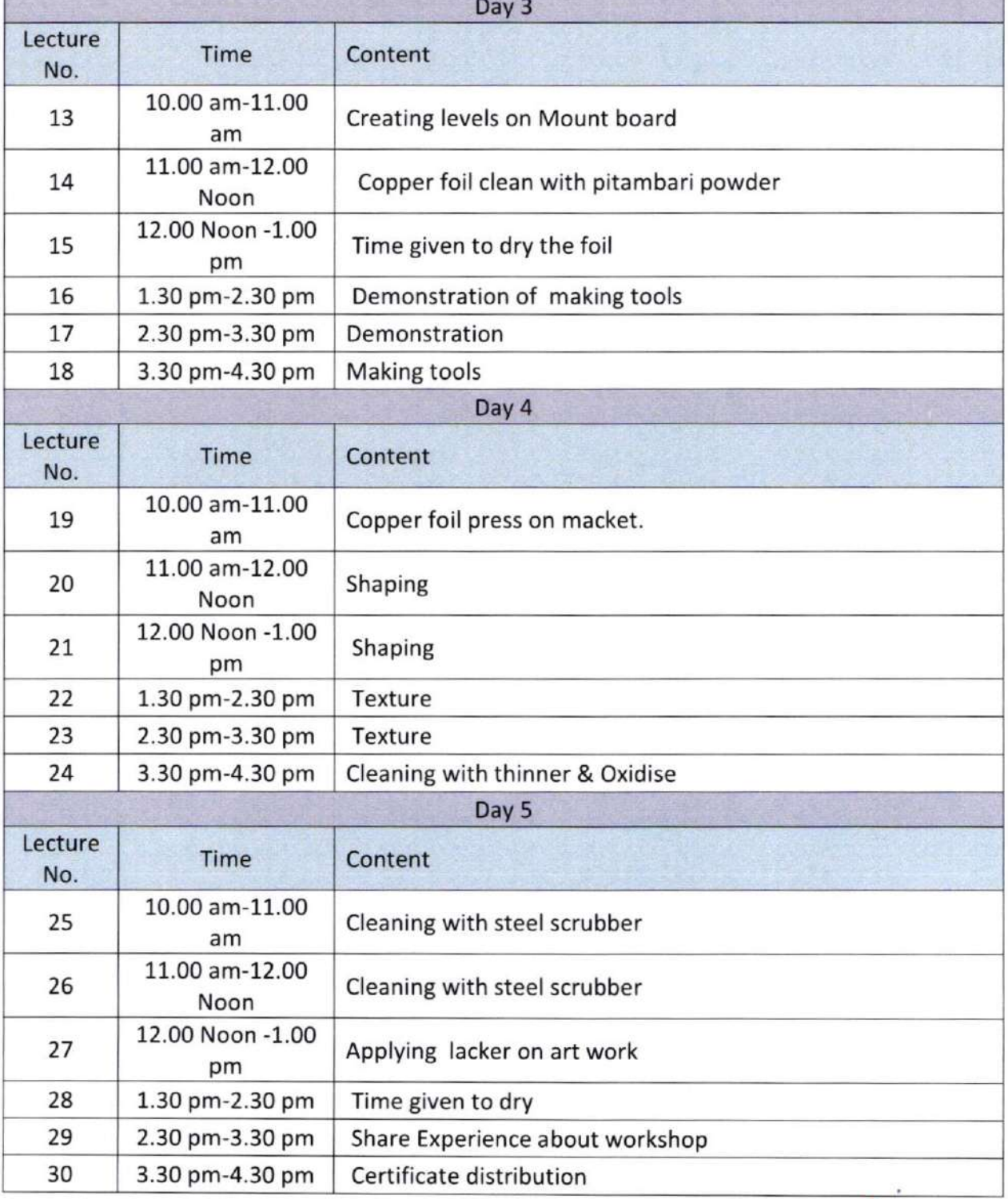

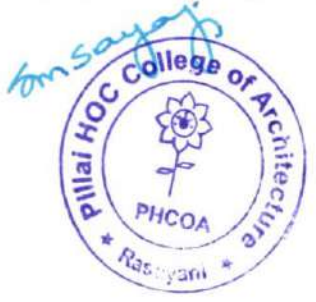

# Mahatma Education Society's lnst. Code: AR 3427

### PILLAI HOC COLLEGE OF ARCHITECTURE

Pillai HOCL Educational Campus, HOC Colony, Rasayani, Via. Panvel, Dist. Raigad. Pin 410207 Tel: 02192 - 669002 / 569003

 $Website: www. phcoa.ac.in$   $Enail: phcarch(Qgmail.com)$ 

Approved by COA, Government of Maharashtra and Affiliated to University of Mumbai

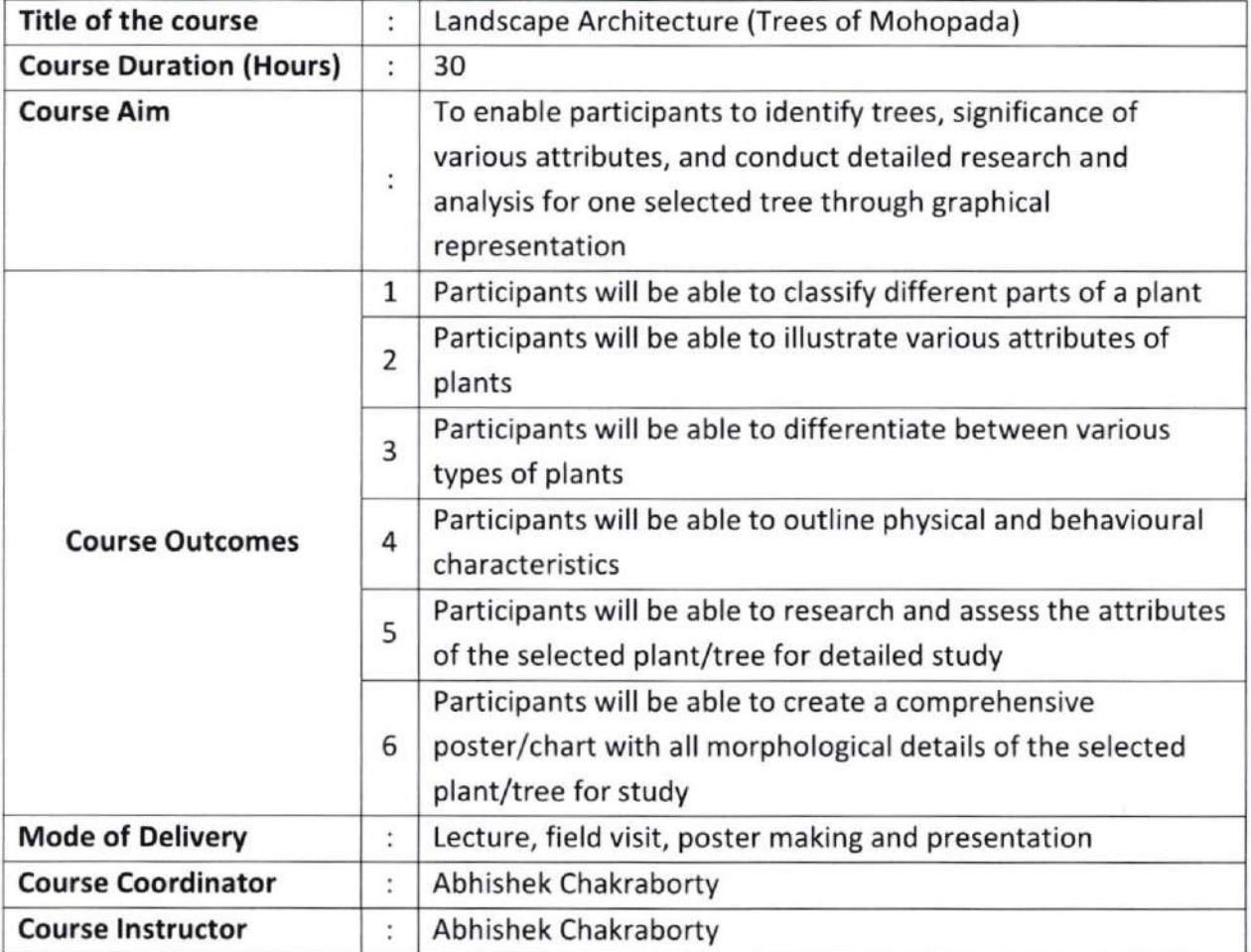

### Detailed Course Content

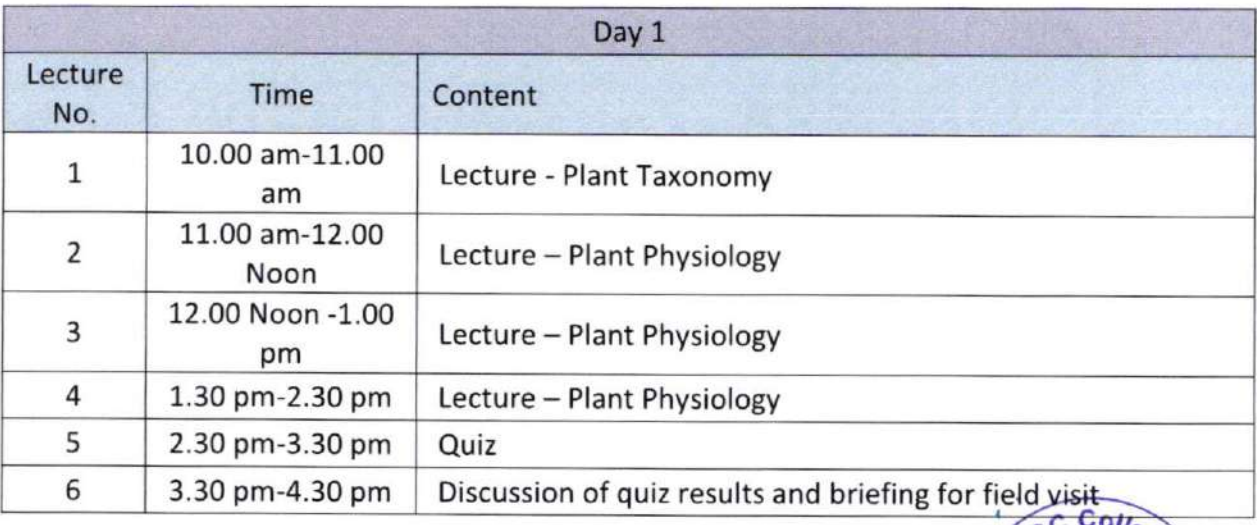

 $60000$ 

 $\star$  PiH

Resourant #

 $\overline{a_1}$ 

Pillai HOCL Educational Campus, HOC Colony, Rasayani, Via. Panvel, Dist. Raigad. Pin 410207 Tel: 02192 - 669002 / 669003

 $Website: www. phcoa.ac.in$  Email : phcarch@gmail.com

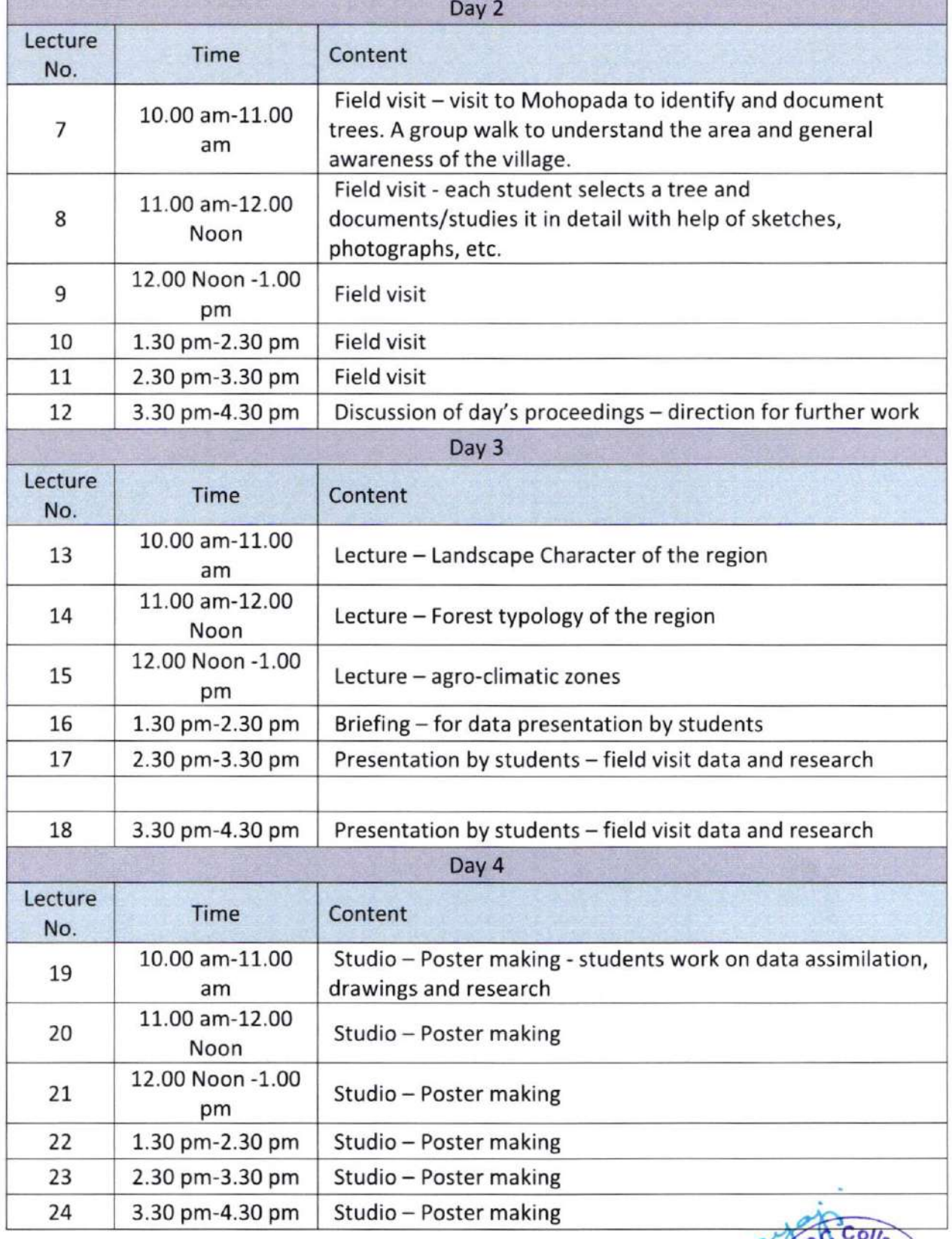

 $6m^{50}$ + Pillay o. **ATC!**  $\frac{dy_{\text{ani}}}{dx_{\text{ini}}}$ 

Mahatma Education Society's Inst. Code: AR 3427

# PILLAI HOC COLLEGE OF ARCHITECTURE

Pillai HOCL Educational Campus, HOC Colony, Rasayani, Via. Panvel, Dist. Raigad. Pin 410207 Tel: 02192 - 669002 / 669003

Website : www.phcoa.ac.in Email : phcarch@gmail.com

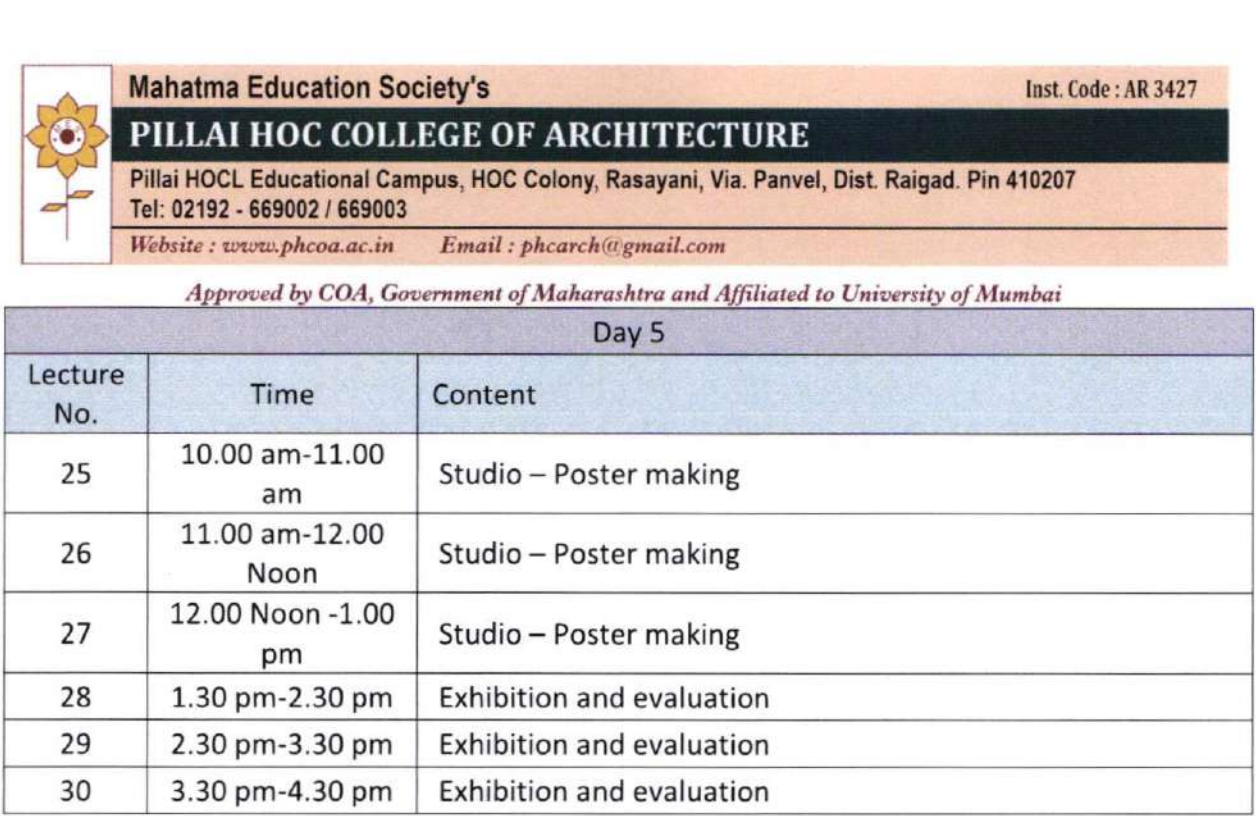

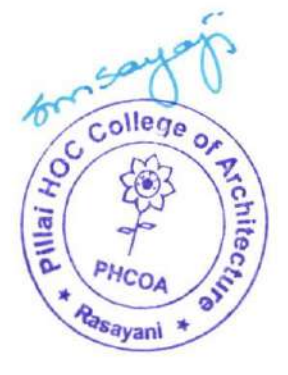

### **Mahatma Education Society's**

### PILLAI HOC COLLEGE OF ARCHITECTURE

Pillai HOCL Educational Campus, H0C Colony, Rasayani, Via. Panvel, Dist. Raigad. Pin 410207 Tel: 02192 - 569002 / 669003

Website : www.phcoa.ac.in Email : phcarch@gmail.com

Approved by COA, Government of Maharashtra and Affiliated to University of Mumbai

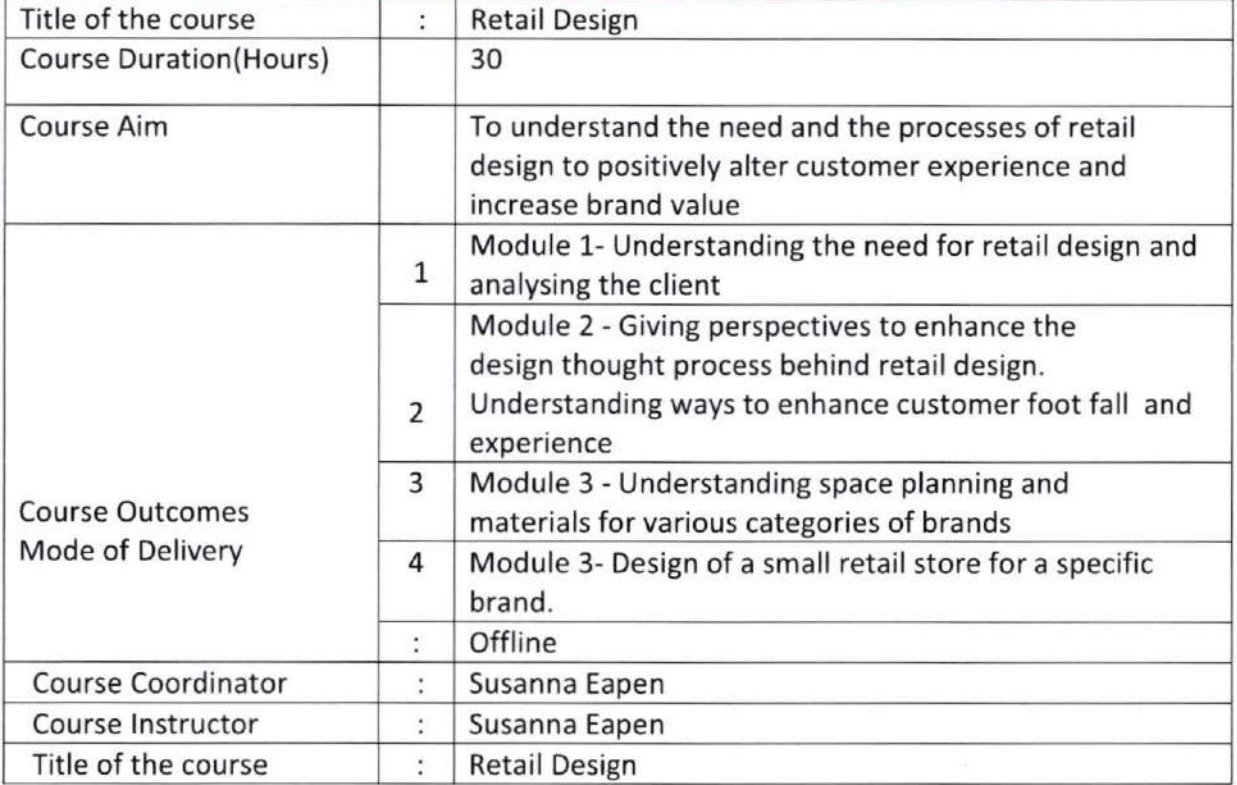

# Detailed Course Content

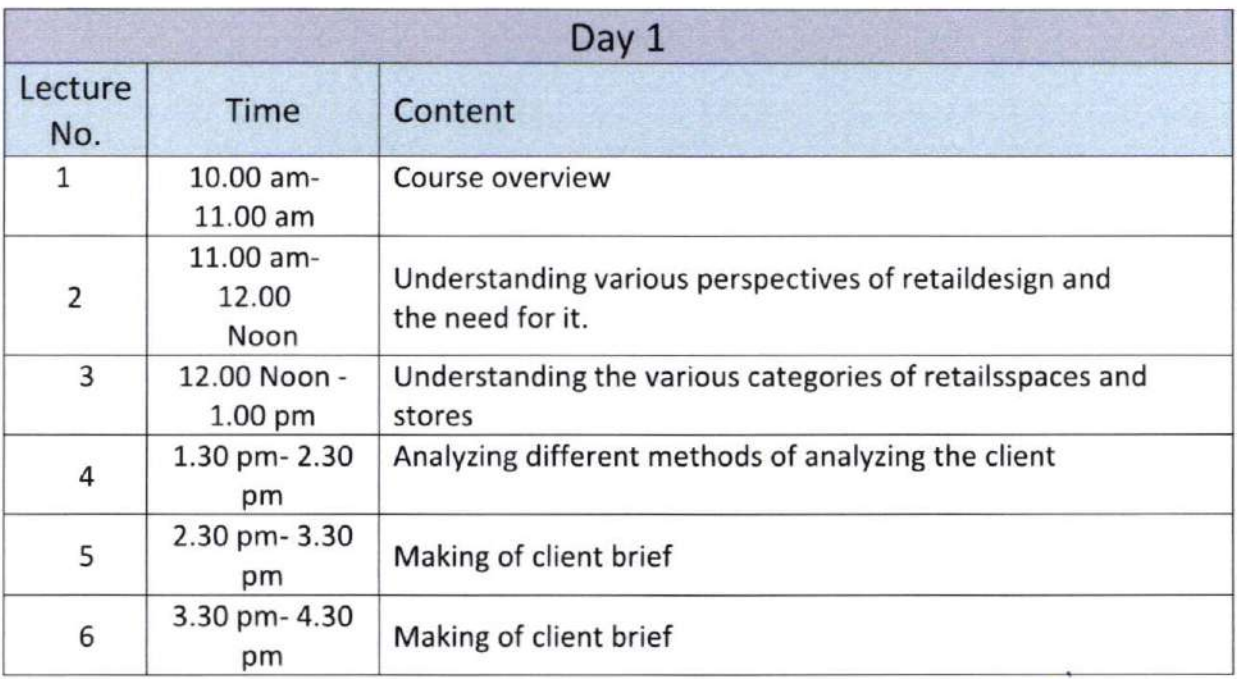

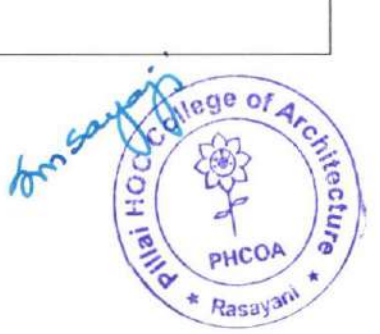

Inst. Code :AR 3427

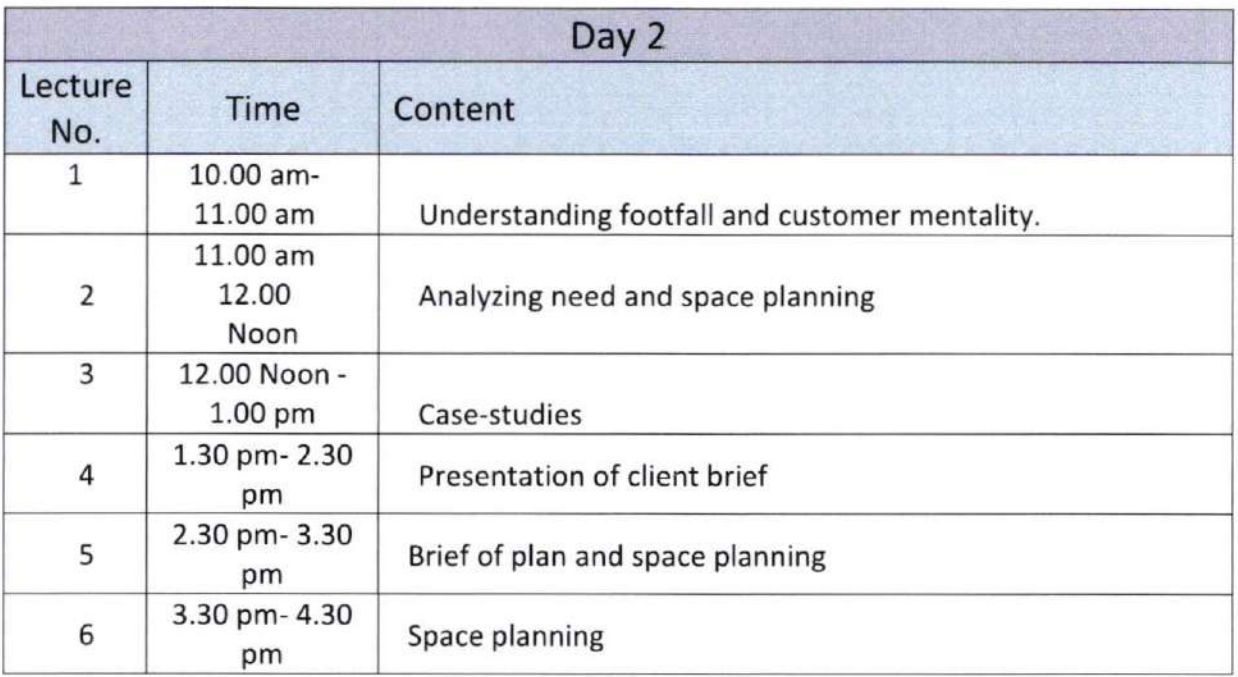

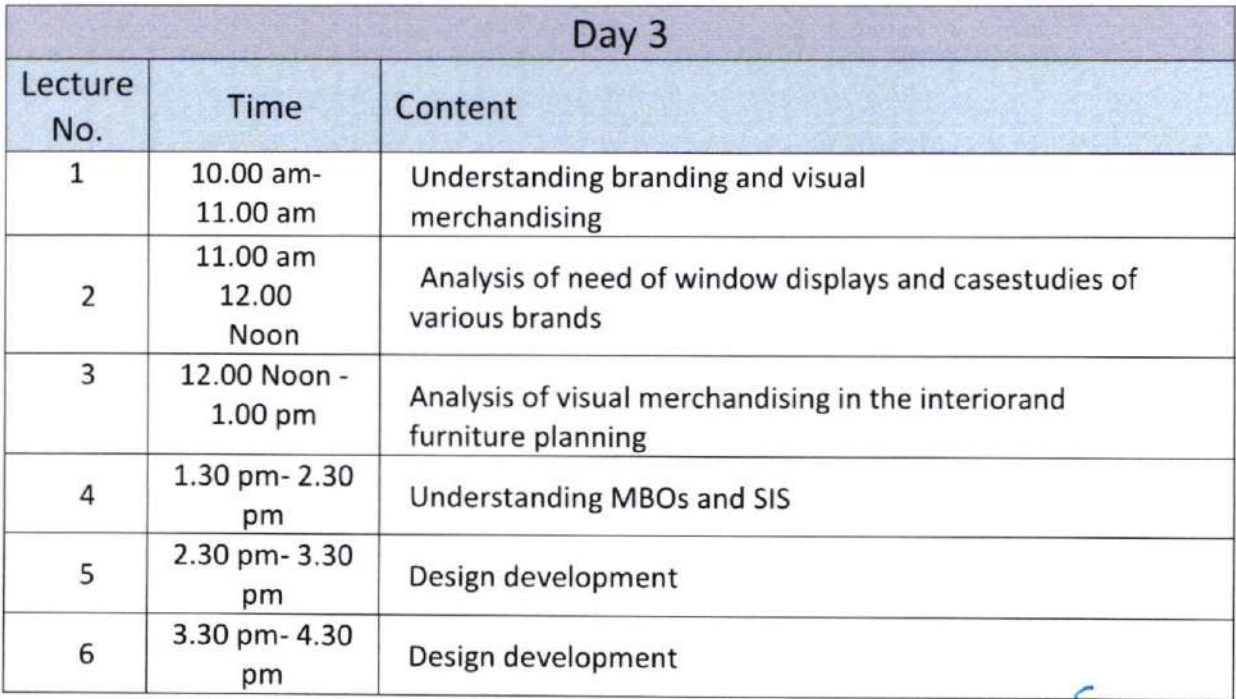

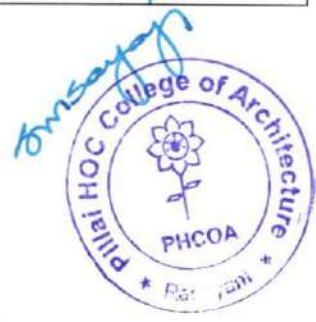

Pillai HOCL Educational Campus, H0C Colony, Rasayani, Via. Panvel, Dist. Raigad. Pin 410207 Tel: 02192 - 669002 / 659003

lAebsite : uuszo.phcoa.ac.in Email : ghcarchfu gmail.com

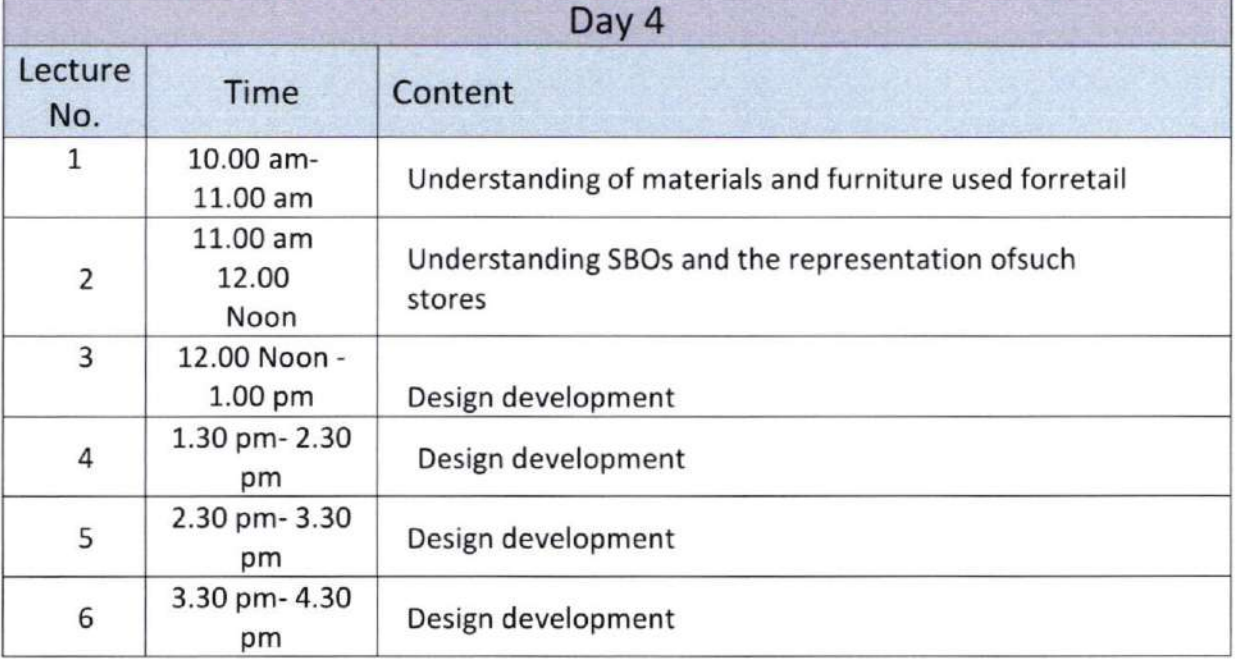

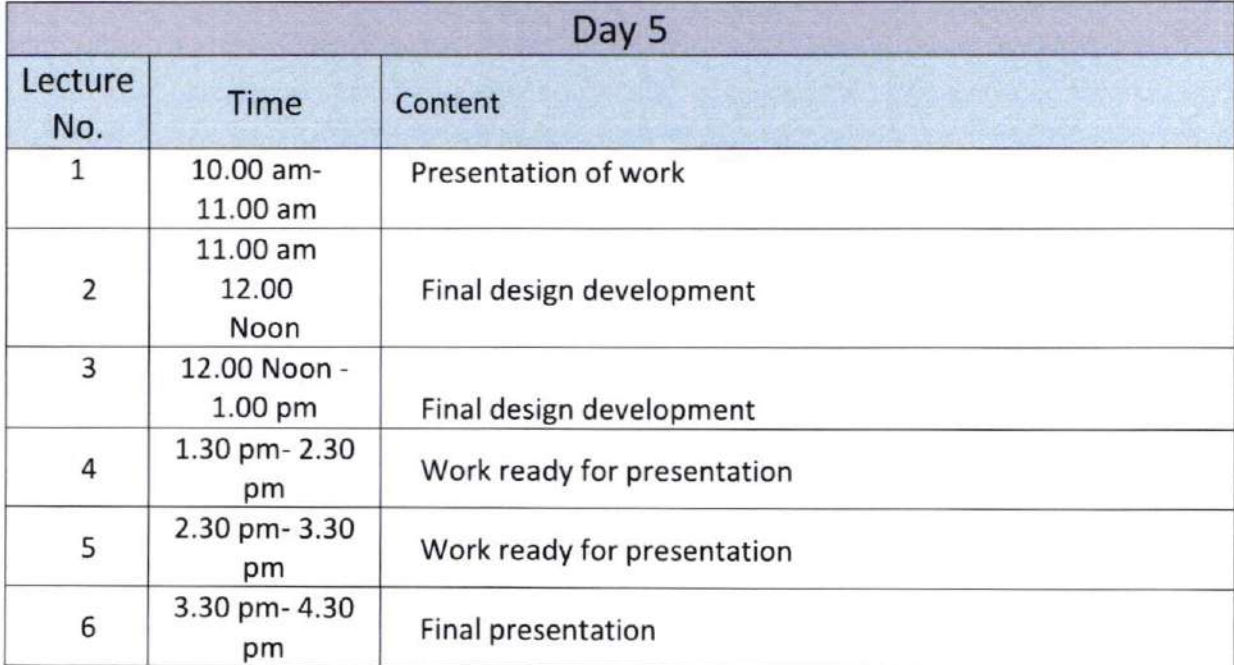

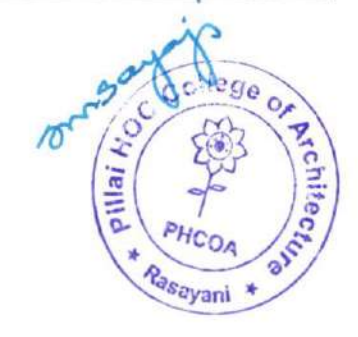

### Mahatma Education Society's and the United States of the United States of the United States of the United States of the United States of the United States of the United States of the United States of the United States of t

### PILLAI HOC COLLEGE OF ARCHITECTURE

Pillai HOCL Educational Campus, HOC Colony, Rasayani, Via. Panvel, Dist. Raigad. Pin 410207 Tel: 02192 - 669002 / 669003

 $\label{thm:2} We b site: www. phcoa.ac.in \quad Email: phcarch@gmail.com$ 

Approved by COA, Government of Maharashtra and Affiliated to University of Mumbai

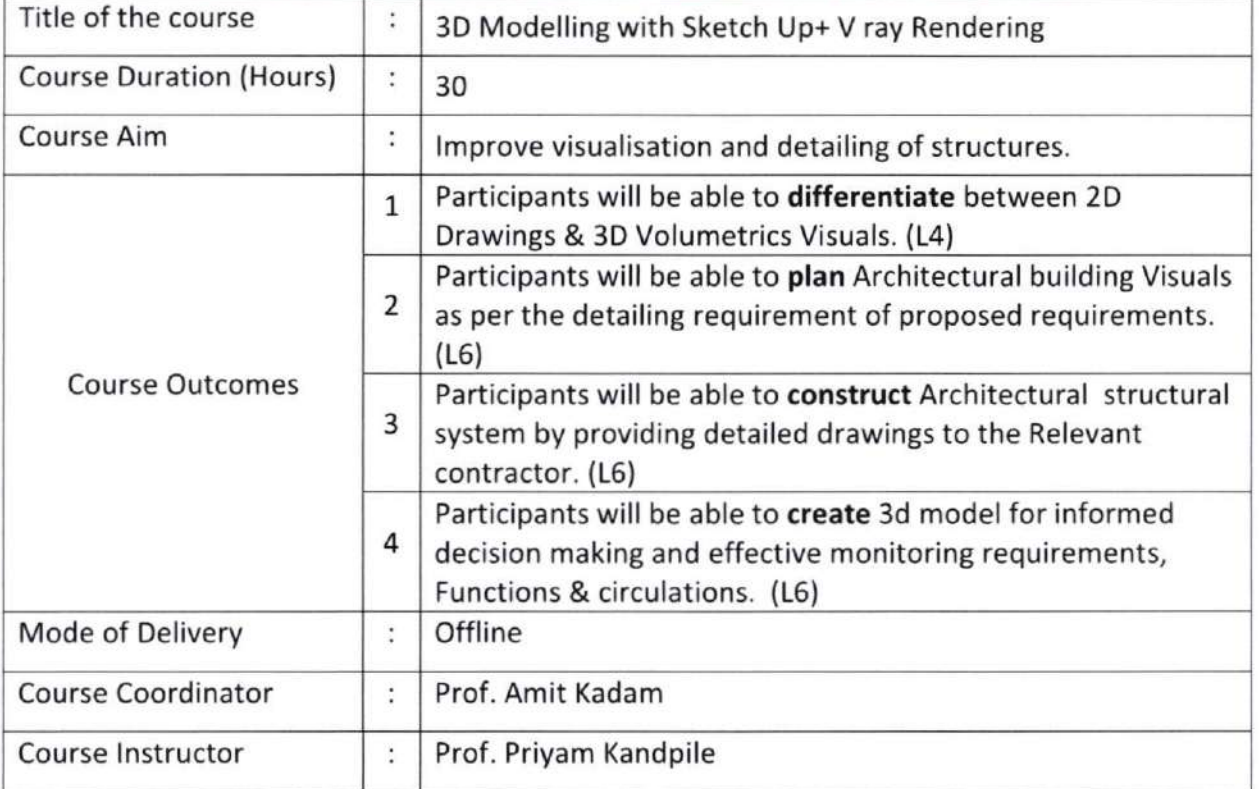

# Detailed Course Content

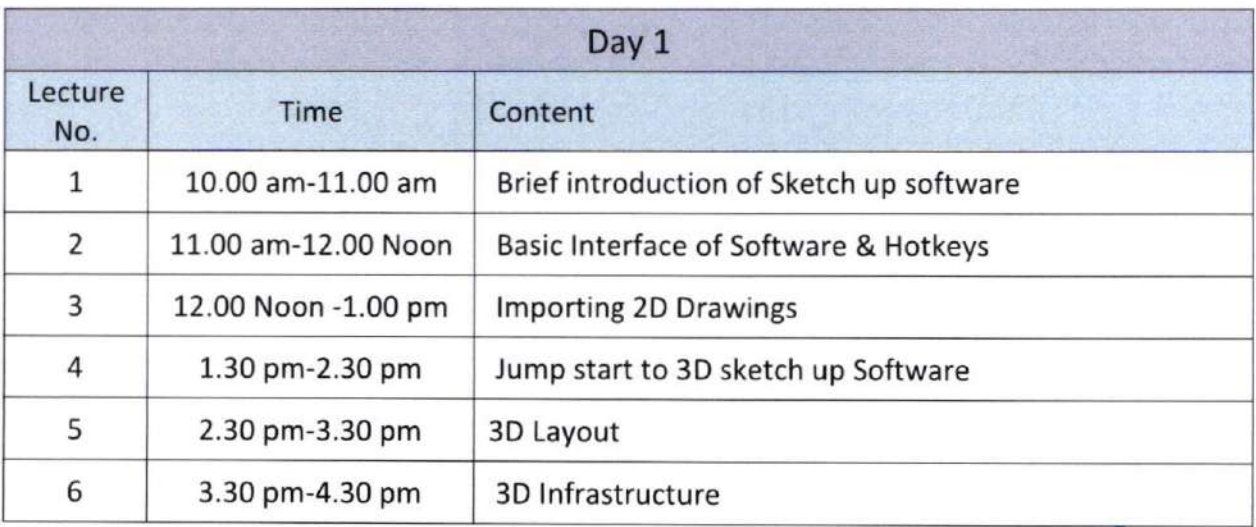

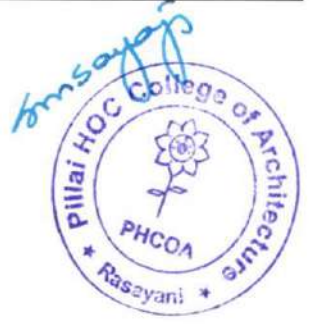

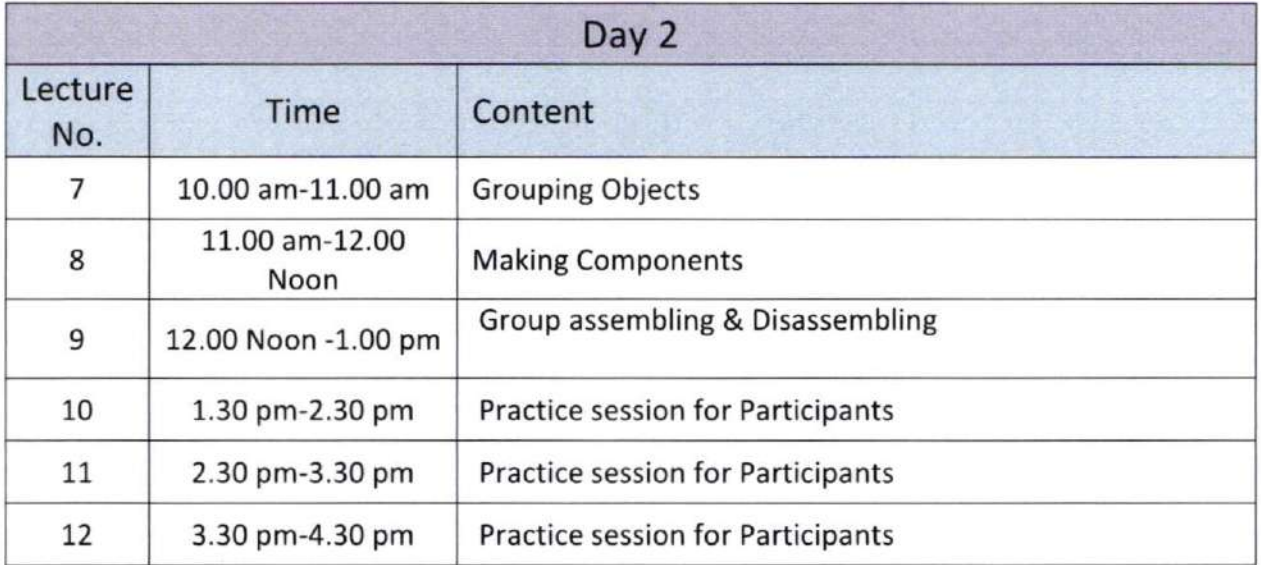

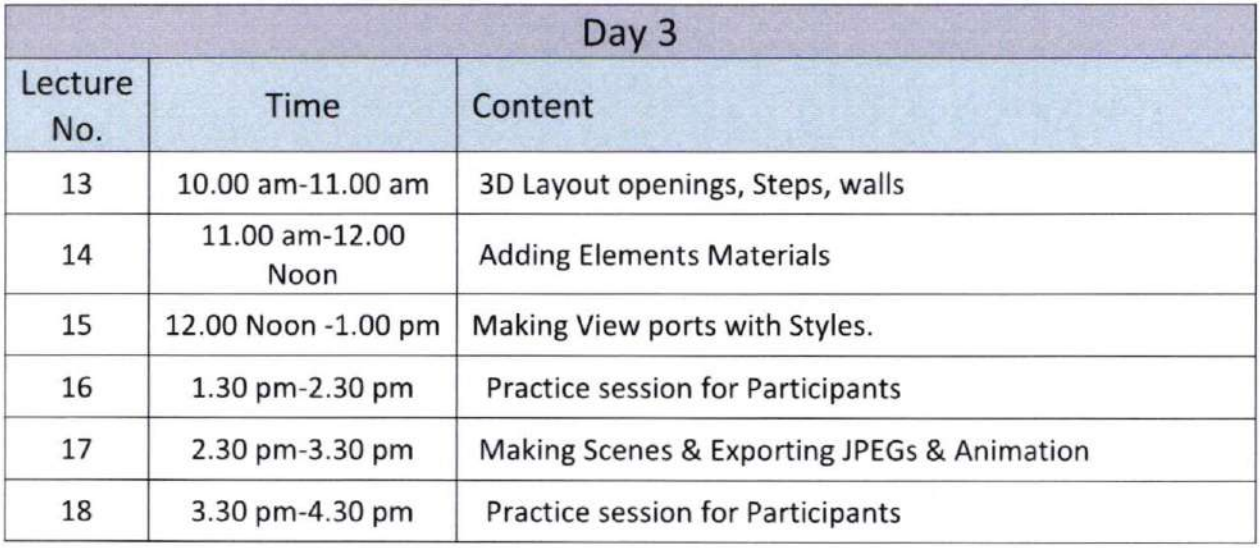

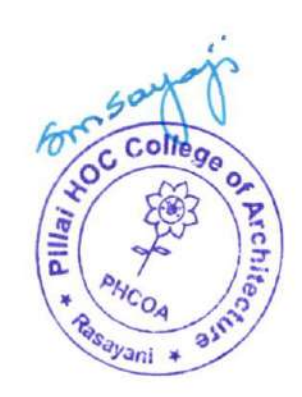

e

### PILLAI HOC COLLEGE OF ARCHITECTURE

Pillai HOCL Educational Campus, HOC Colony, Rasayani, Via. Panvel, Dist. Raigad. Pin 410207 Tel: 02192 .669002 / 669003

Website : www.phcoa.ac.in Email : phcarch@gmail.com

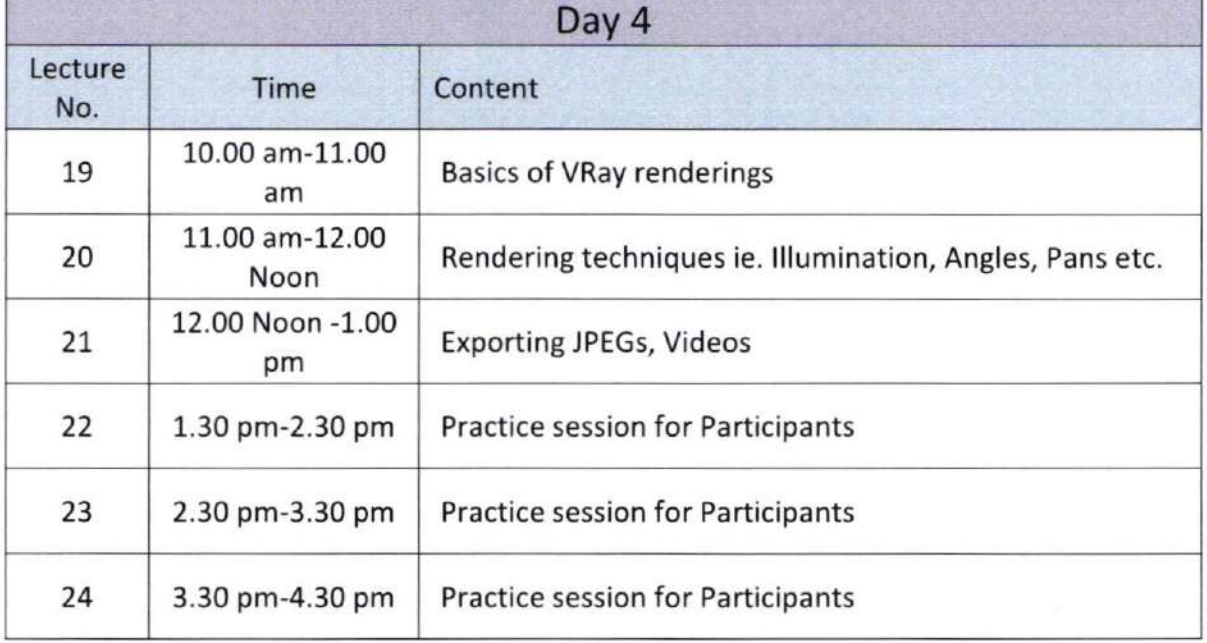

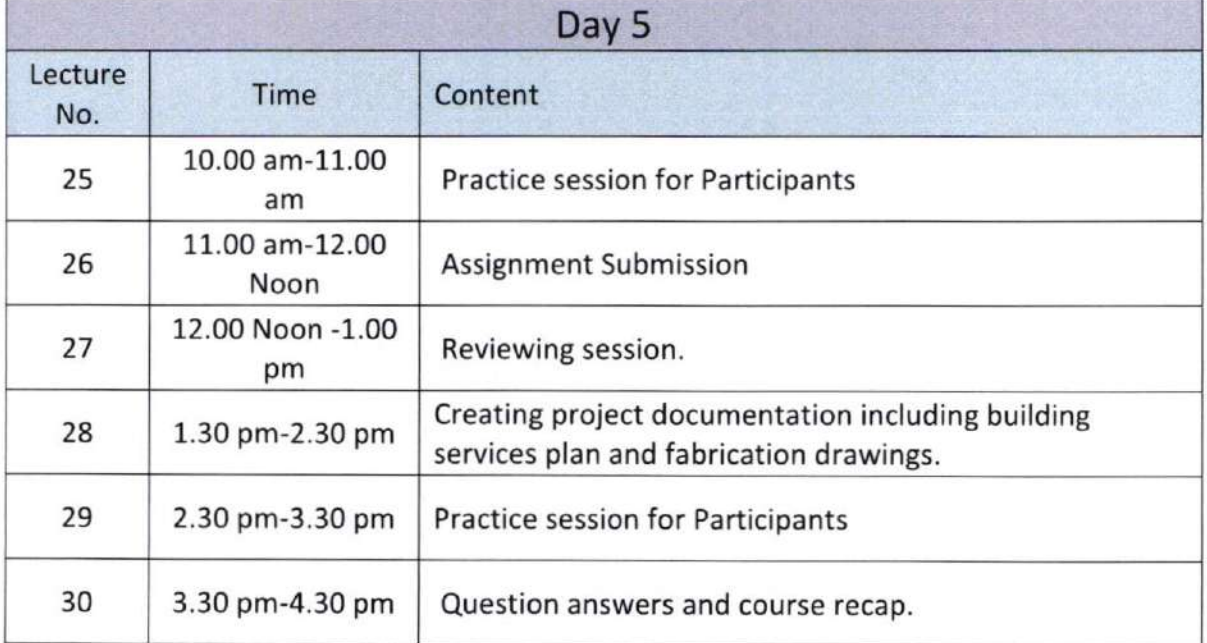

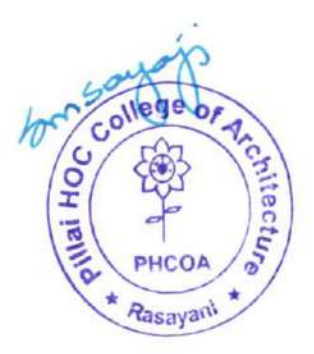

Pillai HOCL Educational Campus, HOC Colony, Rasayani, Via. Panvel, Dist. Raigad. Pin 410207 Tel: 02192 - 669002 / 669003

Website : www.phcoa.ac.in Email : phcarch@gmail.com

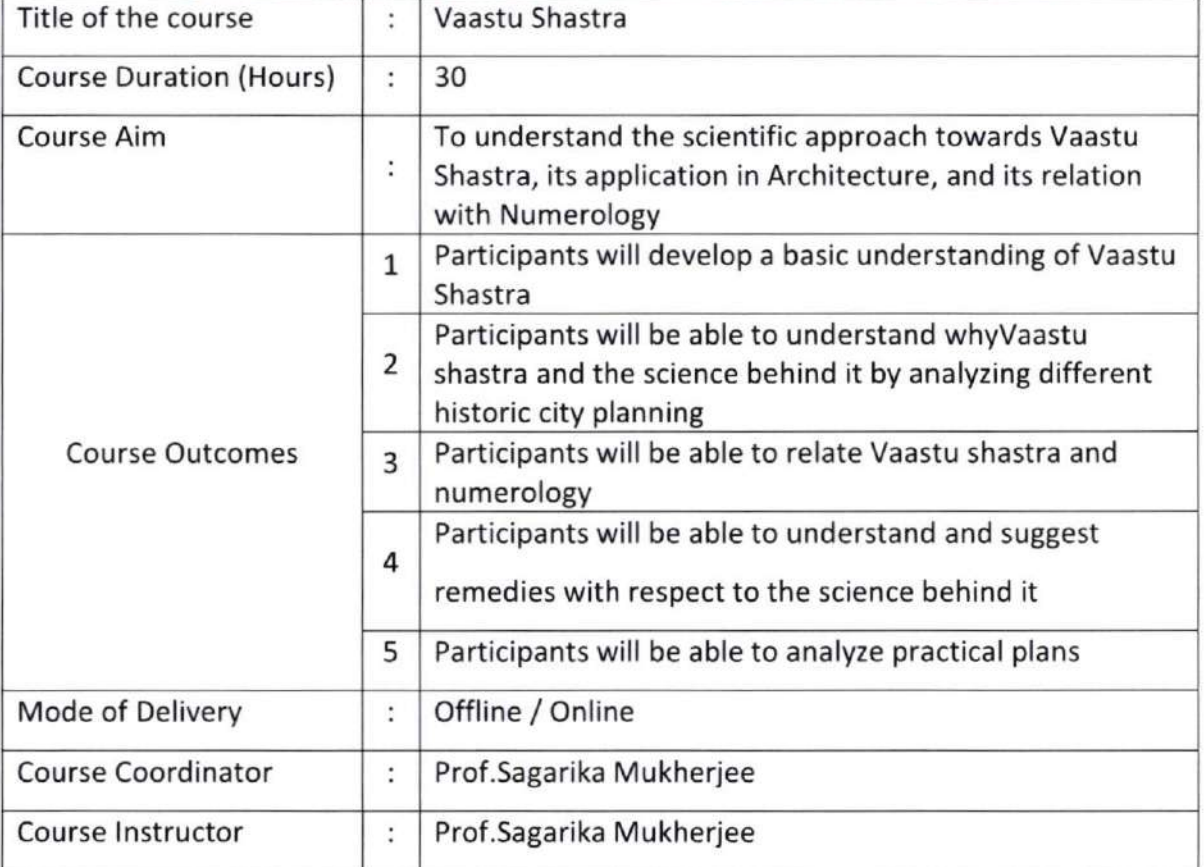

# Detailed Course Content

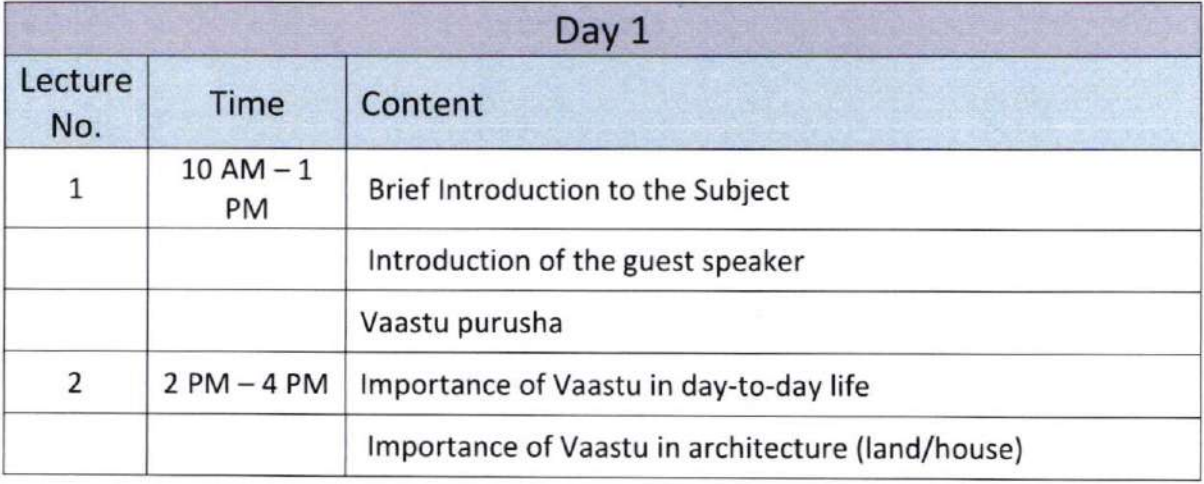

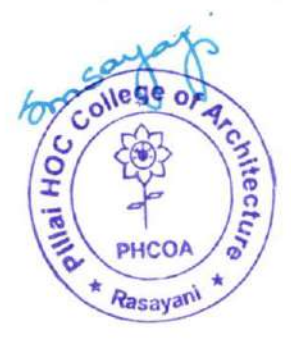

Pillai HOCL Educational Campus, HOC Colony, Rasayani, Via. Panvel, Dist. Raigad. Pin 410207 Tel: 02192 - 669002 / 669003

Website : www.phcoa.ac.in Email : phcarch@gmail.com

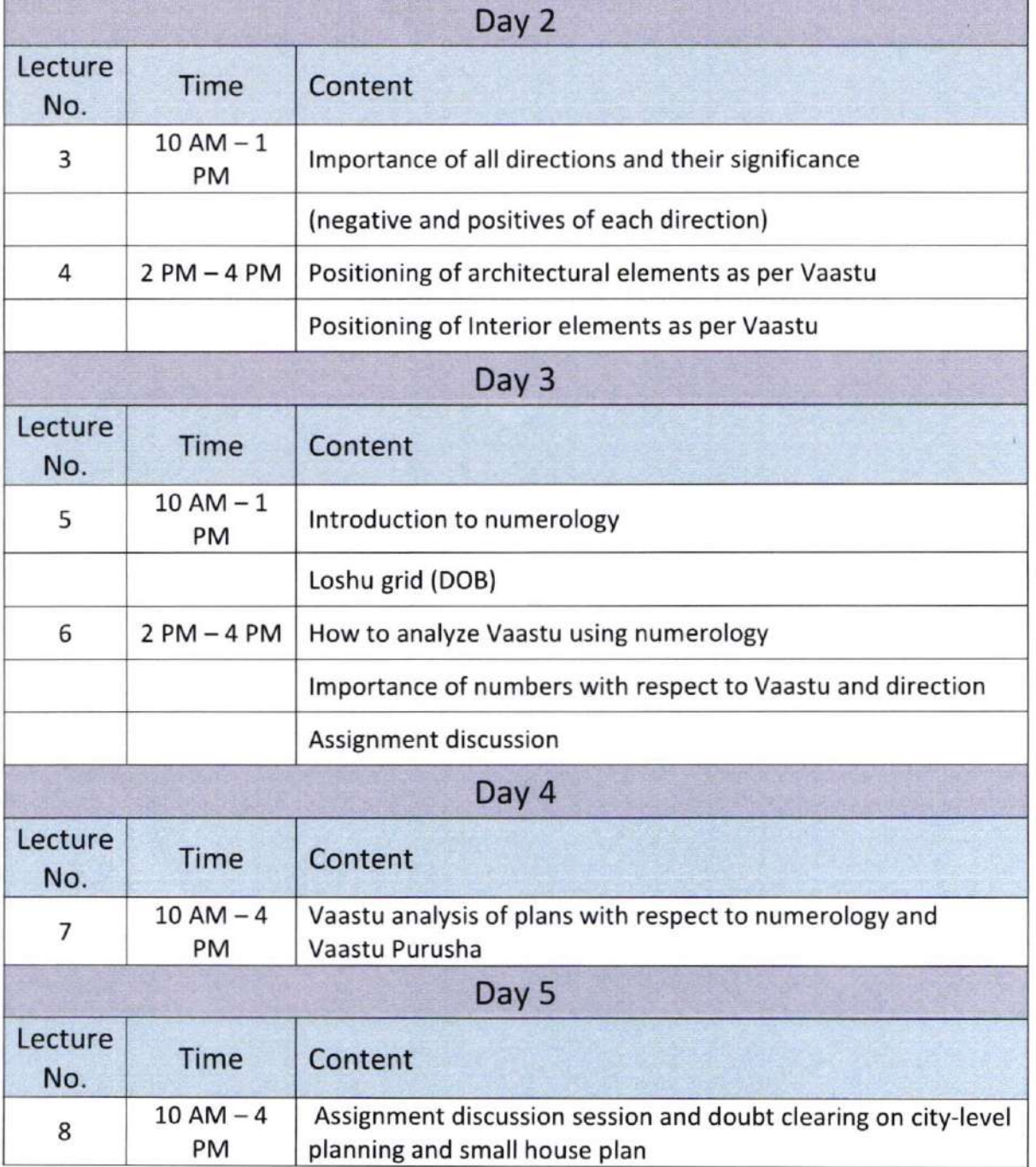

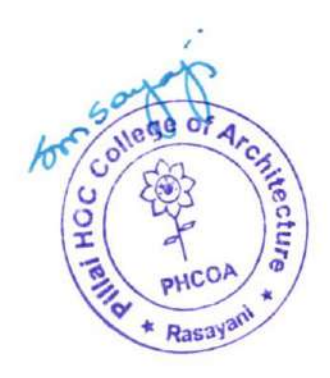

### Mahatma Education Society's Inst. Code : AR 3427

# PILLAI HOC COLLEGE OF ARCHITECTURE

Pillai HOCL Educational Campus, HOC Colony, Rasayani, Via. Panvel, Dist. Raigad. Pin 410207 Tel: 02192 - 669002 / 669003

Website : www.phcoa.ac.in Email : phcarch@gmail.com

#### Approved by COA, Government of Maharashtra and Affiliated to University of Mumbai

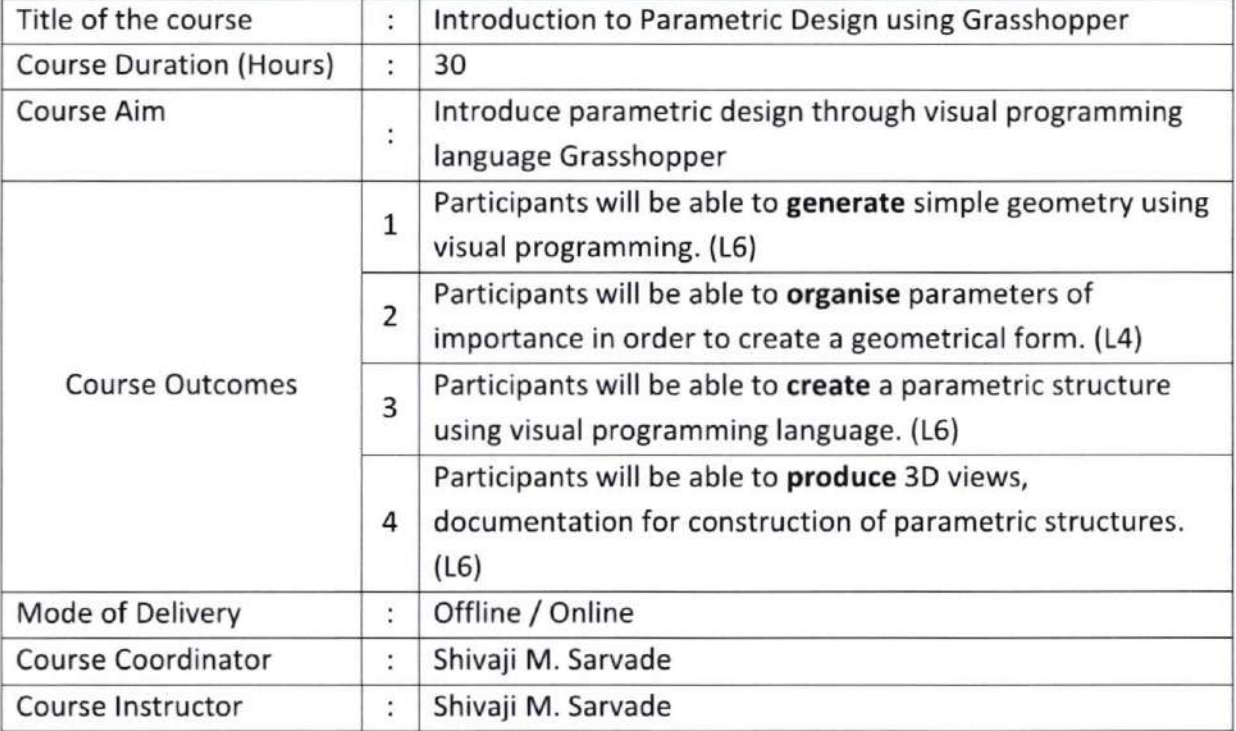

### Detailed Course Content

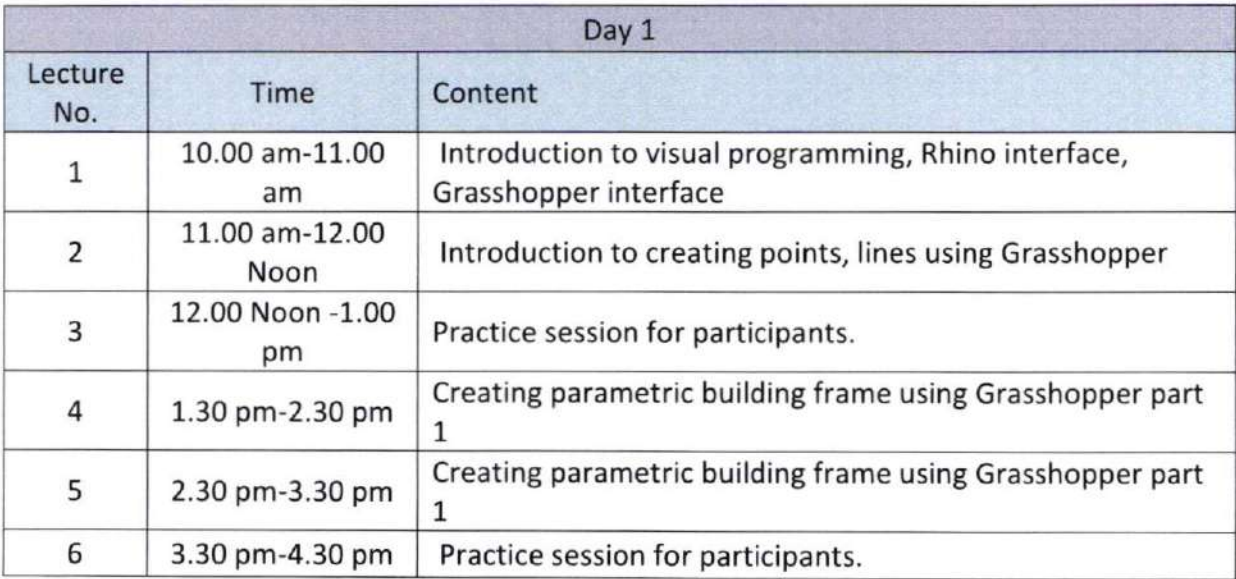

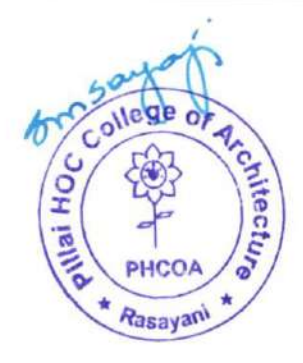

Pillai HOCL Educational Campus, HOC Colony, Rasayani, Via. Panvel, Dist. Raigad. Pin 410207 Tel: 02192 - 569002 / 669003

 $\emph{Website}:$  www.phcoa.ac.in  $\n *Email:* \emph{phcarch@gmail.com}$ 

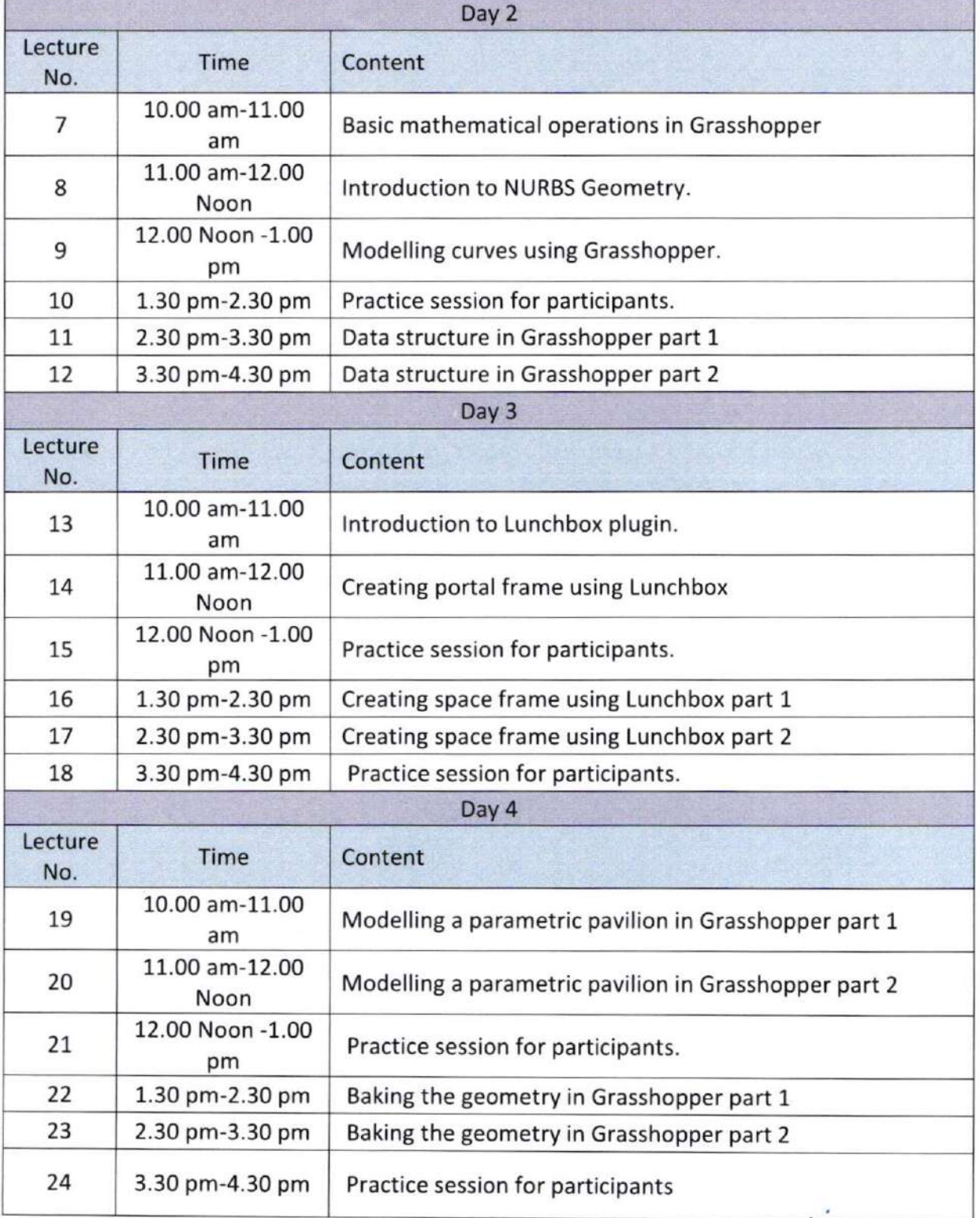

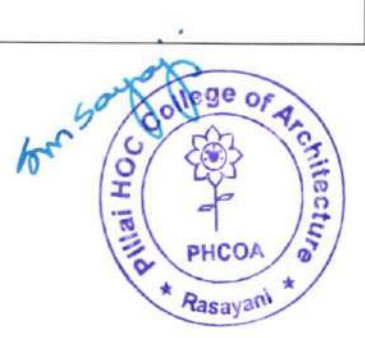

Pillai HOCL Educational Campus, HOC Colony, Rasayani, Via. Panvel, Dist. Raigad. Pin 410207 Tel: 02192 - 669002 / 669003

Website : www.phcoa.ac.in Email : phcarch@gmail.com

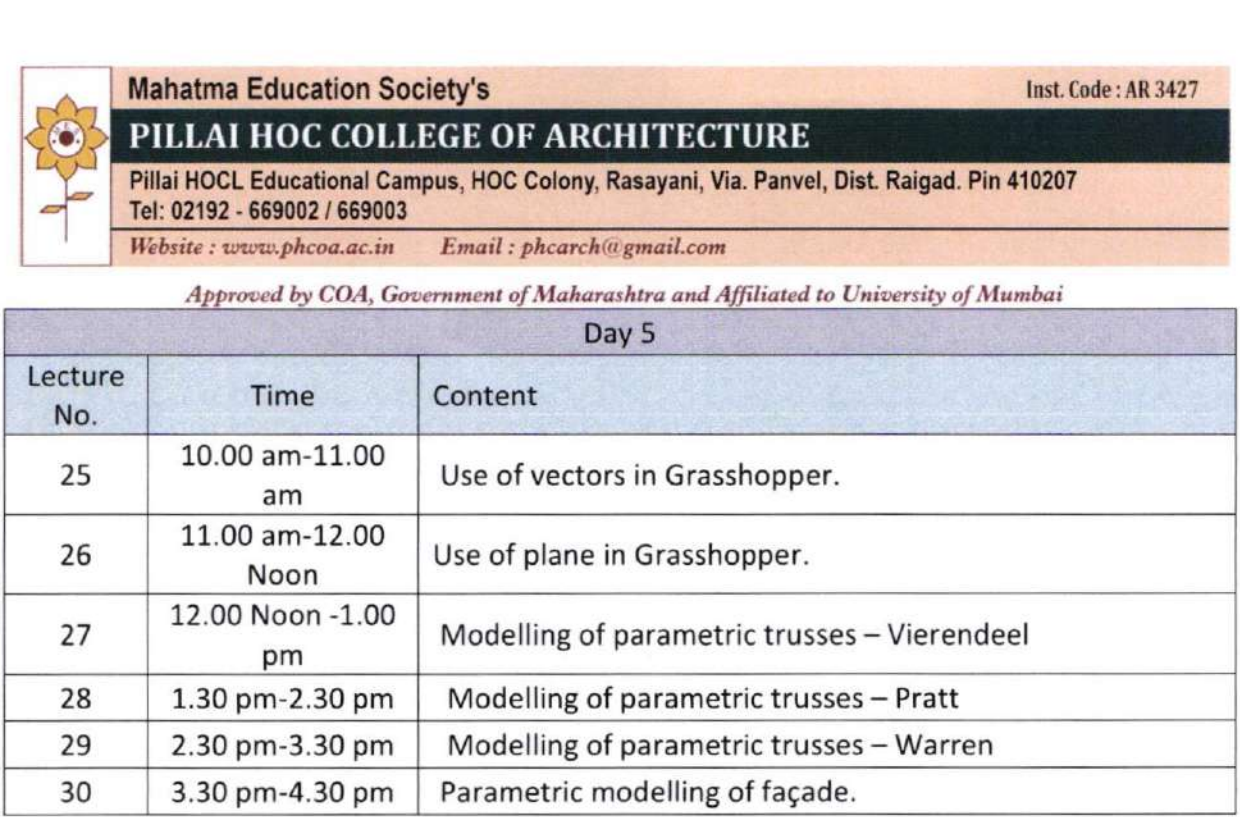

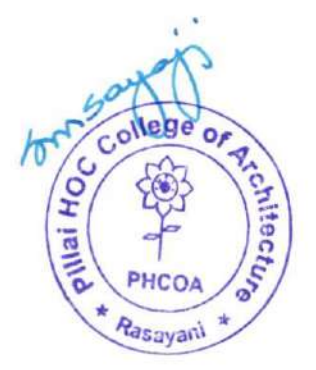

Pillai HOCL Educational Campus, HOC Colony, Rasayani, Via. Panvel, Dist. Raigad. Pin 410207 Tel: 02192 - 669002 / 569003

Website : www.phcoa.ac.in Email : phcarch@gmail.com

Approved by COA, Government of Maharashtra and Affiliated to University of Mumbai

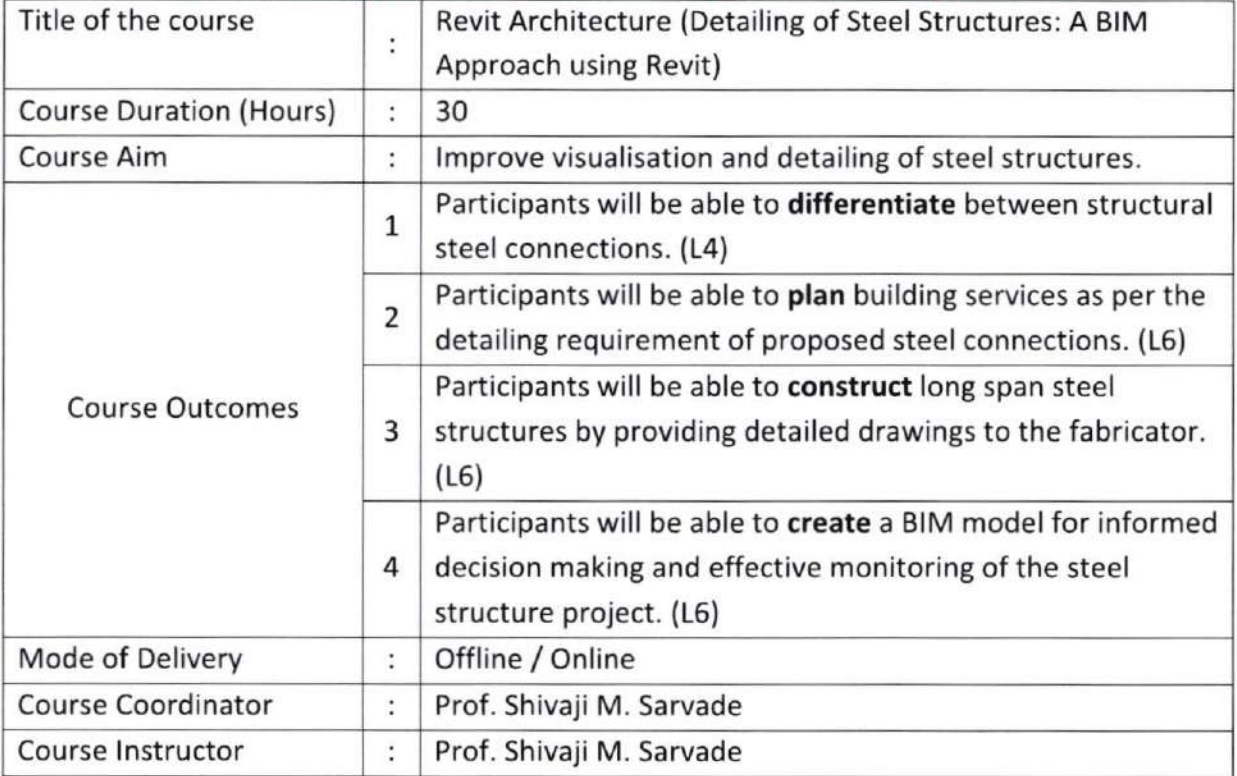

### Detailed Course Content

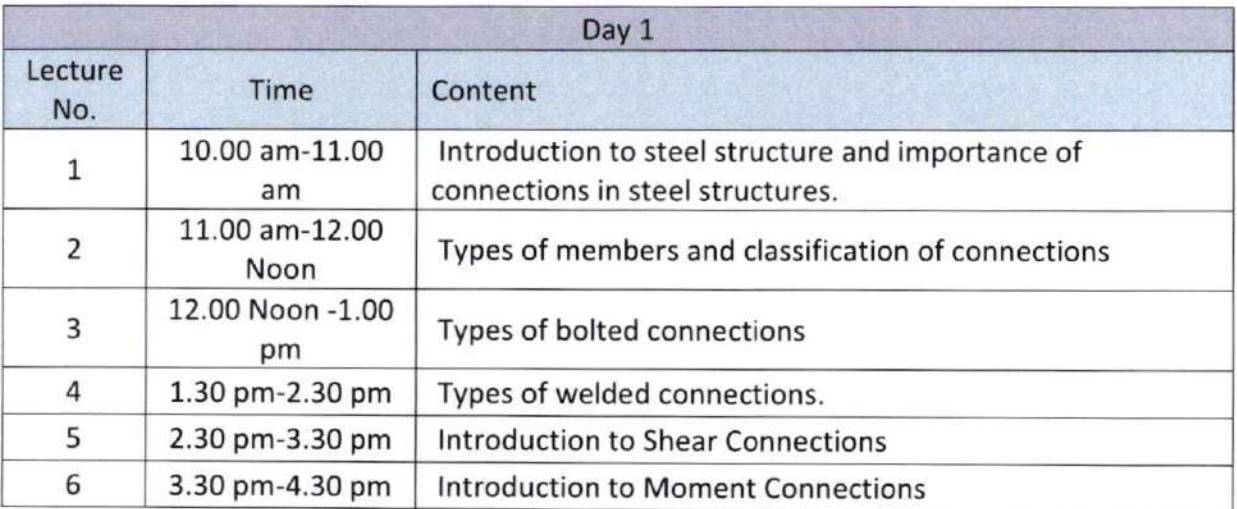

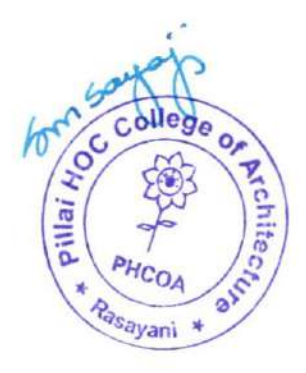

Pillai HOCL Educational Campus, HOC Colony, Rasayani, Via. Panvel, Dist. Raigad. Pin 410207 Tel: 02192 - 669002 / 669003

Website : www.phcoa.ac.in Email : phcarch@gmail.com

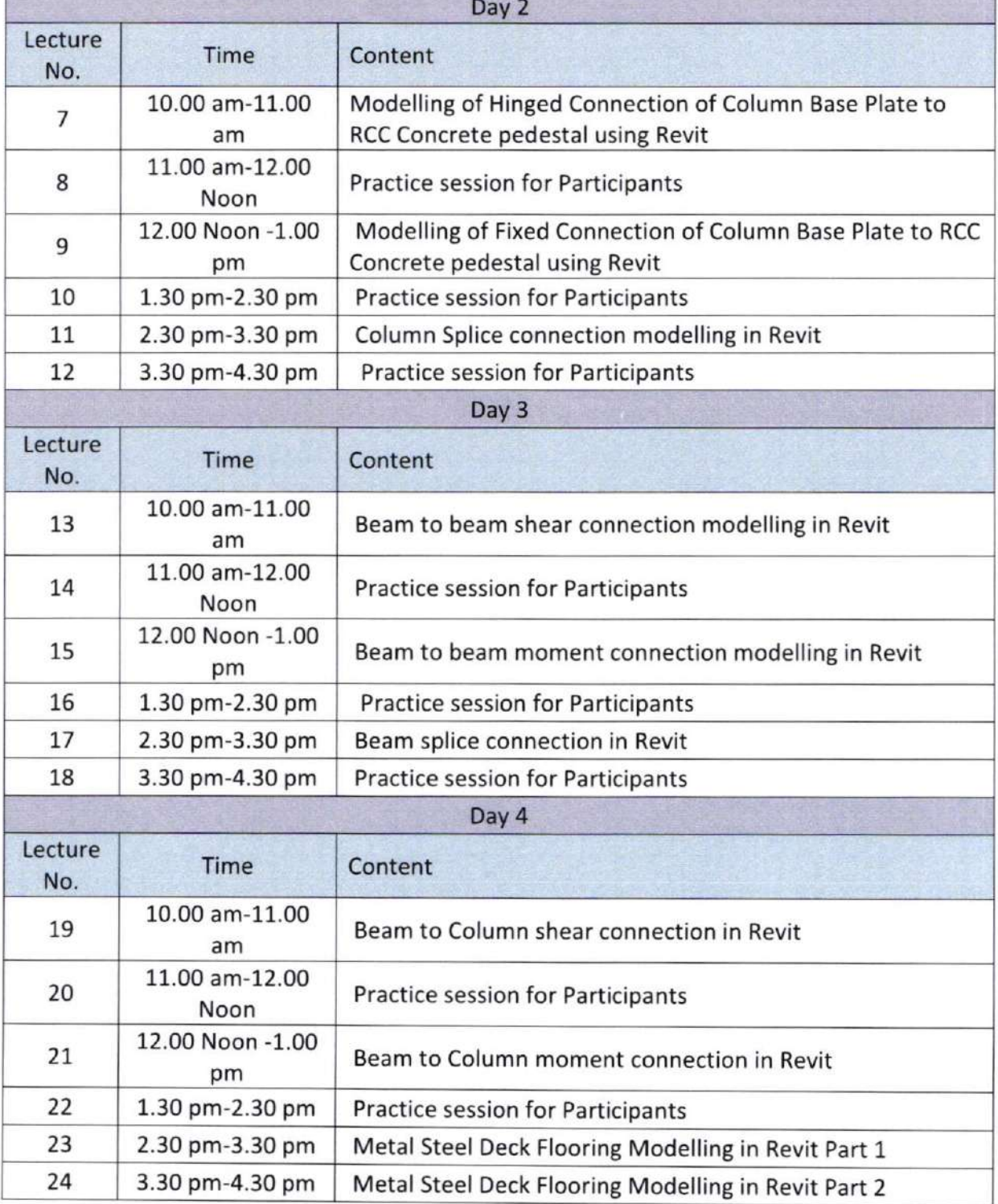

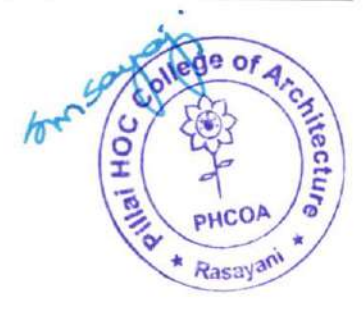

Mahatma Education Society's and the United States of the United States of the United States of the United States of the United States of the United States of the United States of the United States of the United States of t

## PILLAI HOC COLLEGE OF ARCHITECTURE

Pillai H0CL Educational Campus, HOC Colony, Rasayani, Via. Panvel, Dist. Raigad. Pin 410207 Tel: 02192 - 669002 / 669003

Website : www.phcoa.ac.in Email : phcarch@gmail.com

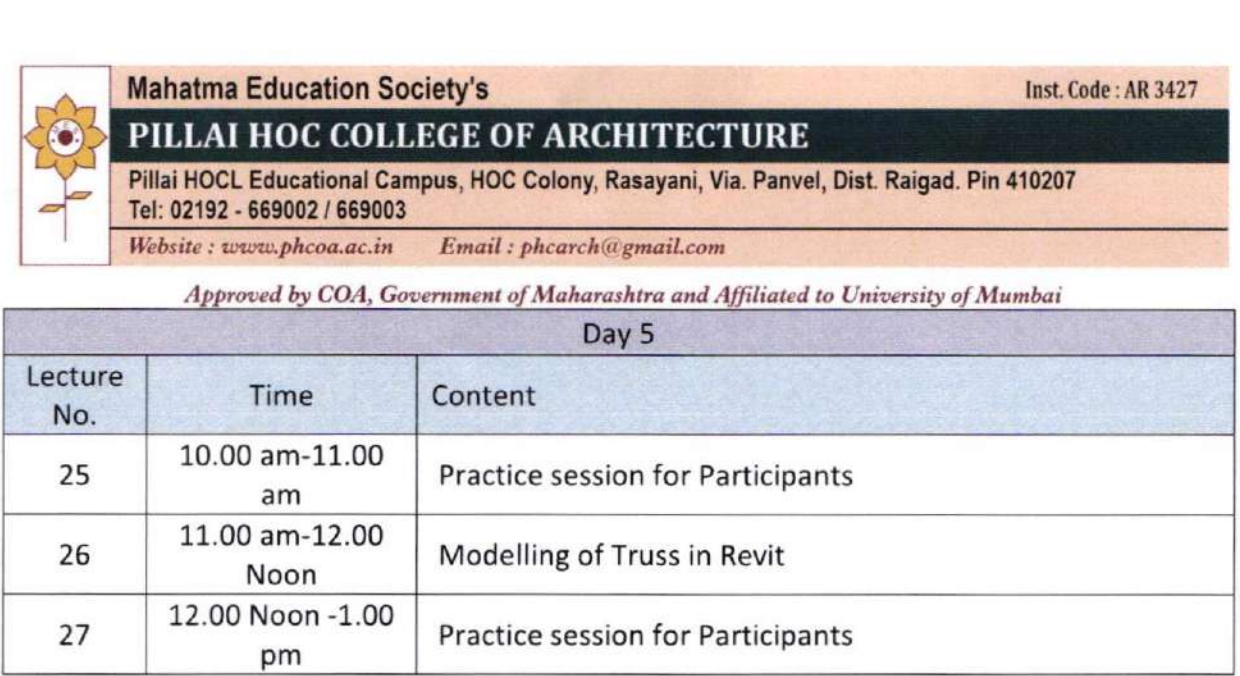

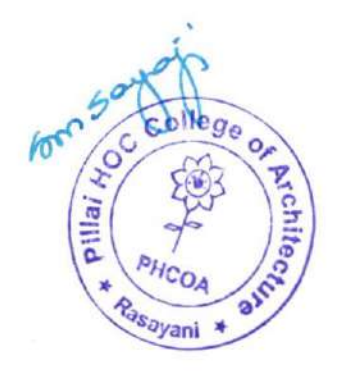

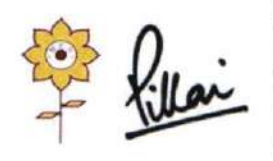

Mahatma Education Society's PILLAI HOC COLLEGE OF ARCHITECTURE Pillai HOCL Educational Campus, HOC Colony, Rasayani, Via Panvel, Dist- Raigad, Pin: 410207<br>Tel: 02192- 669002<br>Web: www.phcoa.ac.in mail: phcoaadmin@mes.ac.in mail: phcoaadmin@mes.ac.in

Approved by COA, Government of Maharashtra and Affiliated to University of Mumbai Inst. Code-AR3427

# L.2.L

Number of Add on /Certificate/Value added programs offered and online MOOC programs like SWAYAM, NPTEL etc.

(A.Y. 2019 - A.Y. 2020)

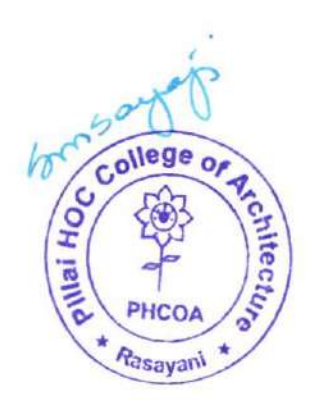

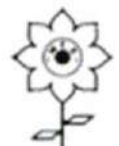

# PILLAI HOC COLLEGE OF ARCHITECTURE, RASAYANI

Pillai HOCL Educational Campus via Panvel, Dist. Raigad - 410207

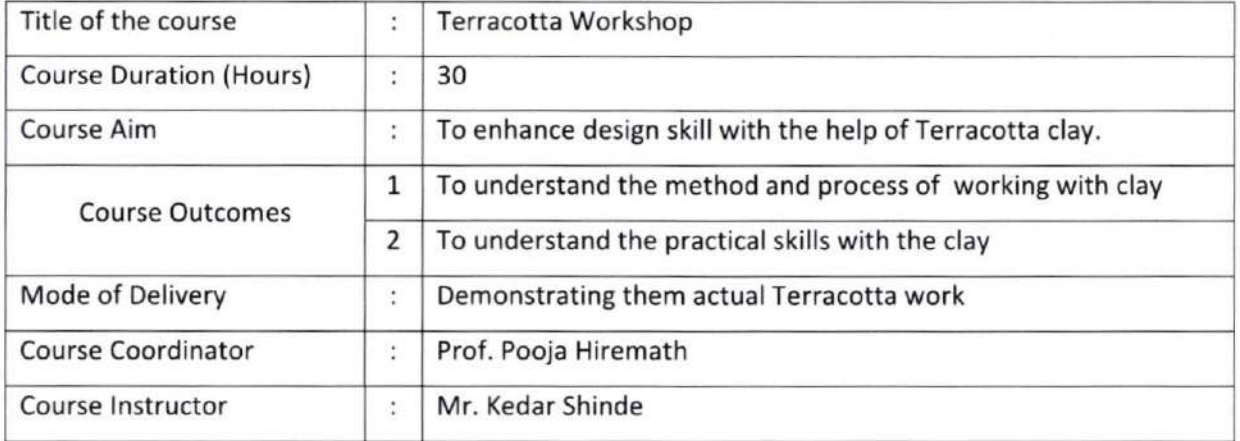

### Detailed Course Content

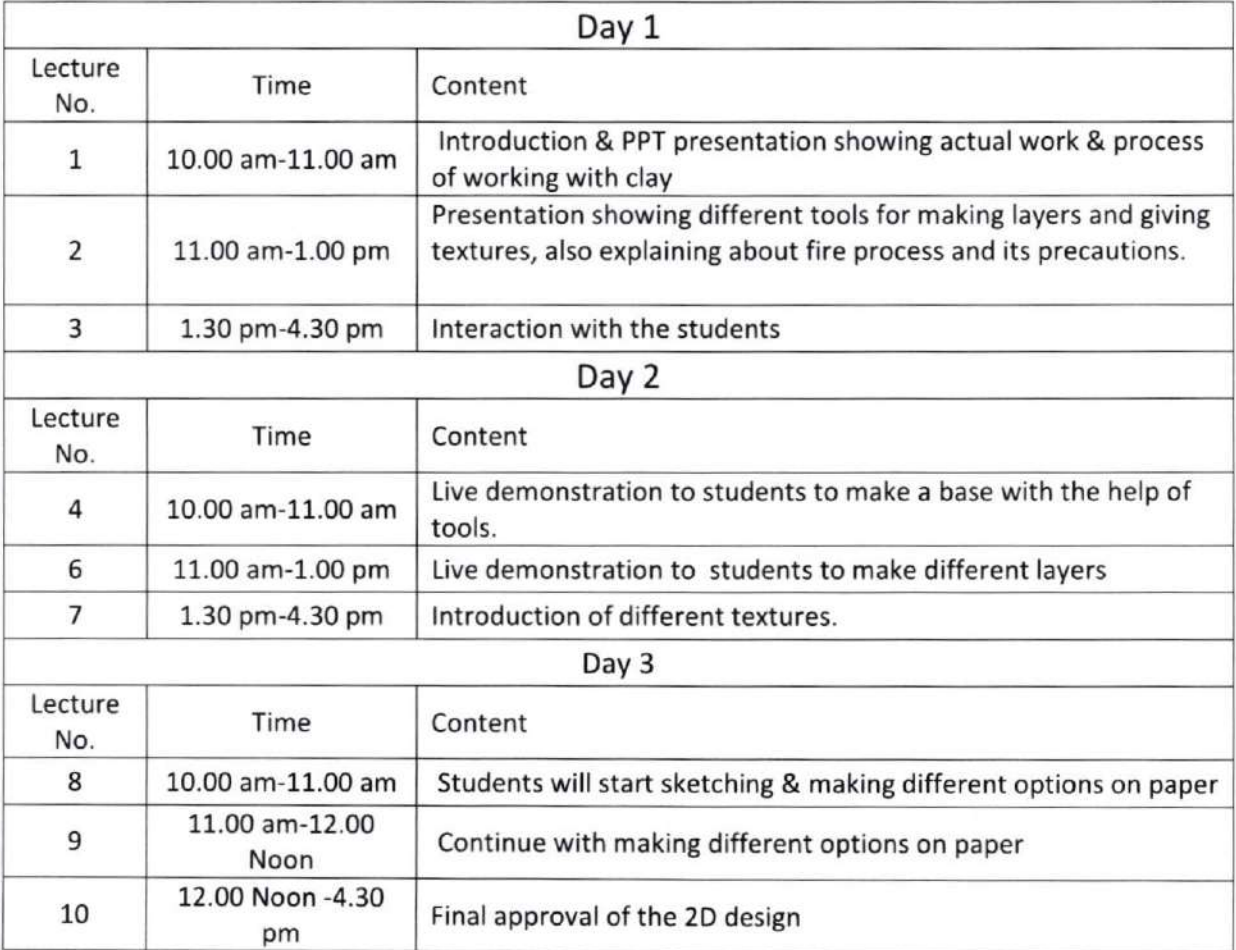

O a of  $\mathcal A$  $\phi_{\rm c}$  $\frac{c}{c}$ JAKE it **A**  $\phi'$ PHCO Rasayan ł.

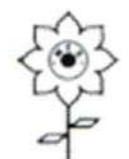

# PILLAI HOC COLLEGE OF ARCHITECTURE, RASAYANI

Pillai HOCL Educational Campus via Panvel, Dist. Raigad - 410207

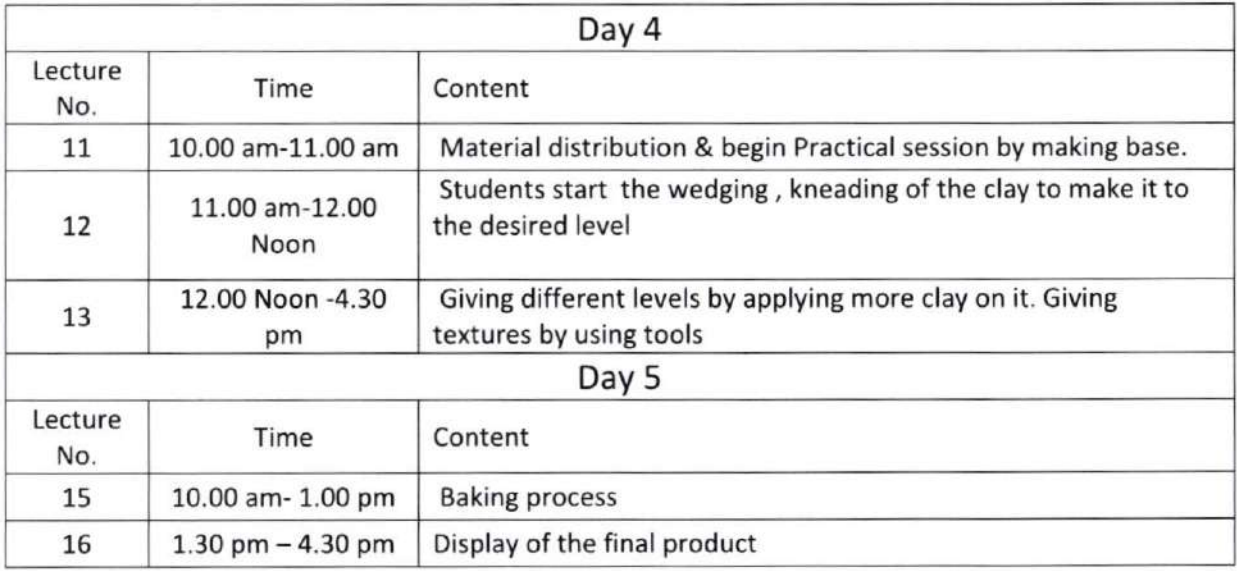

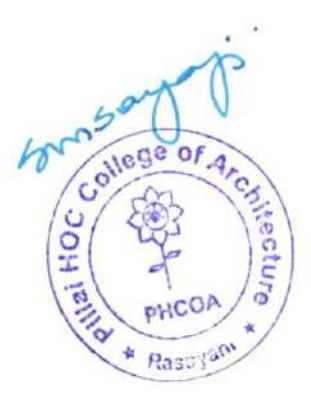

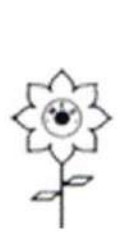

# PILLAI HOC COLLEGE OF ARCHITECTURE, RASAYANI

Pillai HOCL Educational Campus via Panvel, Dist. Raigad - 41020'

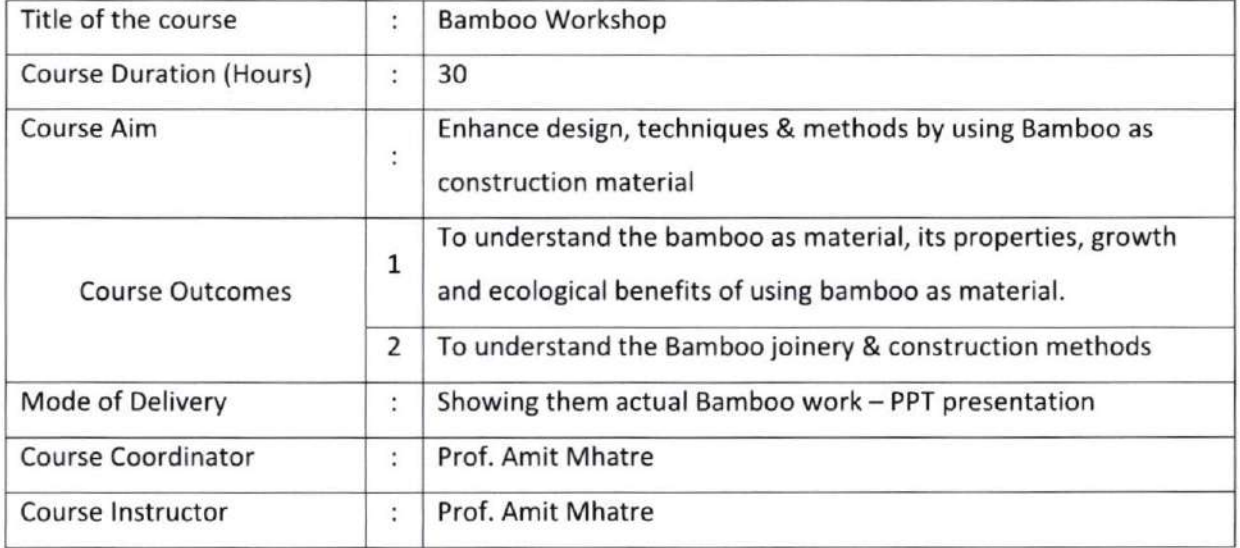

Detailed Course Content:

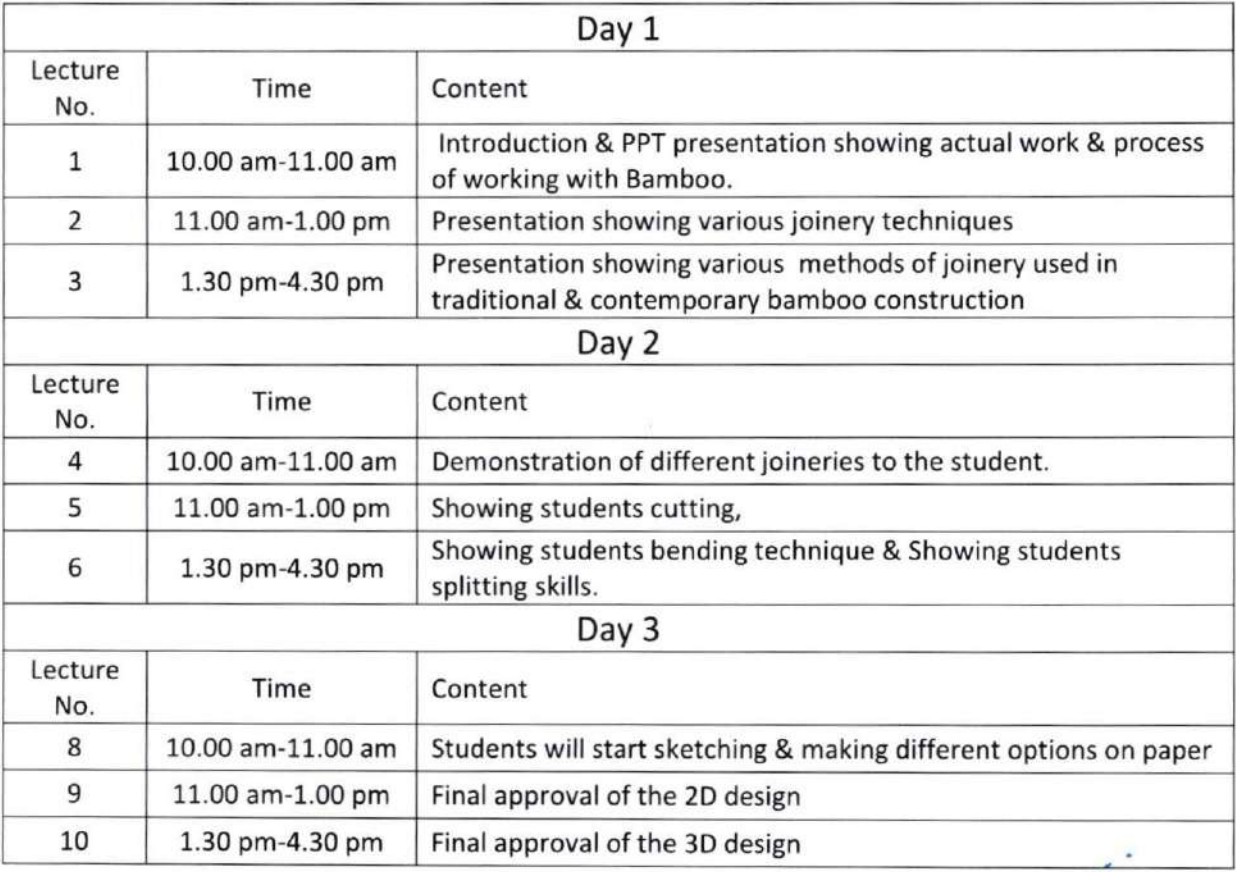

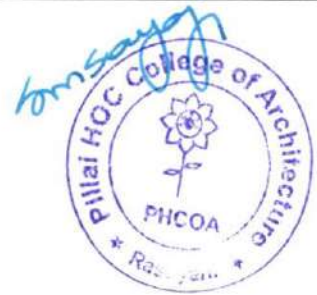

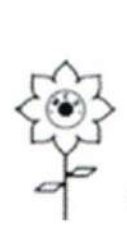

# PILLAI HOC COLLEGE OF ARCHITECTURE, RASAYANI

Pillai HOCL Educational Campus via Panvel, Dist. Raigad - 410207

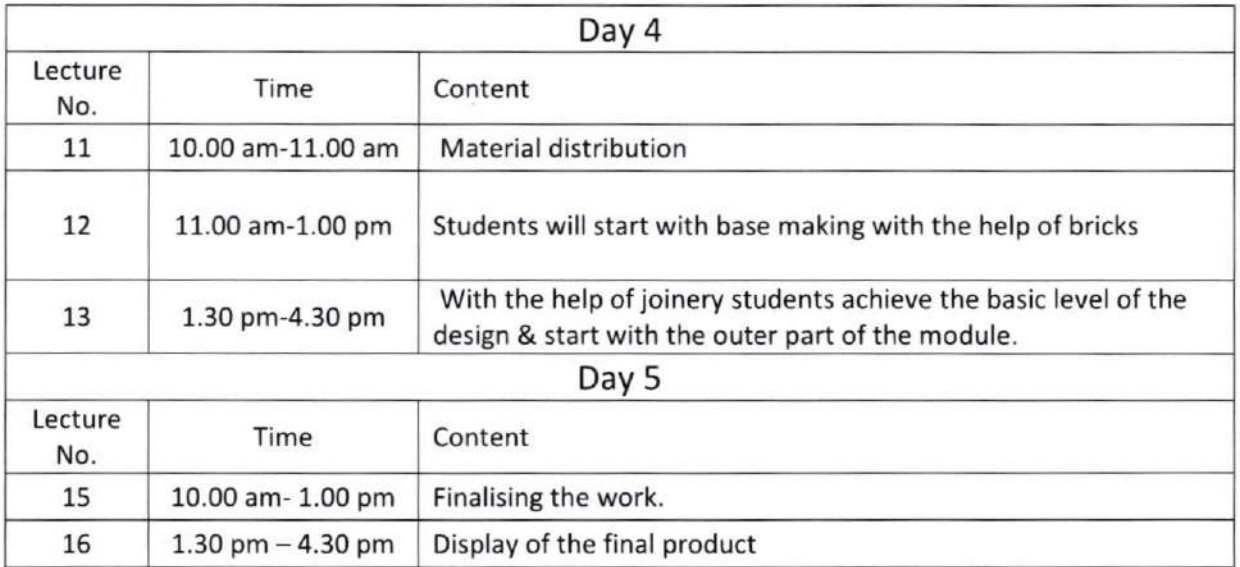

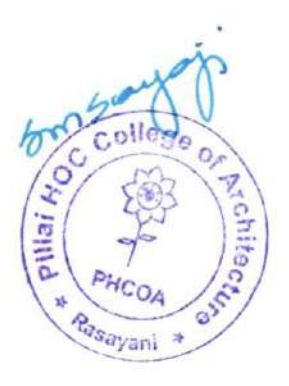

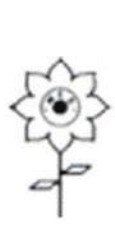

# PILLAI HOC COLLEGE OF ARCHITECTURE, RASAYANI

Pillai HOCL Educational Campus via Panvel, Dist. Raigad - 41020

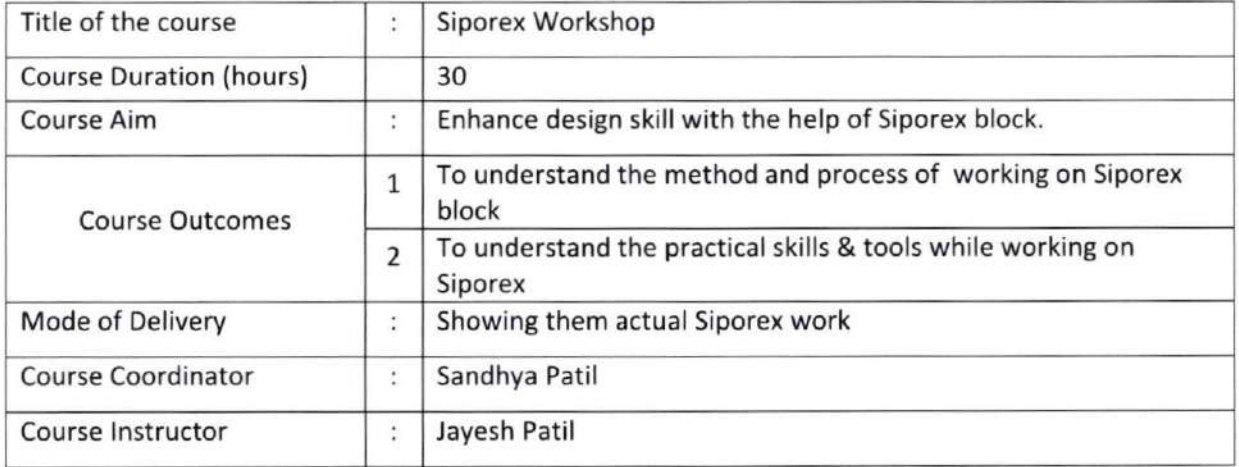

### Detailed Course Content:

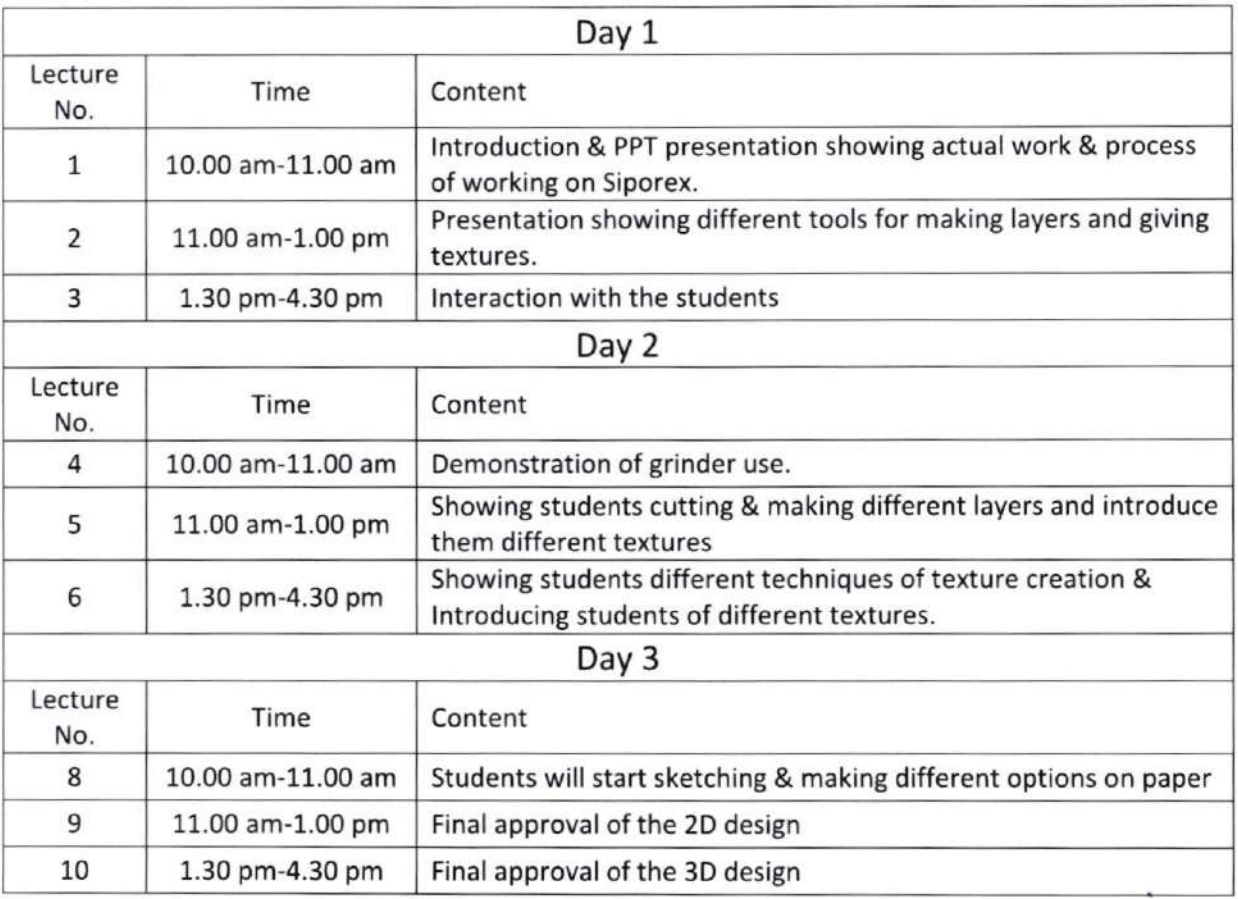

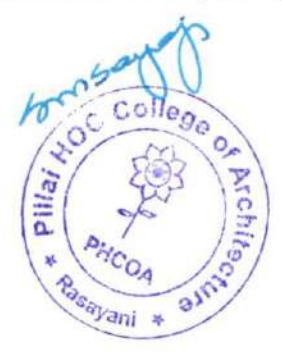

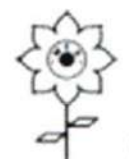

# PILLAI HOC COLLEGE OF ARCHITECTURE, RASAYANI

Pillai HOCL Educational Campus via Panvel, Dist. Raigad - 410207

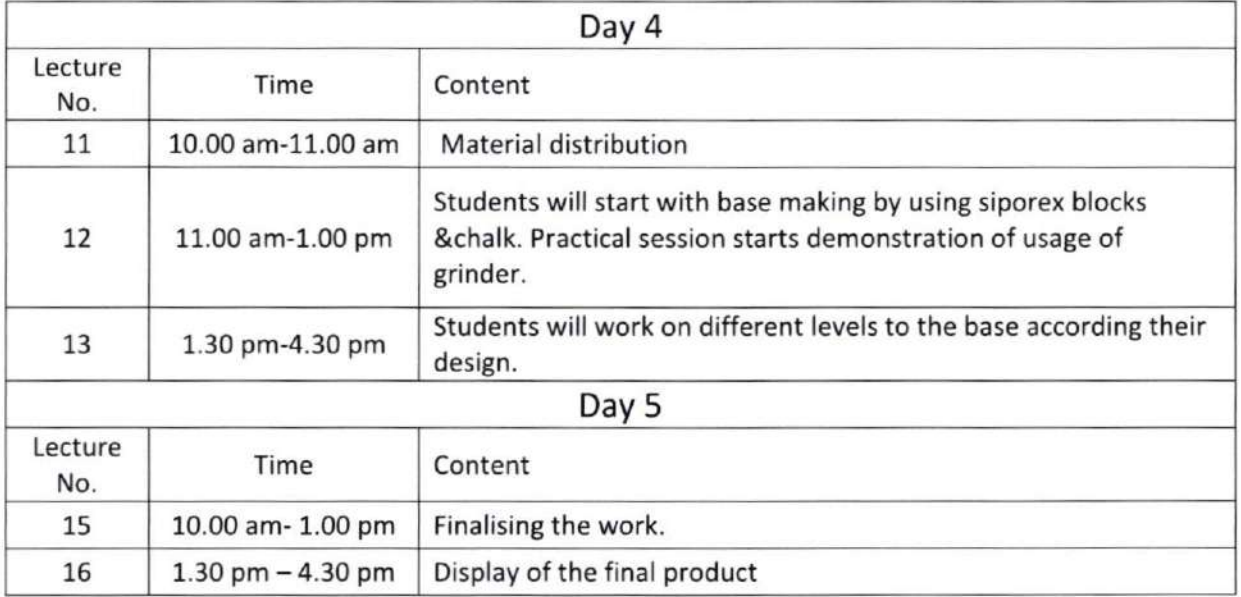

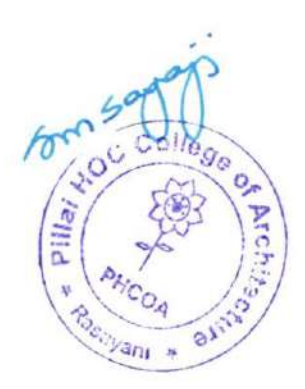

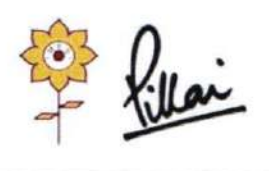

Mahatma Education Society's PILLAI HOC COLLEGE OF ARCHITECTURE Pillai HOCL Educational Campus, HOC Colony, Rasayani, Via Panvel, Dist- Raigad, Pin: 410207 Tel: 02192- 669002 Web: www.phcoa.ac.in mail: phcoaadmin@mes.ac.in

Approved by COA, Government of Maharashtra and Affiliated to University of Mumbai Inst. Code-AR3427

# L.2.L

# Number of Add on /Certificate/Value added programs offered and online MOOC programs like SWAYAM, NPTEL etc.

(A.Y. 2018 - A.Y. 2019)

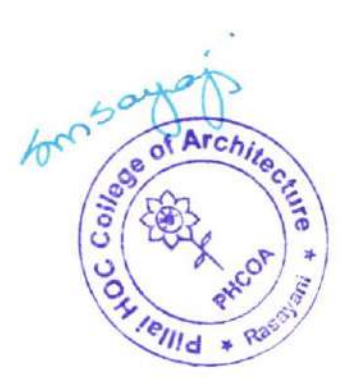

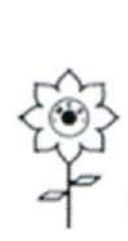

### $\rm \,MAHATMA$  EDUCATION SOCIETY'S

# PILLAI HOC COLLEGE OF ARCHITECTURE, RASAYANI

Pillai HOCL Educational Campus via Panvel, Dist. Raigad - 410207

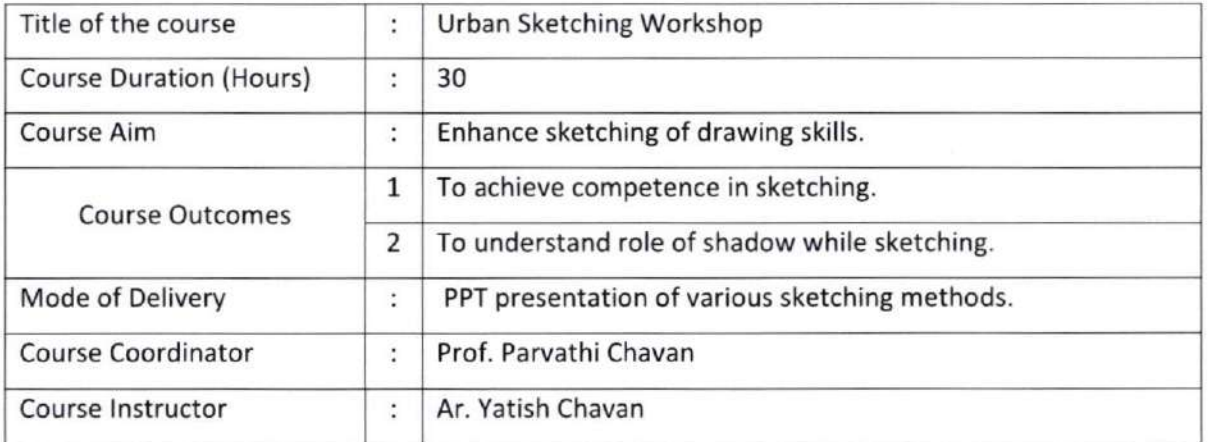

### Detailed course Content

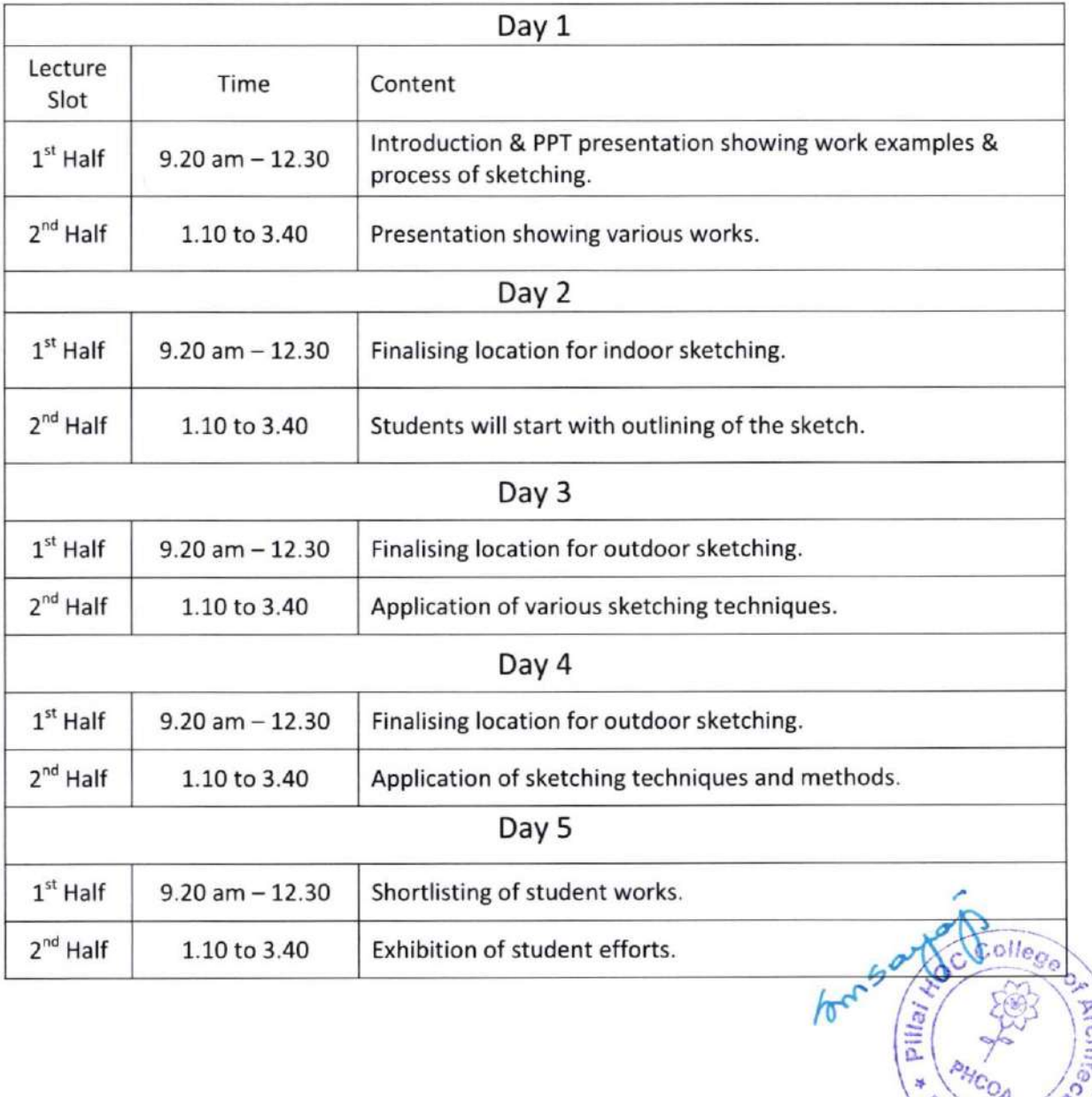

(

o

o

Wani \*

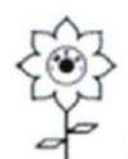

# PILLAI HOC COLLEGE OF ARCHITECTURE, RASAYANI

Pillai HOCL Educational Campus via Panvel, Dist. Raigad - 410207

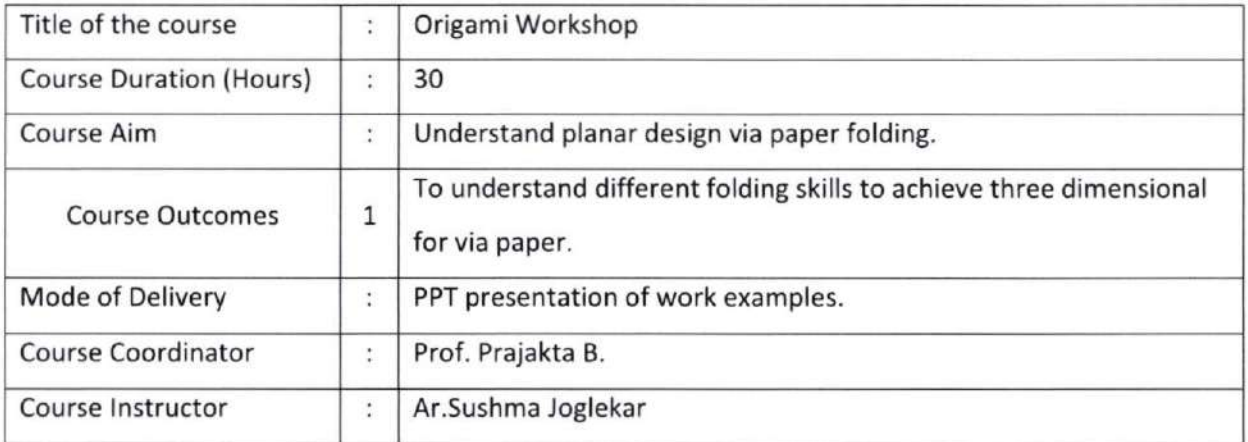

Detailed Course Content:

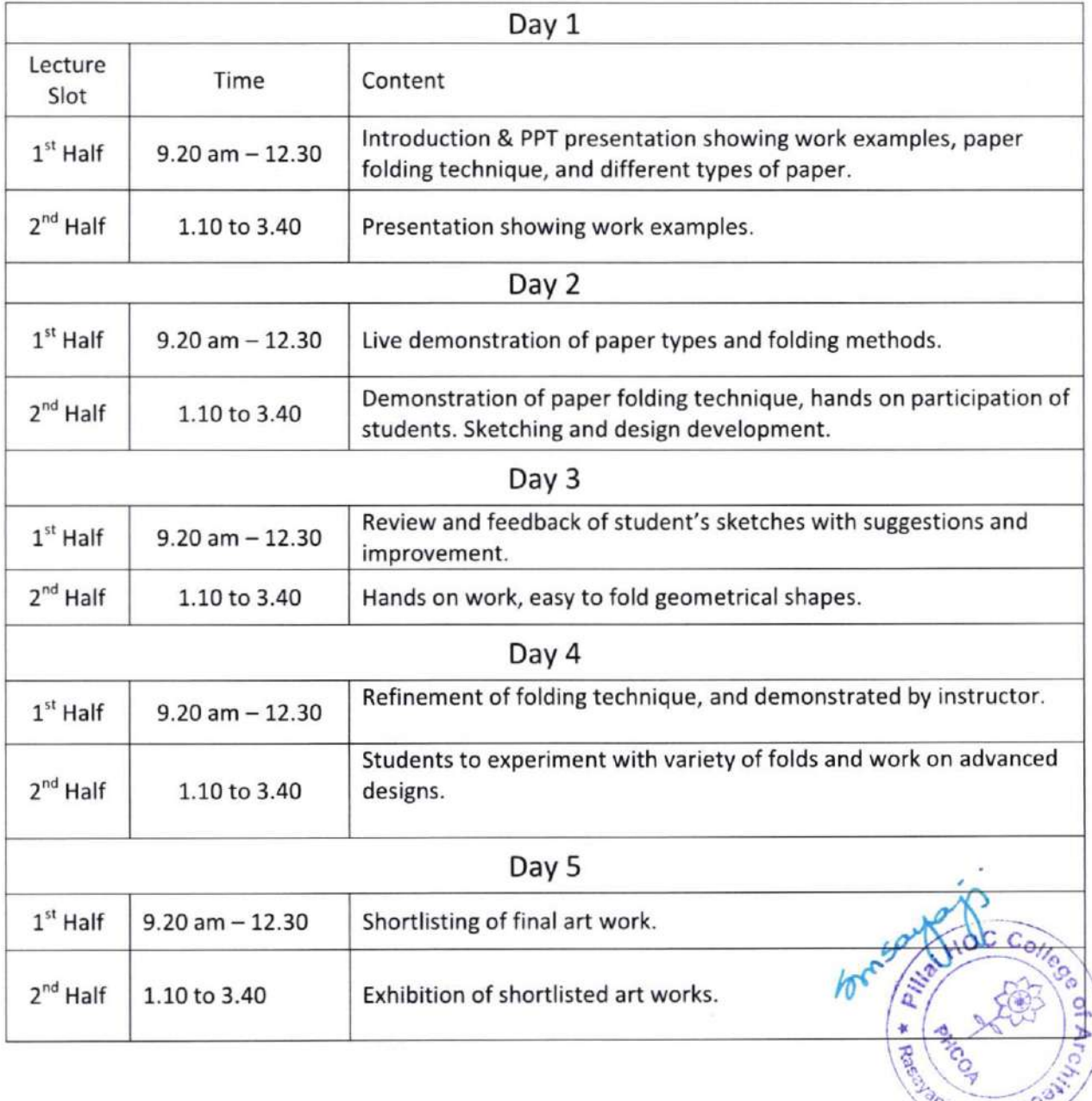

 $k$  el $u$ 

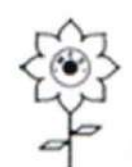

# PILLAI HOC COLLEGE OF ARCHITECTURE, RASAYANI

Pillai HOCL Educational Campus via Panvel, Dist. Raigad - 410207

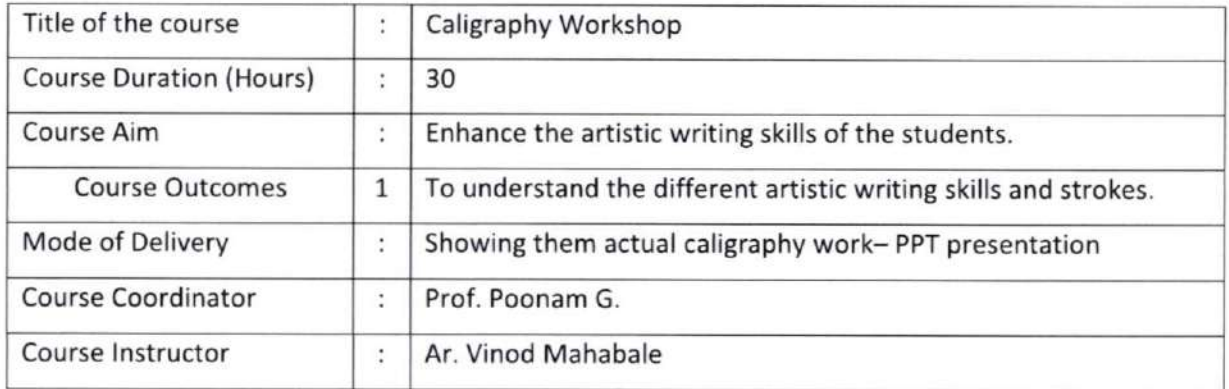

### Detailed Course Content

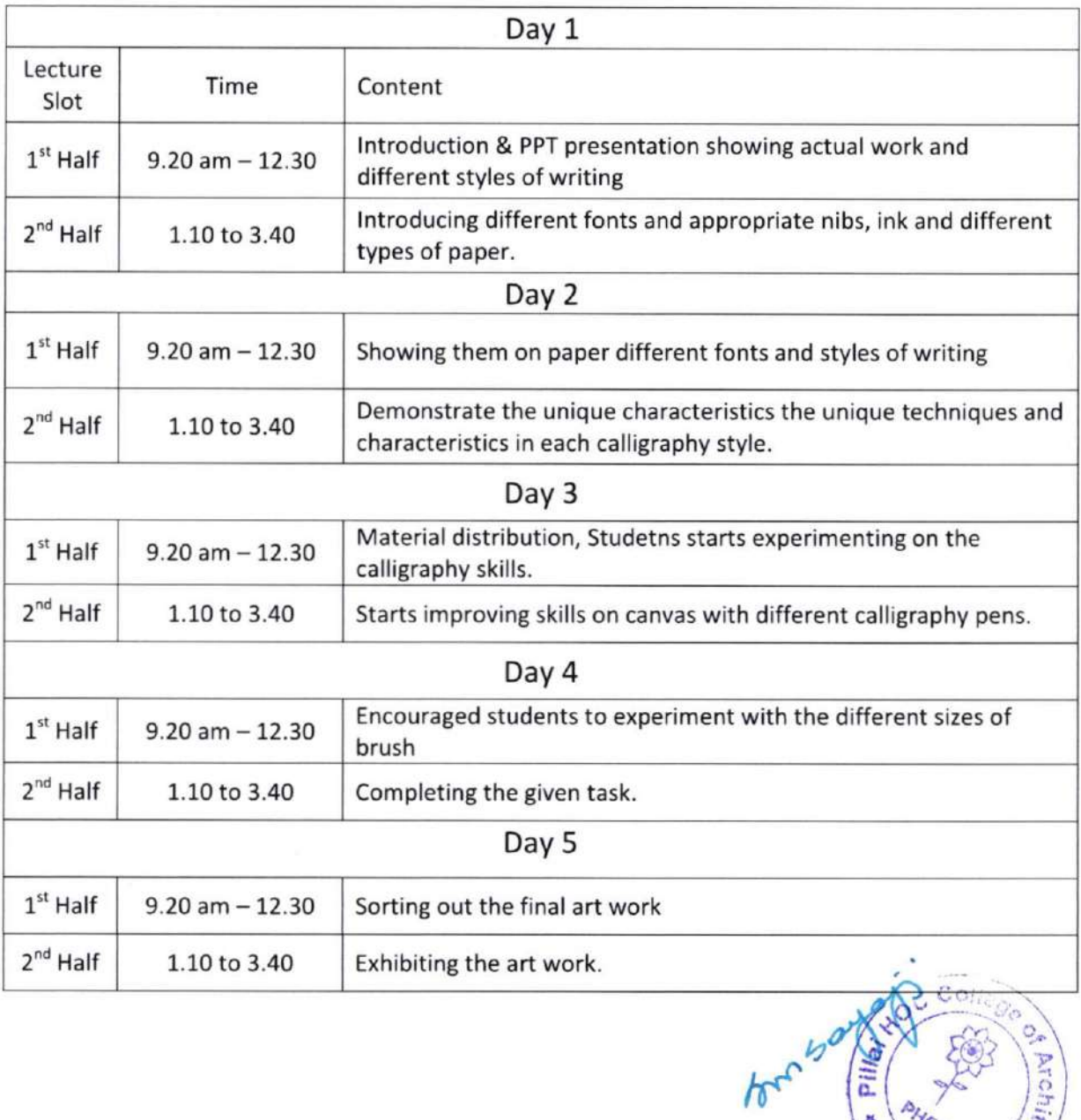

>  $\vec{\circ}$ 

 $a_{16}$ 

ani \*

 $\mu_{\rm c} = \left(\frac{1}{\sigma_{\rm c}}\right)^{1/2}$ 

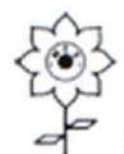

# PILLAI HOC COLLEGE OF ARCHITECTURE, RASAYANI

Pillai HOCL Educational Campus via Panvel, Dist. Raigad - 410207

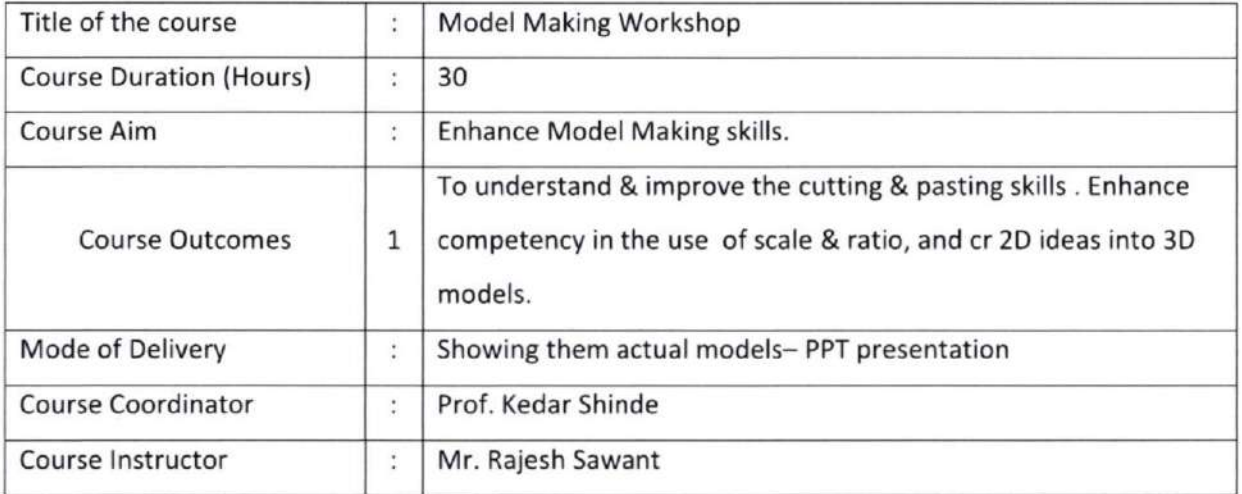

### Detailed Course Content

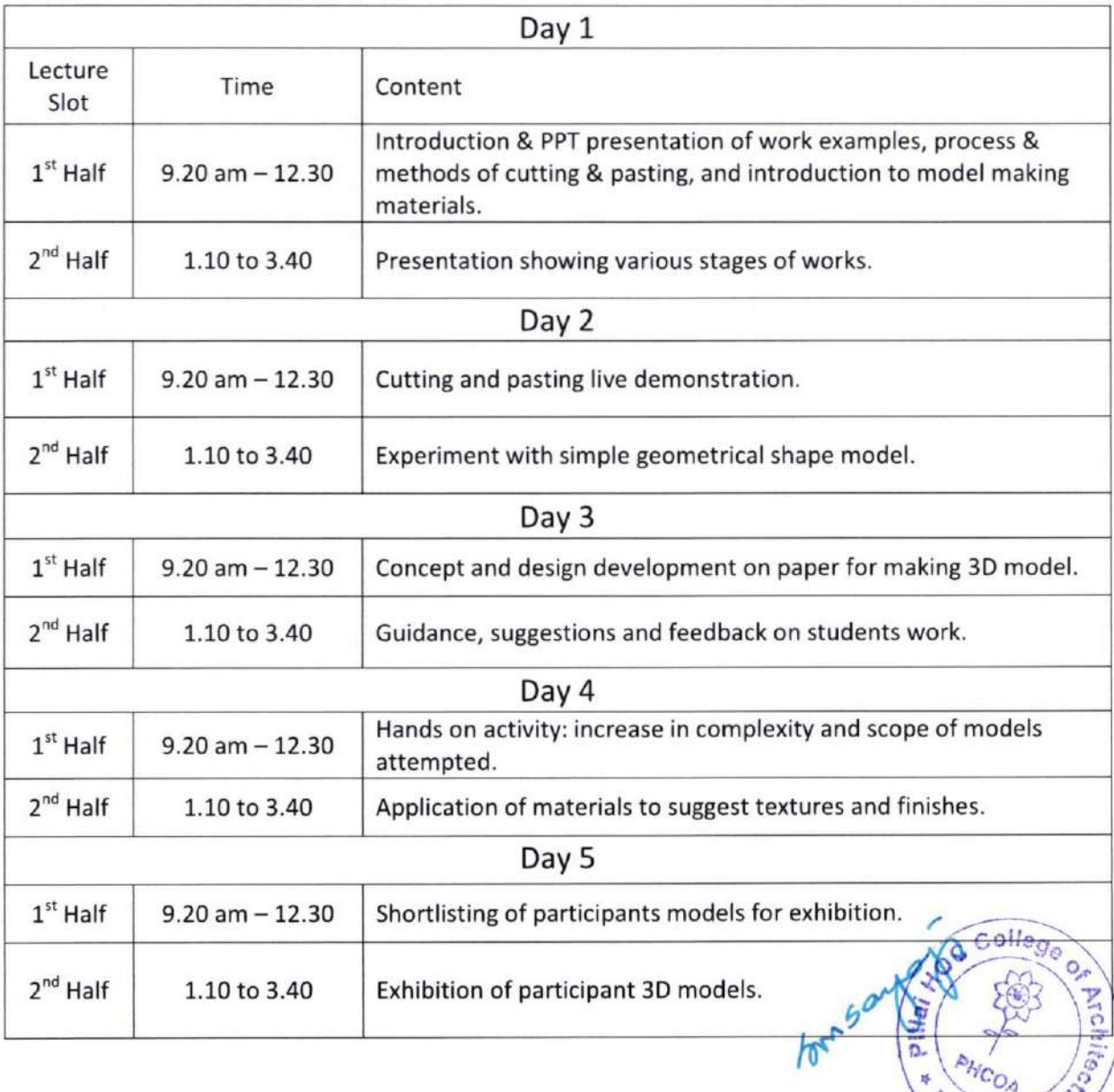

 $a$ 

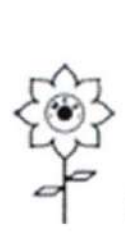

# PILLAI HOC COLLEGE OF ARCHITECTURE, RASAYANI

Pillai HOCL Educational Campus via Panvel, Dist. Raigad - 410207

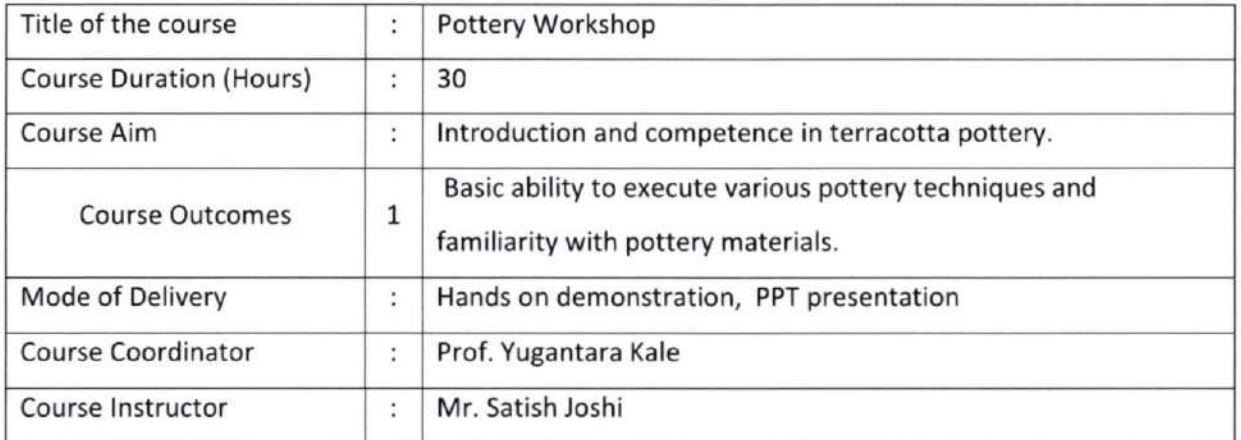

### Detailed Course Content

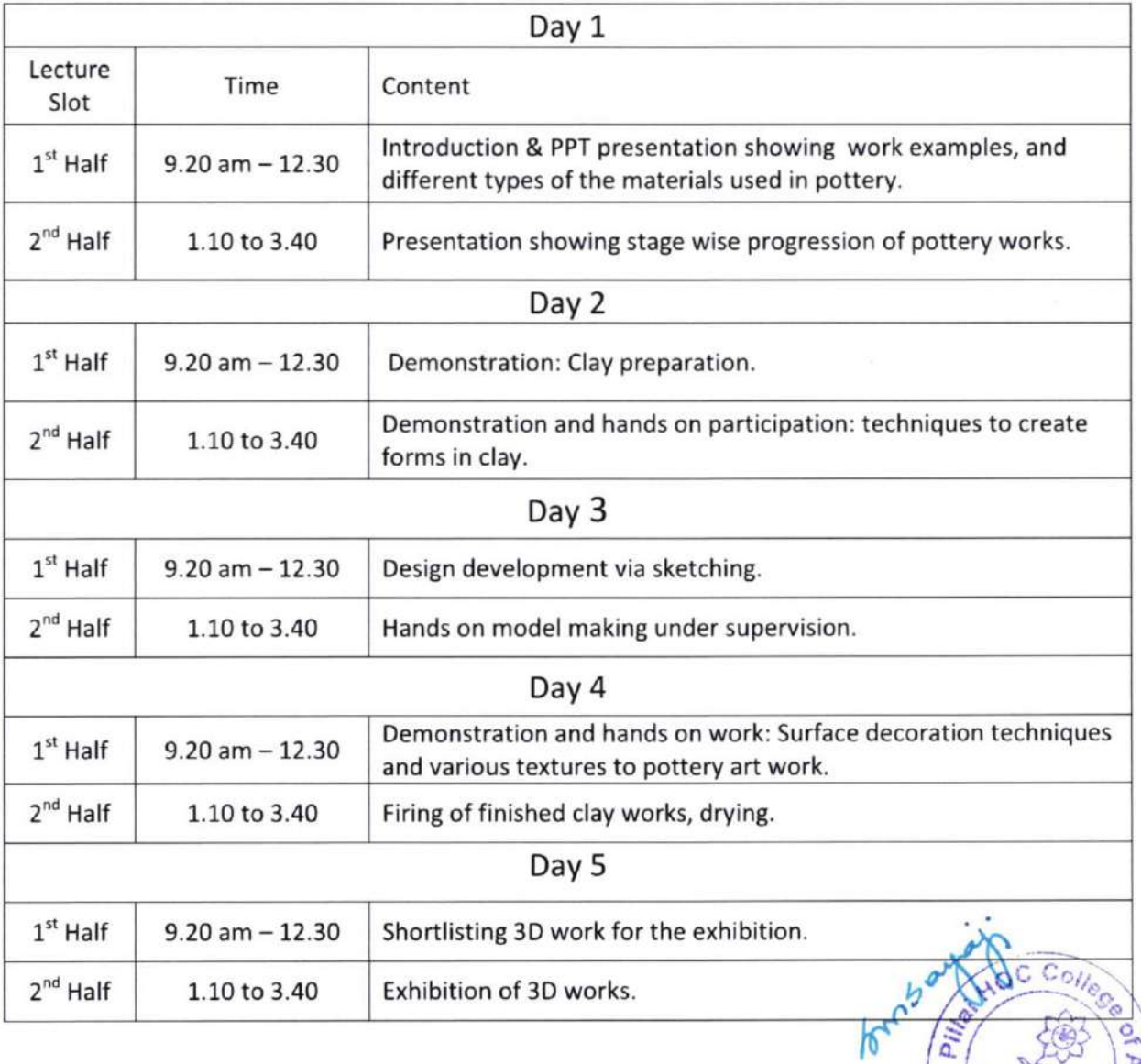

 $a<sub>10</sub>$ 

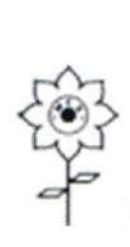

### PILLAI HOC COLLEGE OF ARCHITECTURE, RASAYANI

Pillai HOCL Educational Campus via Panvel, Dist. Raigad - 410207

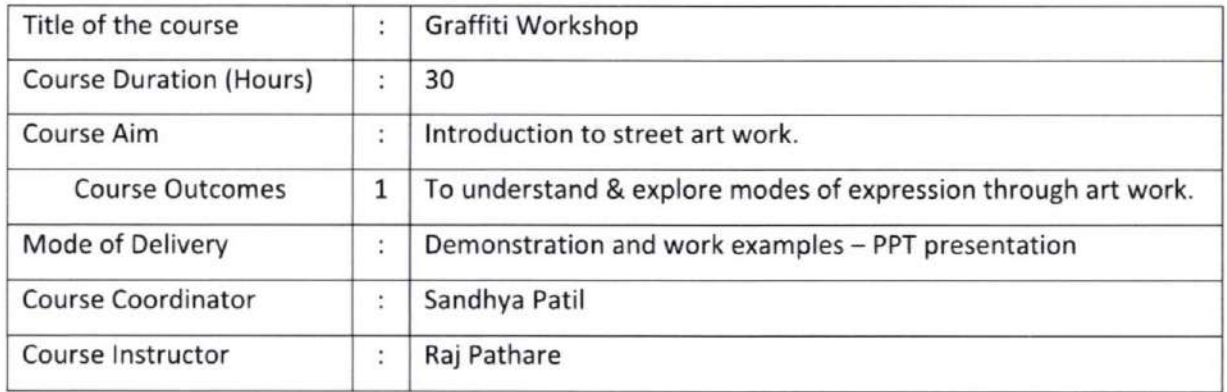

### Detailed Course Content

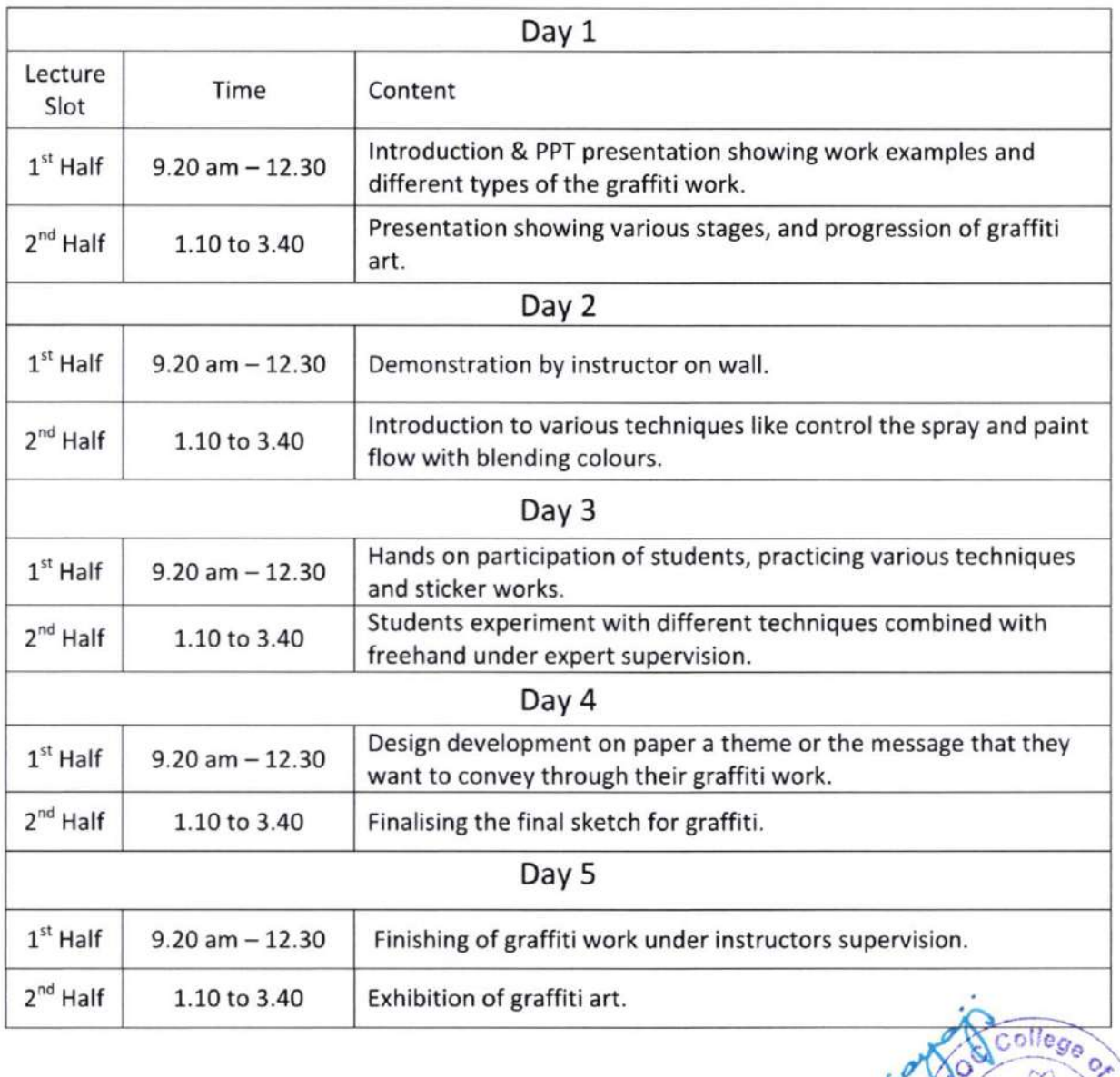

rv c. **FOR** 

Sayani #

a)

 $\sqrt{\sigma^2}$ 

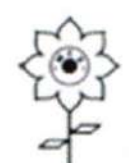

# PILLAI HOC COLLEGE OF ARCHITECTURE, RASAYANI

Pillai HOCL Educational Campus via Panvel, Dist. Raigad - 410207

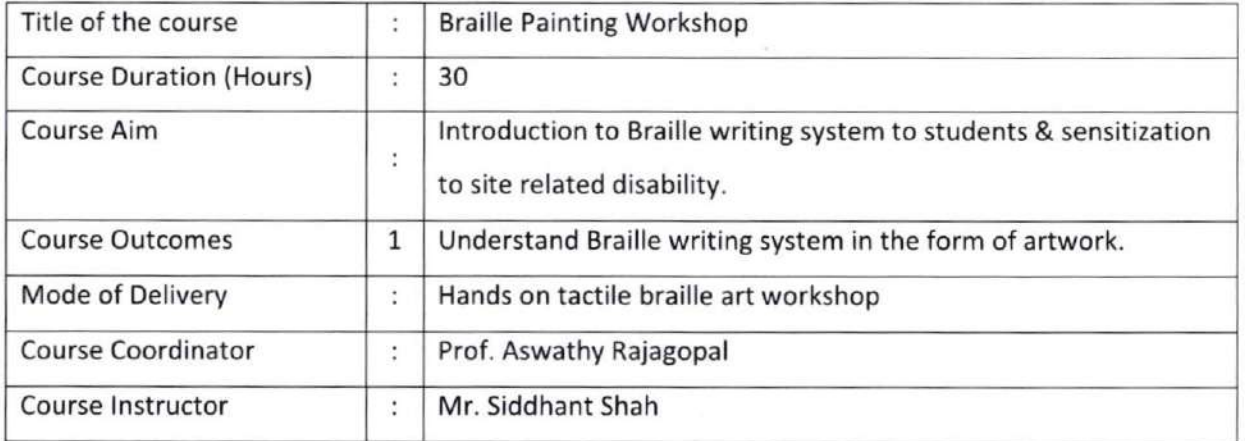

### Detailed Course Content

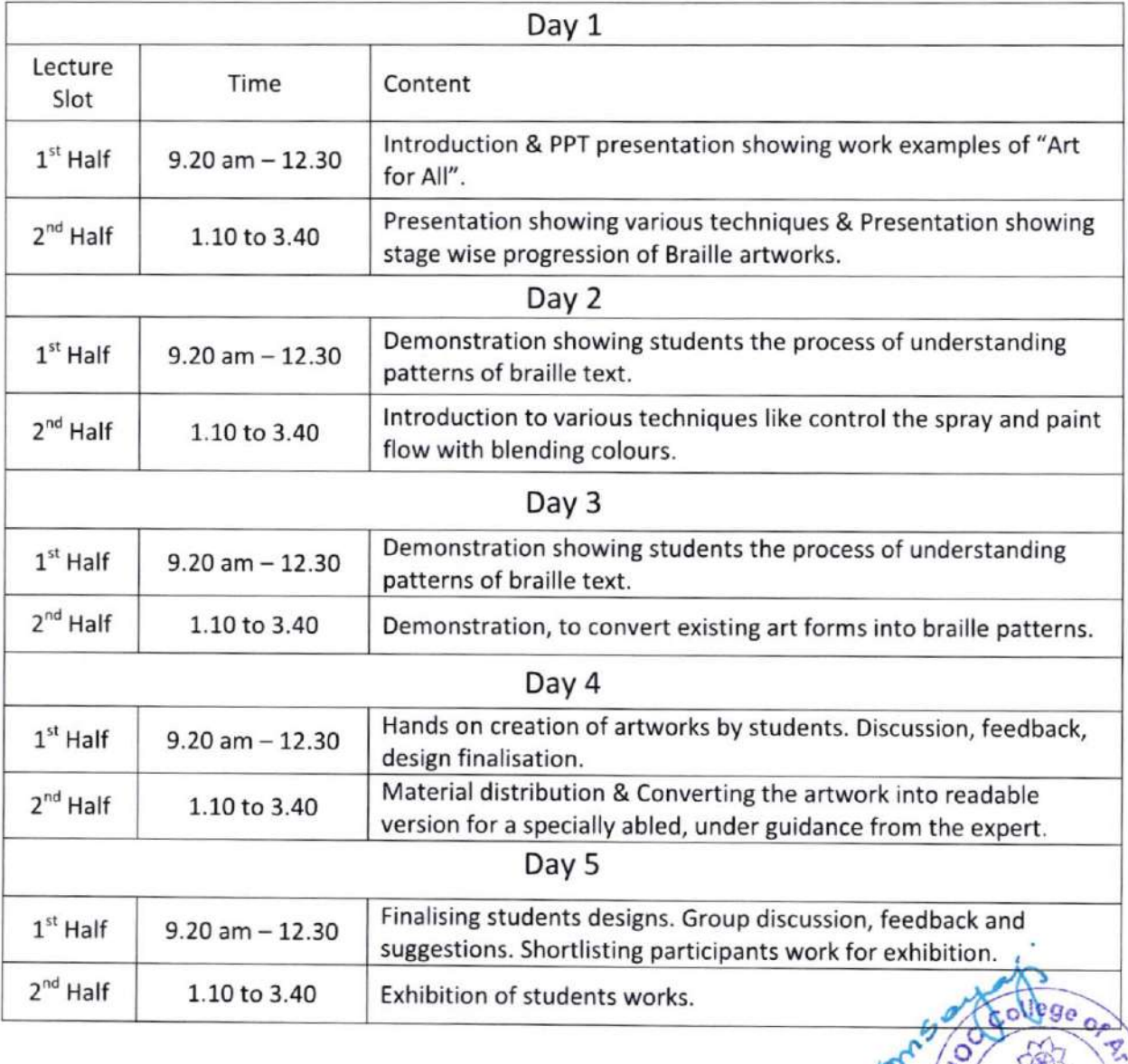

<sup>o</sup> P <sup>3</sup>

Second <sup>Geo</sup>rgani \*

lf

Mai

iD n